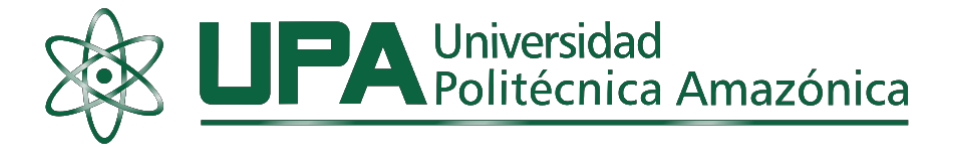

# **FACULTAD DE INGENIERÍA**

## **ESCUELA PROFESIONAL DE INGENIERÍA DE SISTEMAS Y TELEMÁTICA**

# **TESIS**

**Implementación de un Sistema web para optimizar la** 

**Gestión de Servicios del hotel Barcelona de la ciudad** 

**de Bagua Grande, Utcubamba, Amazonas, 2021.**

## **PARA OPTAR EL TÍTULO PROFESIONAL DE INGENIERA DE SISTEMAS Y TELEMÁTICA**

Autora: Bach.Maria Magdalena Frias Frias ORCID: [0000-0002-1341-3176](https://orcid.org/0000-0002-1341-3176)

Asesor: Mg. Juan José Castañeda León.

ORCID: 0000-0002-5853-8597

Registro: UPA-PITIS0042

Bagua Grande – Perú

2022

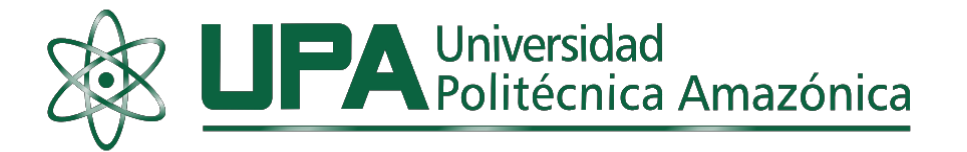

## **FACULTAD DE INGENIERÍA**

## **ESCUELA PROFESIONAL DE INGENIERÍA DE SISTEMAS Y TELEMÁTICA**

# **TESIS**

**Implementación de un Sistema web para optimizar la Gestión de Servicios del hotel Barcelona de la ciudad de Bagua Grande, Utcubamba, Amazonas, 2021.**

## **PARA OPTAR EL TÍTULO PROFESIONAL DE INGENIERA DE SISTEMAS Y TELEMÁTICA**

Autora: Bach.Maria Magdalena Frias Frias ORCID: [0000-0002-1341-3176](https://orcid.org/0000-0002-1341-3176) Asesor: Mg. Juan José Castañeda León.

ORCID: 0000-0002-5853-8597

Registro: UPA-PITIS0042

Bagua Grande – Perú

2022

### **Dedicatoria**

A dios por darme la vida, salud y Fortaleza, quien guía mi camino día a día para superar cualquier obstáculo que nos presente, por darme sabiduría, Valentía, humildad, para no decaer en los momentos difíciles.

Dedico esta tesis con mucho cariño a mis queridos padres Maria Teresa Frias Chávez y German Frias Fernández, gracias a ellos que me forjaron a seguir adelante e inculcaron sus valores la cual me siento orgullosa de ello, también por haberme permitido ser una mejor persona en esta sociedad y por darme su apoyo incondicionalmente.

De manera especial, a mi esposo y menor hija por ser el motivo e inspiración durante el tiempo de desarrollo de esta investigación, por estar en los momentos más importantes y difíciles de mi vida, para poder superarme cada día más y así poder construir un porvenir mejor en el futuro.

A mi menor hermana, espero que el futuro sea un ejemplo a seguir adelante y nos sigamos apoyando ambas en las buenas y malas siempre juntas.

## **Maria Magdalena**

#### **Agradecimiento**

Agradecer a Dios, por estar con vida y salud para llegar a cumplir una de mis metas trazadas con mucho anhelo.

Agradezco al Mg. Juan José Castañeda León, por todos sus conocimientos brindados durante estos cinco años y por orientarnos a seguir adelante ante cualquier obstáculo, por brindarme su apoyo en esta investigación y así perseverar hasta el final.

Agradecer a todos mis maestros por brindarme sus conocimientos a lo largo de esta Carrera profesional de la facultad de "Ingeniería de Sistemas y Telemáticas", y así poder cumplir mi meta trazada.

## **La autora**

**Autoridades académicas**

## **Rector**

Dr. Ever Salomé Lázaro Bazán

## **Coordinador**

Mg. Juan José Castañeda León

#### **Página del visto bueno del asesor**

**Yo, Mg. Juan José Castañeda León**, identificado con D.N.I N° 09412627, con domicilio en Jr. San Rosa N° 047 - Gonchillo – Bagua Grande, docente de la Facultad de Ingeniería, dejo constancia de estar asesorando al tesista, **Maria Magdalena Frias Frias** en su tesis titulada: Implementación de un Sistema Web para optimizar la Gestión de Servicios del Hotel Barcelona de la ciudad de Bagua Grande, Utcubamba, Amazonas, 2021. Asimismo, dejo constancia que ha levantado las observaciones señaladas en la revisión previa a esta presentación.

Bagua Grande, 21 de setiembre de 2022

Mg. Juan José Castañeda León Asesor

## **Página del jurado**

Dr. Ever Salome Lázaro Bazán

## **PRESIDENTE**

 $7,1$ 

Mg. José Elías Portilla Sampén

**SECRETARIO**

Mg. José Rosvel Carrera Sánchez

**VOCAL**

## **Declaración jurada de no plagio**

Yo, **Maria Magdalena Frias Frias**, identificada con DNI Nº 76916884, bachiller en la Carrera Profesional de Ingeniería de Sistemas y Telemática, Facultad de Ingeniería de la Universidad Politécnica Amazónica.

DECLARO BAJO JURAMENTO QUE:

- 1. Soy autora de la tesis titulada: Implementación de un sistema web para optimizar la gestión de servicios del hotel Barcelona de la ciudad de Bagua Grande, Utcubamba, Amazonas, 2021, la misma que presento para Obtener el Título Profesional de Ingeniero de Sistemas y Telemática.
- 2. La tesis no ha sido plagiada ni total, ni parcialmente, para lo cual se han respetado las normas internacionales de citas y referencias para las fuentes consultadas.
- 3. La tesis presentada no atenta contra derechos de terceros.
- 4. La tesis no ha sido publicada, ni presentada anteriormente para obtener algún grado académico previo, o título profesional.
- 5. Los datos presentados en los resultados son reales, no han sido falsificados, ni duplicados, ni copiados.

Por lo expuesto, mediante la presente asumo toda responsabilidad que pudiera derivarse de la autoría, originalidad y veracidad del contenido de la tesis, así como por los derechos sobre la obra y/o invención presentada. Asimismo, por la presente me comprometo asumir todas las cargas pecuniarias que pudiera derivarse para la Universidad Politécnica Amazónica en favor de terceros por motivo de acciones, reclamaciones o conflictos derivados del incumplimiento de lo declarado o las que encontraren causa en el contenido de la tesis.

De identificarse fraude, piratería, plagio, falsificación o que el trabajo de investigación haya sido publicado anteriormente, asumo las consecuencias o sanciones civiles y penales que de mi acción se deriven.

Bagua Grande, 20 de setiembre de 2022

Maria Magdalena Frias Frias DNI: 76916884

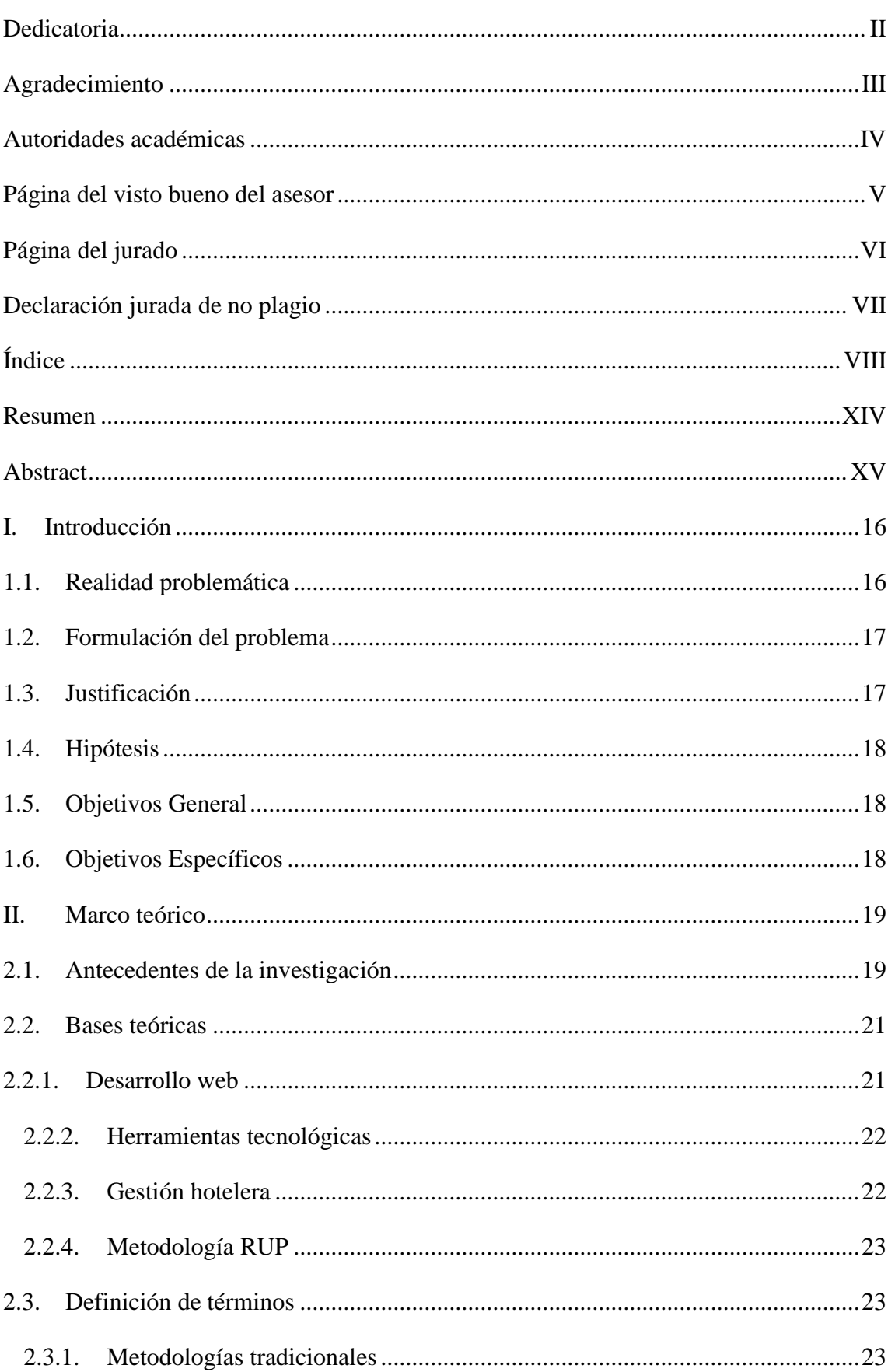

## Índice

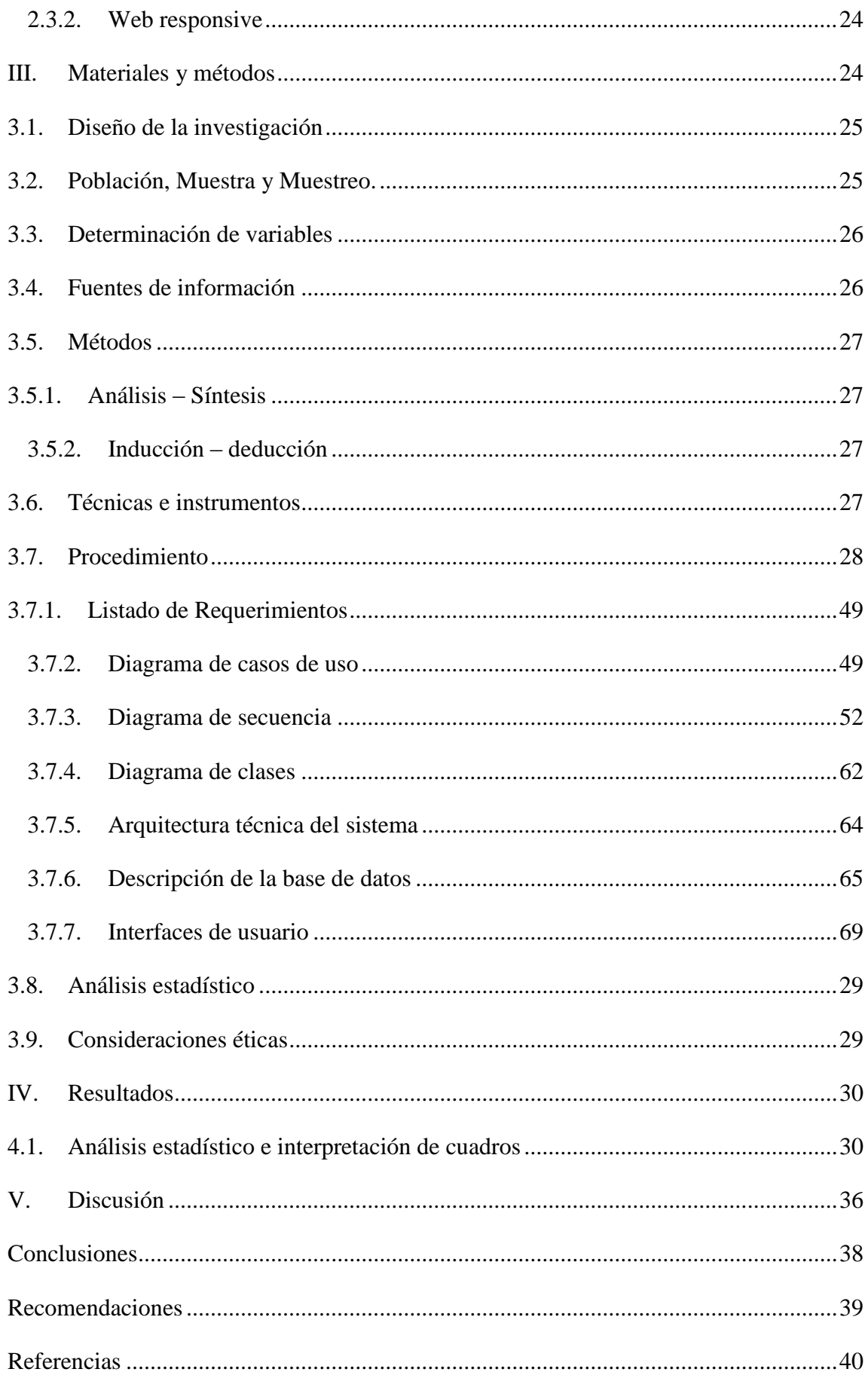

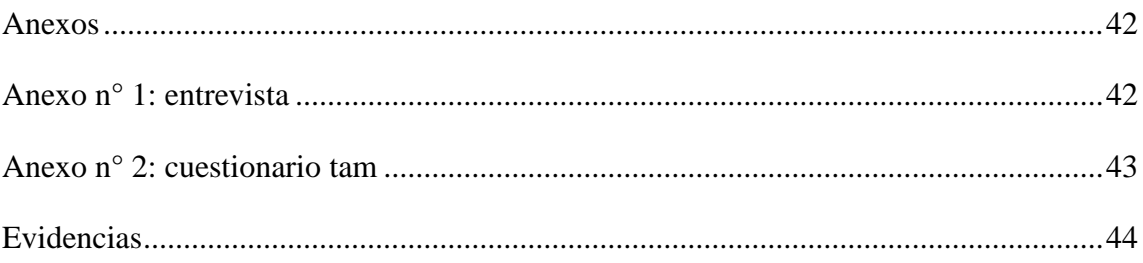

## Índice de tablas

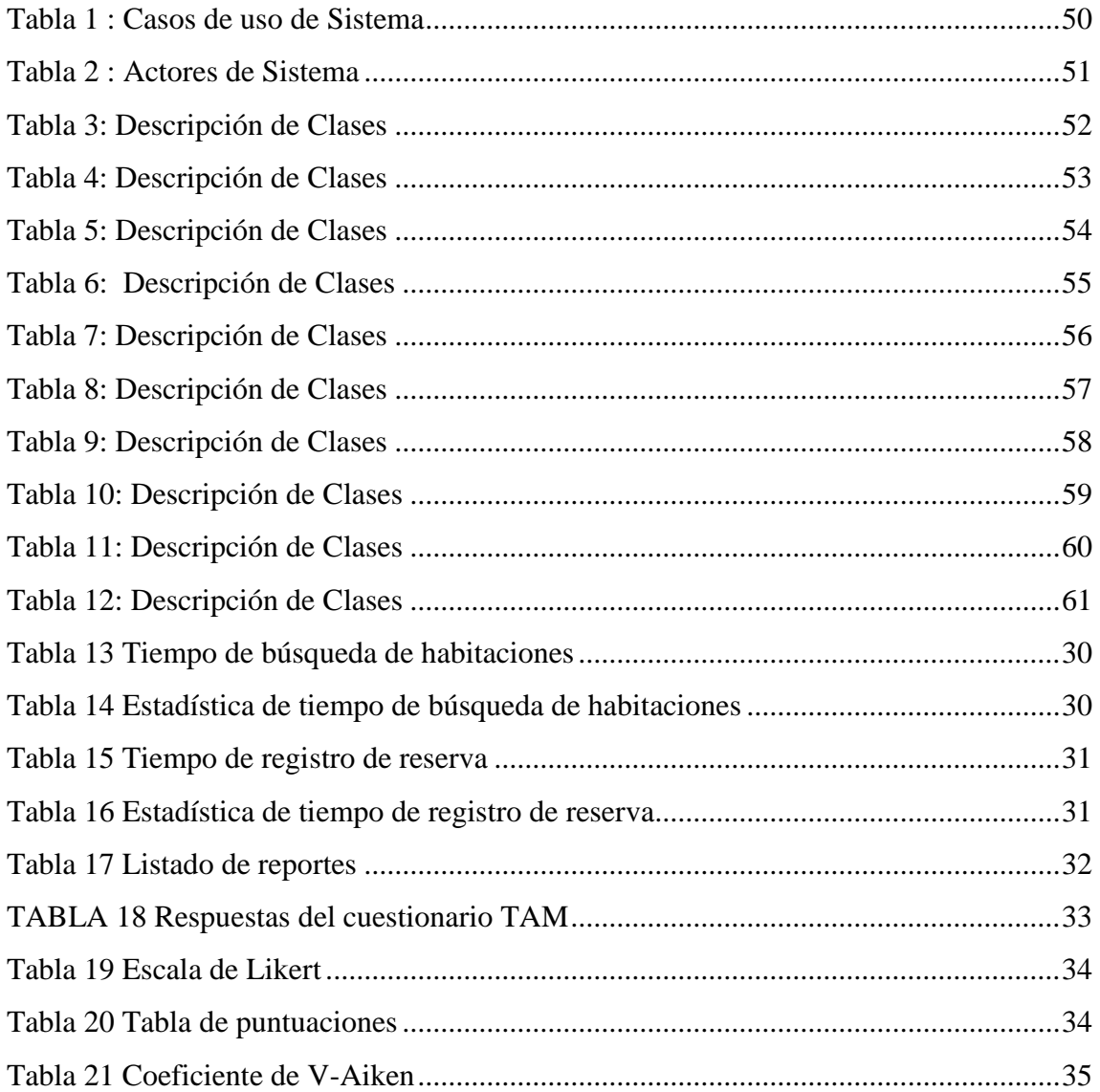

## Índice de figuras

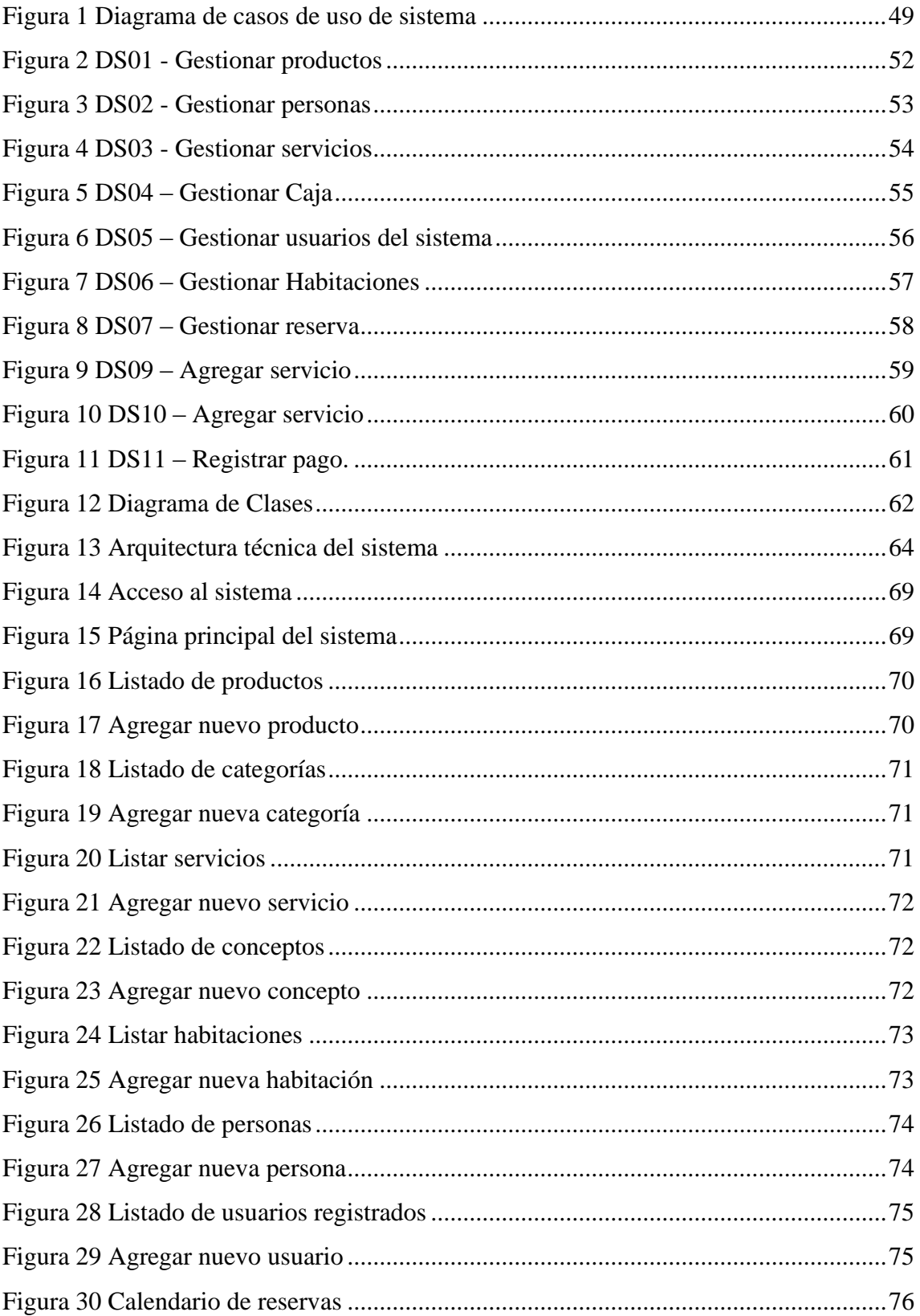

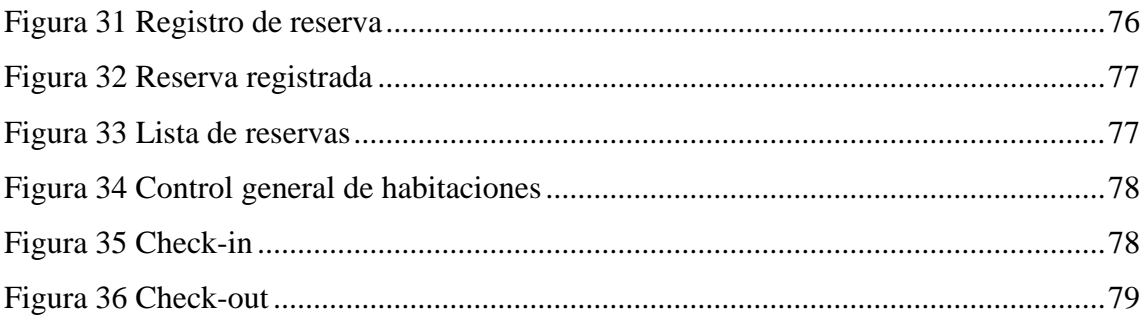

#### **RESUMEN**

La presente investigación se elaboró con el objetivo de determinar en qué medida la implementación de un sistema web para el Hotel Barcelona mejoraría la gestión de servicios a los usuarios dado que todos sus procesos se estaban llevando a cabo de forma manual y por ende no existía un correcto control sobre sus reservas, servicios, habitaciones y otros. Es debido, además, a esta forma de ejecución de sus procesos, que no se contaba con reportes que proporcionen información relevante que permita la mejora. Ante dicha situación problemática, se propuso la implementación de un sistema web que automatice los procesos que se llevaban de forma manual. Se tuvo como muestra a los 3 directivos del Hotel Barcelona, el diseño fue Pre-Experimental y; las técnicas empleadas fueron la entrevista y la encuesta. Para poder desarrollar de forma adecuada el sistema, se hizo uso de la metodología RUP, razón por la cual se desarrollaron 11 casos de uso y se contó con 2 actores del sistema. Además, se realizaron los diagramas de secuencia respectivos, el diagrama de clases, la definición de la arquitectura técnica del sistema, la descripción de la base de datos y el diseño de las interfaces de usuario. Finalmente, se obtuvieron como resultados, que existió una disminución de 26.4 segundos en la búsqueda de habitaciones, una reducción de 234.3 segundos al momento de registrar una nueva reserva, un aumento en un 200% en la creación de reportes, paso de 3 a 9 y el coeficiente de V-Aiken obtenido al momento de evaluar la aceptación y satisfacción de los usuarios con el sistema, fue de un 0.91. Concluyéndose entonces que, la implementación de un sistema permite mejorar la satisfacción de los clientes y de los colaboradores que se encargan de llevar a cabo la gestión del hotel.

**Palabras claves:** sistema web, gestión hotelera, gestión de procesos, sistema de información, RUP

#### **ABSTRACT**

The present research was elaborated with the aim of determining to what extent the implementation of a web system for the Hotel Barcelona would improve the management of services to users given that all its processes were being carried out manually and therefore there was no correct control over its reservations, services, rooms and others. It is also due to this way of executing its processes, that there were no reports that provide relevant information that allows improvement. Faced with this problematic situation, it was proposed to implement a web system that automates the processes that were carried out manually. The 3 managers of the Hotel Barcelona were sampled, the design was Pre-Experimental and; the techniques used were the interview and the survey. In order to properly develop the system, the RUP methodology was used, which is why 11 use cases were developed and 2 system actors were involved. In addition, the respective sequence diagrams, the class diagram, the definition of the technical architecture of the system, the description of the database and the design of the user interfaces were made. Finally, the results were obtained that there was a decrease of 26.4 seconds in the search for rooms, a reduction of 234.3 seconds at the time of registering a new reservation, an increase of 200% in the creation of reports, step from 3 to 9 and the V-Aiken coefficient obtained when evaluating the acceptance and satisfaction of users with the system, was a 0.91. Concluding then that, the implementation of a system allows to improve the satisfaction of the clients and the collaborators who are responsible for carrying out the management of the hotel.

**Keywords:** web system, hotel management, process management, information system, RUP

#### **I. Introducción**

#### **1.1. Realidad problemática**

En la actualidad, se conoce como industria hotelera a la parte de la industria de servicios que se ocupa del alojamiento de huéspedes. Según las diversas definiciones, esta industria no solo hace referencia a los hoteles, sino además, incluye a otras formas de alojamiento como los hostales, moteles, posadas y casas de huéspedes. Sin embargo, no toma en cuenta a aquellos alojamientos a largo plazo o permanentes. Por su naturaleza, estos servicios se encuentran estrechamente asociados con la industria de turismo (REVFINE, 2021)

Debido a que la industria hotelera es un concepto muy amplio, es necesario que nos centremos en la gestión hotelera. La cual, nos indica que los hoteles requieren de información específica que permita potenciar la rentabilidad mediante la gestión de los canales de venta, estructuración de la distribución, venta de habitaciones, coordinación del número de clientes con los servicios que se brindan, entre otros. Y, es por esto, que al ser tantas gestiones que se tienen que tener en cuenta para satisfacer al cliente, se vuelve necesaria la intervención de la tecnología. (OSTELEA, 2021). El uso de nuevas tecnologías en la industria del turismo se está volviendo muy popular en este momento, ya que facilitan muchas instalaciones y brindan mejoras para los involucrados en el proceso. Estas herramientas permiten la generación de informes en los que se toman en cuenta los KPI que se consideran clave para la operación de un hotel. (IDG, 2020).

A nivel internacional, según Posso (2015), es necesario que los hoteles sistematicen sus procesos manuales, dado que al haberse ganado tanto terreno en el ámbito comercial, no logran darse abasto y los clientes se sienten insatisfechos por el servicio que reciben. Además, Salgado (2019), expone que es necesario que los hoteles se enfoquen en una gestión por procesos correctamente documentada con la finalidad de que a partir de estos, se puedan implementar los módulos idóneos de un sistema.

A nivel nacional, Moreno (2018) indica que la sistematización de los procesos de la gestión hotelera no solo implica una mejora significativa en el ámbito económico, sino que además permite brindar una rápida atención a los usuarios y dejarlos satisfechos, lo cual es beneficioso para las estrategias de marca y posicionamiento. Por otro lado, Morales (2018), evidencia que al no contarse con un sistema de gestión, información valiosa se pierde y esto no solo genera incomodidad para los usuarios sino que con el tiempo, imposibilitará la toma de decisiones puesto que no se tienen indicadores que sirvan de fundamento.

Según Vásquez (2020), actualmente el uso del internet es fundamental a la hora de buscar información sobre dónde alojarse, razón por lo cual se hace necesario que los hoteles automaticen sus procesos y puedan ofrecer mejores servicios a los viajeros. Lamentablemente, no todos los hoteles del sector cuentan con la tecnología requerida para administrar sus procesos. Tal es el caso del Hostal "San Miguel" de Bagua el cual solo brinda información por vía telefónica o personalmente y sus registros son de forma manual. Así como éste caso, hay otros más y entre ellos tenemos al hotel Barcelona, el cual es objeto de esta investigación y actualmente ve afectado su proceso comercial debido a la pérdida de información que es producto de que todos sus registros se realizan de forma manual en un cuaderno que constantemente se extravía y/o en otras ocasiones, el recepcionista a cargo, se olvida de registrar las reservas u otros servicios que se ofertan. Todo esto ha ido mellando en la satisfacción de los usuarios a raíz de la indisponibilidad de muchos de los servicios que deberían ofrecer de forma continua, además de en la economía dado que, en más de una oportunidad, los ingresos no cuadran con los egresos de los servicios adicionales. Es por ello que, para elaborar esta propuesta se ha recurrido a las tecnologías de la información y las comunicaciones (TIC) con la finalidad de que la eficiencia del proceso se vea afectada de manera positiva siendo apoyado así, mediante el registro y procesamiento de la data, con reportes que contemplan una serie de indicadores y evoluciones de los servicios realizados mensualmente, analizando a través de diferentes criterios que ayudarán a brindar posibles respuestas a las interrogantes de la alta dirección.

## **1.2. Formulación del problema**

¿De qué manera la implementación de un sistema web permitirá optimizar la gestión de servicios del Hotel Barcelona de la Ciudad de Bagua Grande, Utcubamba, Amazonas durante el 2022?

#### **1.3. Justificación**

La implementación de un sistema web para optimizar en la gestión del Hotel Barcelona en la ciudad de Bagua Grande, ayudó desde el punto de vista económico, dado que se llevó un correcto control de los ingresos producidos por los diferentes servicios e incluso se determinó cuál de estos es el que más beneficios trajo.

Desde el punto de vista social, los administrativos obtuvieron información relevante de los servicios que se brindan y la reserva de estos, pudieron estar preparados para atender la demanda y mejoraron así la satisfacción de los usuarios.

Esta tesis se justificó a nivel tecnológico dado que, gracias a esta herramienta, la empresa pudo disponer de un correcto control de la información y esto se evidenció mediante la emisión de reportes y la gestión de las reservas.

A nivel científico, la tesis se justificó dado que se implementó siguiendo los lineamientos del diseño de una investigación pre-experimental, siguiendo además la metodología RUP para el desarrollo del sistema y logrando así una mejora en la gestión de los servicios.

#### **1.4. Hipótesis**

La implementación de un sistema web permite optimizar la gestión de servicios del Hotel Barcelona de la ciudad de Bagua Grande, Utcubamba, Amazonas 2021.

### **1.5. Objetivos General**

Determinar en qué medida la implementación de un sistema web para el Hotel Barcelona optimice la gestión de servicios a los usuarios.

#### **1.6. Objetivos Específicos**

- Reducir el tiempo de búsqueda de habitaciones.
- Disminuir el tiempo de registro de las reservaciones.
- Incrementar la cantidad de reportes con los que se cuenta.
- Aumentar el nivel de satisfacción del usuario.

### **II. Marco Teórico**

#### **2.1 Antecedentes de la investigación**

#### **Internacionales**

Capa (2021) en su tesis titulada "Desarrollo de aplicativo web para gestión administrativa y envío de notificaciones para hotel David Alejandro", indica que es necesario que se automaticen los procesos manuales con el fin de mejorar la atención que se le ofrece al huésped y así poder ser más competitivo. La metodología empleada fue la SCRUM y dentro de sus iteraciones, fueron afrontando las siguientes épicas: gestión de huéspedes, gestión de reservas, envío de notificaciones y respaldo de la información. En conclusión, se indicó que gracias a un correcto prototipado, se logró que los usuarios finales se relacionen fácilmente con la aplicación final y como prueba de ello se tiene los resultados de las pruebas de aceptación por parte del usuario. Finalmente, se tomó esta tesis como antecedente dado que sirve como referencia para los prototipos que se deberán implementar y muestra el tipo de preguntas que se deben realizar para validar el sistema.

Freire y Naveda (2019), en su tesis titulada "Desarrollo de un sistema web y aplicación móvil para la gestión de reservas, control de hospedaje y comandas caso a aplicar en el Hotel Alsafi 'El Paraíso'", expone que gracias a los avances tecnológicos los pequeños y grandes negocios están optimizando sus procesos core con el objetivo de dejar de manejar su gestión interna únicamente haciendo uso de métodos manuales y poder atender el numeroso flujo de clientes. Por ello, en su investigación propuso desarrollar un aplicativo móvil y web que automatice los procesos de reservas y pedidos haciendo uso de la metodología SCRUM para el desarrollo del producto. Finalmente, se concluyó que según los resultados obtenidos, mediante el uso de un cuestionario como instrumento de investigación, el sistema satisface las necesidades de los usuarios basándose en los criterios del estándar ISO/IEC 9126-3.

Esta tesis es relevante para la investigación propia dado que hace busca optimizar los procesos principales del hotel y lograr la satisfacción del usuario.

Salgado (2019), en su investigación titulada "Propuesta de mejoramiento de los procesos operativos del hotel boutique Portal de Cantuña para incrementar la calidad del servicio al cliente en el año 2019", evidencia que en más de una de las áreas del hotel no existe un proceso documentado que permita llevar a cabo un correcto control de los servicios que se brindan y por ende su funcionamiento no es el adecuado. La investigación partió de la siguiente pregunta ¿Cuáles serán los beneficios que se obtendrán con la propuesta de mejoramiento de los procesos operativos en el Hotel Boutique "Portal de Cantuña" para el año 2019?, y obtuvo como resultado una guía de procesos que indica cuál es la forma idónea de ejecutarlos para obtener los mejores resultados. Esta investigación es relevante para la propia dado que, a pesar de no ser de sistemas, expone la forma correcta en la que se debe de gestionar un hotel y por ende sirve de guía para el desarrollo de los módulos idóneos del sistema propuesto.

#### **Nacionales**

Martínez y Villafuerte (2019), en su investigación titulada "Diseño de una aplicación web para la gestión de reservas en el hotel Thiana", evidencia que debido a los procesos manuales, existe mucha pérdida de información debido a los errores humanos, lo cual conlleva a mucho desorden. Para lograr dar una solución, se propuso una investigación de tipo aplicada con enfoque cuantitativo, haciendo uso de entrevistas al personal encargado y el uso de la metodología SCRUM para el desarrollo del software. Finalmente, se concluyó que gracias al desarrollo se redujo la pérdida de información de los clientes y por ende se brindó un mejor servicio. Además, se concluye que se logró establecer la mejora de los procesos y una correcta administración. Esta investigación es relevante para mi tesis dado que propone los procesos que deben de ser automatizados y además trabaja con la metodología SCRUM, lo cual permite contrastar con la metodología RUP seleccionada.

Moreno (2018), en su tesis "Sistema WEB para mejorar la Gestión Hotelera de Inversiones Turísticas L&B SAC - Hotel B'liam en el Distrito de Tumbes, 2018", evidencia la necesidad de un sistema de gestión hotelera que permita automatizar varios procesos que no solo signifiquen un aumento económico en el tiempo, sino además una atención más rápida que deje satisfecho a los usuarios. Para lograr esto, realizó un diseño pre-experimental, hizo uso de guía de entrevista y cuestionario, y además aplicó la metodología RUP. Como valor agregado, presentó una interfaz completamente amigable con el usuario. Cabe mencionar que se tomó esta investigación como antecedente, debido a que plantea objetivos específicos que se relacionan con los propuestos y una adecuada forma para medirlos.

Morales (2018), en su tesis titulada "IMPLEMENTACIÓN DEL SISTEMA DE GESTIÓN HOTELERA EN EL CONTROL DE PROCESOS OPERATIVOS, PROVINCIA DE JAUJA", evidencia que los hoteles que no cuentan con un sistema, adolecen de pérdida de información, lo cual genera incomodidad no solo en los clientes sino además en los trabajadores. Su método general fue inductivo – deductivo, el tipo de investigación fue aplicada, de nivel explicativo con un diseño pre-experimental. Hizo uso del cuestionario, ficha de registro y cronómetro. Además, se basó en la metodología RUP para el desarrollo del software. Finalmente, concluyó que gracias a la implementación del sistema se pudo mejorar la gestión de los procesos en un 57,5% a nivel del registro de clientes, en un 58,5% en el tiempo de registro de reservaciones y en un 45,5% para la generación de reportes. Esta investigación es relevante, puesto que hace uso de la misma metodología que se propone para el desarrollo de la propia investigación.

#### **Regionales o locales**

No se han encontrado investigaciones referentes a las variables de estudio antecedente local.

#### **2.2 Bases teóricas**

### **2.2.1 Desarrollo web**

#### **Sistemas de información**

Según Laudon y Laudon (2008), se conoce como sistema de información (SI) a aquel conjunto de elementos conformado por personas, datos, recursos materiales o actividades en general, los cuales interactúan entre sí con la finalidad de poder procesar información y luego distribuirla de forma adecuada en base a los objetos de la compañía.

#### **Tipos de sistemas de información**

#### **Sistemas de procesamiento de transacciones (TPS)**

Se les conoce así a aquellos que son creados con la finalidad de recoger y procesar grandes cantidades de datos que se relacionan con transacciones rutinarias de los negocios, por ejemplo, la de los inventarios. Gracias a los TPS se pueden eliminar actividades operativas manuales y por ende se logra la reducción de tiempo que puede ser invertido en otros procesos. (Whitten et al., 2008).

Es importante para las operaciones cotidianas de un negocio, que estos sistemas funcionen sin ningún tipo de interrupción, puesto que los administradores recurren a los datos producidos por los TPS con el propósito de obtener información actualizada sobre el funcionamiento de sus empresas. (Whitten et al., 2008).

#### **Sistemas de Información Administrativa (MIS)**

Son aquellos que proveen reportes que se orientan a la administración de las transacciones procesadas y de aquellas operaciones de la organización de forma rutinaria. Estos sistemas ayudan a los gerentes a supervisar y controlar el estado actual de la compañía dado que proporcionan información de su desempeño. (Whitten et al., 2008).

#### **2.2.2 Herramientas tecnológicas**

#### **PHP**

Según Cobo (2005), fue uno de los primeros lenguajes de programación que se pudo incorporar al lenguaje HTML desde el lado del servidor. El código es interpretado por un servidor web con un módulo de procesador PHP que genera la página web resultante. PHP ha crecido para incluir una interfaz de línea de comandos que se puede usar en aplicaciones gráficas independientes. Es de uso gratuito en la mayoría de los servidores web y en casi todos los sistemas operativos y plataformas. PHP se considera uno de los lenguajes más flexibles, potentes y de alto rendimiento conocidos hasta la fecha.

#### **Base de Datos**

Es un conjunto de información relacionada consigo mismo, excepto que puede almacenarse de manera ordenada y estructurada para que pueda ser utilizada cuando la entidad lo necesite. Por otro lado, tener una base de datos ayuda a simplificar y buscar información (Peiró, 2020).

De acuerdo con Peiró (2020), la base de datos comienza a generar un conjunto de datos o alguna información que los usuarios pueden buscar de manera muy rápida y precisa para agrupar requisitos o características que desean verificar para su uso posterior, es decir, según las necesidades de la entidad.

#### **2.2.3 Gestión hotelera**

Según Rodríguez (2008), se dice de aquella actividad que, mediante la ejecución de distintas actividades e individuos especializados, tales sean directos, consultores, administradores, gerentes y otros, buscan la mejora de la productividad y la competitividad de un hotel u otro similar. Para que dicha gestión sea considerada óptima y que por ende los resultados sean buenos, no es solo requerido que se lleven a cabo los

procesos de mejor forma que la competencia, sino que, deben de hacerse de forma correcta aquellas actividades que influyen directamente en el core del negocio.

#### **2.2.4 Metodología RUP**

Proceso Unificado Racional (RUP): Según Kruchten (2004), es un proceso de ingeniería de software que proporciona un método para asignar tareas y responsabilidades dentro de una organización de desarrollo.

Su objetivo es garantizar la producción de software de alta calidad para satisfacer las necesidades de los usuarios cuando se finaliza dentro de un plazo y un presupuesto predecibles.

Es una metodología de desarrollo iterativa que se centra en "diagramas de casos de uso, gestión de riesgos y gestión de arquitectura" (Kruchten, 2004). RUP aumenta la productividad del equipo porque permite que todos los miembros del grupo, independientemente de sus responsabilidades específicas, accedan a la misma base de datos, incluido su conocimiento. Esto permite que todos compartan el mismo lenguaje, la misma visión y el mismo proceso de desarrollo de software (Kruchten, 2004).

#### **2.3 Definición de términos**

#### **2.3.1 Sistema web**

Son aquellas aplicaciones a las cuales se puede acceder mediante un servidor web. Dicha aplicación no tiene que estar necesariamente instalada en la computadora. Gracias a los sistemas web, se puede distribuir e instalar software a miles de usuarios potenciales y estos pueden contener elementos que promueven una comunicación activa entre la información y los usuarios (Maldonado, 2016).

#### **2.3.2 Gestión de servicios**

Según Hammond (2021), se le dice así a la serie de procesos que buscan dar seguimiento, mejorar y estandarizar los servicios y la atención que brinda una empresa a sus clientes. Gracias a esta se logra encontrar oportunidades de innovación, medir el desempeño y asegurar la satisfacción de los usuarios que interactúan con la empresa.

#### **2.3.3 Metodologías tradicionales**

Son aquellas que emplean un enfoque descendente, es decir, que van desde el análisis de requisitos y pasan por las fases de especificación, diseño, implementación y pruebas. Los cuales se van refinando de manera sucesiva con cada etapa de ejecución (Lozano Pérez, 2000).

## **2.3.4 Web responsive**

Es aquella web cuya distribución, tanto la parte gráfica como la funcional del diseño, cambia en función del tamaño de la pantalla. También se conoce como diseño web reactivo. (Luna, Peña, & Iacono, 2018).

#### **III. Materiales y Métodos**

#### **3.1 Diseño de la investigación**

Según Balderrama (2018), el diseño de la investigación Pre-Experimental es el diseño de dos grupos" por ende, puedo concluir que en este proyecto de investigación utilizaré un diseño de investigación Pre- Experimental con Pre y Post Test por el motivo de que se realizará dos pruebas, es decir, antes del uso del software y otro después de que esté implementado en la Institución Educativa, cuyo esquema es el siguiente:

Pre cuestionario Post cuestionario

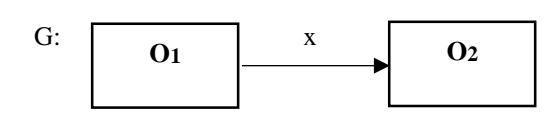

Donde:

G: 1 solo grupo que cuenta con 20 atenciones de servicios.

x: estímulo (variable independiente)

O1: Pre Cuestionario de grupo experimental

O2: Post Cuestionario de grupo experimental

#### **3.2 Población, Muestra y Muestreo.**

#### **Población**

Conjunto de personas que habitan en el territorio. La población la conformarán los directivos del Hotel Barcelona, que en total son 3.

#### **Muestra**

Es un subconjunto o población que se llevara a cabo la investigación. El tamaño de la muestra será igual a la población, es decir 3, dado que ésta es pequeña y menor a 30.

#### **Muestreo**

Es un proceso o conjunto de métodos para obtener una muestra finita de una población. El muestreo elegido es del tipo no probabilístico, exactamente será un muestreo por conveniencia donde los elementos son elegidos a juicio del investigador.

## **3.3 Determinación de variables**

Las variables de esta investigación se definen en la siguiente figura.

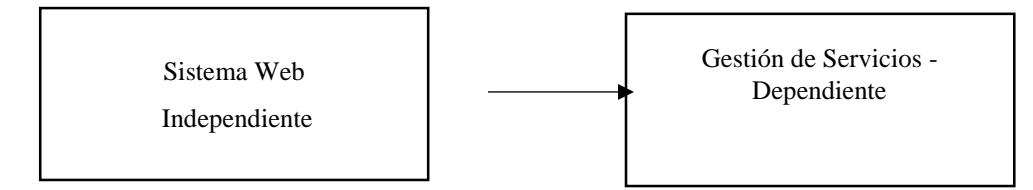

## **3.4 Fuentes de información**

 La información relacionada con los procesos del hotel se obtuvo del gerente del hotel Barcelona de la ciudad de Bagua Grande.

 La realidad problemática fue obtenida de fuentes como REVFINE y OSTELEA.

 Los antecedentes internacionales fueron obtenidos de las siguientes investigaciones: "Aplicación web para la gestión hotelera, en el hotel Sierra Norte de la ciudad de Ibarra" y "Propuesta de mejoramiento de los procesos operativos del hotel boutique Portal de Cantuña para incrementar la calidad del servicio al cliente en el año 2019".

 Los antecedentes nacionales se obtuvieron de las siguientes investigaciones tituladas: "Sistema computarizado para la administración del rubro hotelero de la empresa de Serv. Turístico Princess S.A. – Chincha Alta – 2015", "Sistema WEB para mejorar la Gestión Hotelera de Inversiones Turísticas L&B SAC - Hotel B'liam en el Distrito de Tumbes, 2018" e "Implementación del Sistema de Gestión hotelera en el control de procesos operativos, provincia de Jauja".

 La información sobre Sistemas de Información se obtuvo del libro de Laudon y Laudon, titulado Sistemas de información gerencial-adminisración de la empresa digital.

- La información de base de datos se obtuvo del informe de Peiró.
- La información sobre la metodología RUP se obtuvo del libro de Kruchten.
- La información de PHP se obtuvo del libro de COBO, titulado PHP y MySQL: Tecnología para el desarrollo de aplicacione web.
- La información de la definición de términos se obtuvo de diferentes libros y

webs de los siguientes autores: Lozano, Luna, Peña y Iacono.

#### **3.5 Métodos**

#### **3.5.1 Análisis – Síntesis**

El concepto de análisis y síntesis involucra dos actividades complementarias en el estudio de la realidad compleja. El análisis implica separar las partes de estas realidades hasta que entendamos sus elementos básicos y las relaciones que existen entre ellos. Por otra parte, síntesis se refiere a un todo constituido por la satisfacción de las partes o elementos constituyentes del todo (Universidad Politécnica de Madrid).

#### **3.5.2 Inducción – deducción**

Los principales dos métodos del razonamiento se denominan deducción e inducción. La deducción va de lo general a lo más específico y la inducción va de lo especial a lo general. En la inferencia, la conclusión "puede" seguir la premisa y no es necesariamente correcta (Galicia, 2017).

#### **3.6 Técnicas e instrumentos**

#### **Técnicas**

Para la presente investigación en el logro de cada uno de los objetivos específicos establecidos, se procederá a emplear las siguientes técnicas e instrumentos de recolección de datos:

**Entrevista.** Esta técnica se considera especialmente útil cuando lo que se requiere es obtener información de forma personalizada y completa. Para ello, se debe de llevar a cabo una serie de preguntas según el protocolo de cuestiones (Martínez et al., 2014). A través de esta técnica, debidamente validada, se obtendrá mayor información sobre los inconvenientes que se presentan en la gestión del hotel y por ende son un cuello de botella.

**Encuesta.** Son entrevistas estructuradas en las que el investigador logra establecer un contacto personal con los encuestados a los que se les somete a una serie de preguntas que han sido previamente establecidas (Martínez et al., 2014). Esta técnica, previamente debidamente validada, se aplicará con la finalidad de determinar el nivel de satisfacción y aceptación del sistema final en base a criterios de usabilidad a través de un cuestionario TAM con las siguientes secciones: Facilidad de aprendizaje, recuerdo en el tiempo, comprensibilidad, atractividad y satisfacción.

#### **Instrumentos:**

**Guía de entrevista.** es el instrumento que permite conducir la entrevista en base a un listado de preguntas estructuradas y sistematizadas de tal forma que luego se pueda interpretar correctamente la información (Martínez et al., 2014). Estas preguntas estarán dirigidas a los directivos y han sido debidamente validadas por expertos.

**Cuestionario.** este instrumento se usa para la recogida de información y datos que posteriormente serán analizados. Para poder elaborarlo se deben tener en cuenta el rasgo que se medirá en base a las variables a estudiar (Martínez et al., 2014). Estas preguntas estarán dirigidas a los usuarios con la finalidad de determinar su grado de aceptación del sistema y han sido debidamente validadas por expertos. Segundo contendrá preguntas dirigidas.

### **3.7 Procedimiento**

Para la recolección, procesamiento y análisis de la información se aplicará el siguiente procedimiento:

- Elaboración del instrumento de recolección de datos (cuestionario) (Anexo 2).
- Aplicación del cuestionario.
- Revisión del cuestionario.
- Organización de la información.
- Análisis de los datos obtenidos mediante el cuestionario.
- Interpretación de información en relación al problema y establecimiento de las respectivas conclusiones.
- Finalmente se aplicará la metodología RUP, cuyas fases consisten en:
	- o Definir listado de requerimientos
	- o Desarrollar diagrama de casos de uso
	- o Desarrollar diagramas de secuencia
	- o Desarrollar diagrama de clases
	- o Desarrollar arquitectura técnica del sistema
	- o Descripción de la base de datos

o Desarrollar interfaces de usuario

## **3.8 Análisis estadístico**

Los datos fueron analizados y procesados haciendo uso de estadística descriptiva y la herramienta de Excel.

## **3.9 Consideraciones éticas**

La siguiente investigación busca obtener un beneficio para la sociedad, es por ello que es obligación del investigador el garantizar la confidencialidad y confiabilidad de la información sensible a la que se ha tenido acceso. Al mismo tiempo de haber tenido un compromiso ético bajo las siguientes normas:

- La investigación se ha desarrollado bajo los principios y valores de la Universidad Politécnica Amazónica.
- Este trabajo de investigación es original en su totalidad y se ha citado de modo pertinente los trabajos e ideas de otros autores.
- La información sensible que se recopiló mediante los cuestionarios se usó de manera responsable y en ningún momento ha sido divulgada.
- La investigación se ha desarrollado con el propósito de mejorar la vida de los implicados y en favor del desarrollo de una mejor sociedad.

### **IV. Resultados**

#### **4.1 Análisis estadístico e interpretación de cuadros**

A continuación, se presentará tanto la interpretación como el análisis de los datos que se obtuvieron mediante le evaluación del sistema durante un periodo de tiempo determinado.

Para lograr conocer en cuánto se redujo el tiempo de búsqueda de las habitaciones, se hizo uso de una guía de observación, en la cual se registraron los siguientes valores.

## *Tabla 1*

| $N^{\circ}$    | Tiempo en segundos pre | Tiempo en segundos post |
|----------------|------------------------|-------------------------|
| 1              | 28s                    | 5s                      |
| $\overline{2}$ | 29s                    | 3s                      |
| 3              | 30 <sub>s</sub>        | 2s                      |
| 4              | 28s                    | 4s                      |
| 5              | 35s                    | 5s                      |
| 6              | 32s                    | 3s                      |
| 7              | 28s                    | 3s                      |
| 8              | 31s                    | 4s                      |
| 9              | 27s                    | 5s                      |
| 10             | 33s                    | 2s                      |

*Tiempo de búsqueda de habitaciones*

Nota. La tabla muestra la duración, en segundos, del tiempo de búsqueda de habitación.

### *Tabla 2*

*Estadística de tiempo de búsqueda de habitaciones*

| Descripción         | Valor |  |
|---------------------|-------|--|
| Recuento            | 10    |  |
| Promedio            | 3.6   |  |
| Desviación Estándar | 1.17  |  |
| Mínimo              | 2s    |  |
| Máximo              | 5s    |  |

Nota. La tabla nuestra la estadística descriptiva relacionada al tiempo de búsqueda de habitación.

Sabiéndose por las entrevistas, que anteriormente el tiempo para la búsqueda manual de las habitaciones era en promedio de 30 segundos. Se logra determinar que en promedio se ha logrado una diminución de 26.4 segundos.

El segundo punto a evaluar fue el tiempo de registro de las reservaciones, el cual, previo a la implementación del sistema, se realizaba de forma manual en un cuaderno y por ende demoraba en promedio 5 minutos.

A continuación, se muestran los tiempos obtenidos durante la observación y que fueron registrados en la guía. Los cuales demuestran que se dio una disminución de 234.3 segundos, es decir, unos cuatro minutos aproximadamente.

## *Tabla 3*

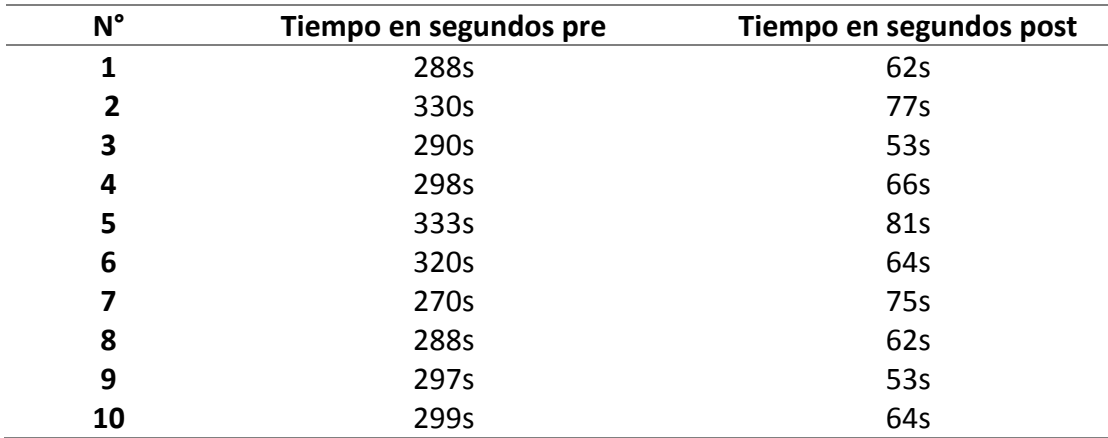

*Tiempo de registro de reserva*

*Nota. La tabla muestra, en segundos, el tiempo de registro de reserva*

## *Tabla 4*

*Estadística de tiempo de registro de reserva*

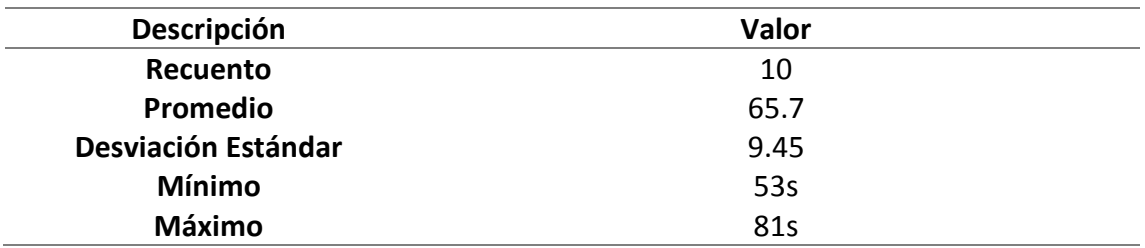

Nota. La tabla muestra la estadística descriptiva del tiempo de registro de reserva.

Como tercer punto, se buscó incrementar la cantidad de reportes con los que se contaba. Para lo cual, se detallan a continuación, los reportes que se tenían antes y los que se tienen actualmente.

## *Tabla 5*

 $\overline{\phantom{0}}$ 

*Listado de reportes*

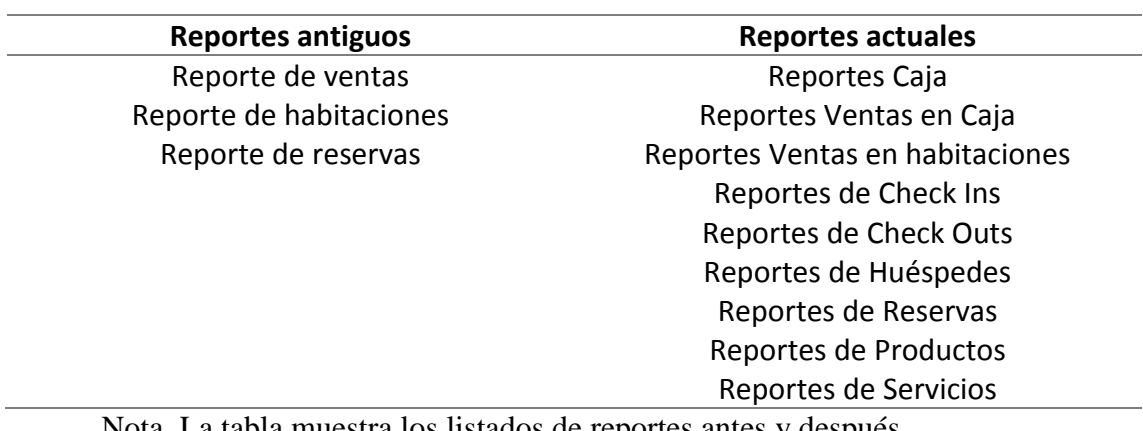

Nota. La tabla muestra los listados de reportes antes y después

Finalmente, se hizo uso de un cuestionario TAM para medir la aceptación y satisfacción de los 2 usuarios, principales, al momento de usar el nuevo sistema, obteniéndose los siguientes resultados:

## *Tabla 6*

### *Respuestas del cuestionario TAM*

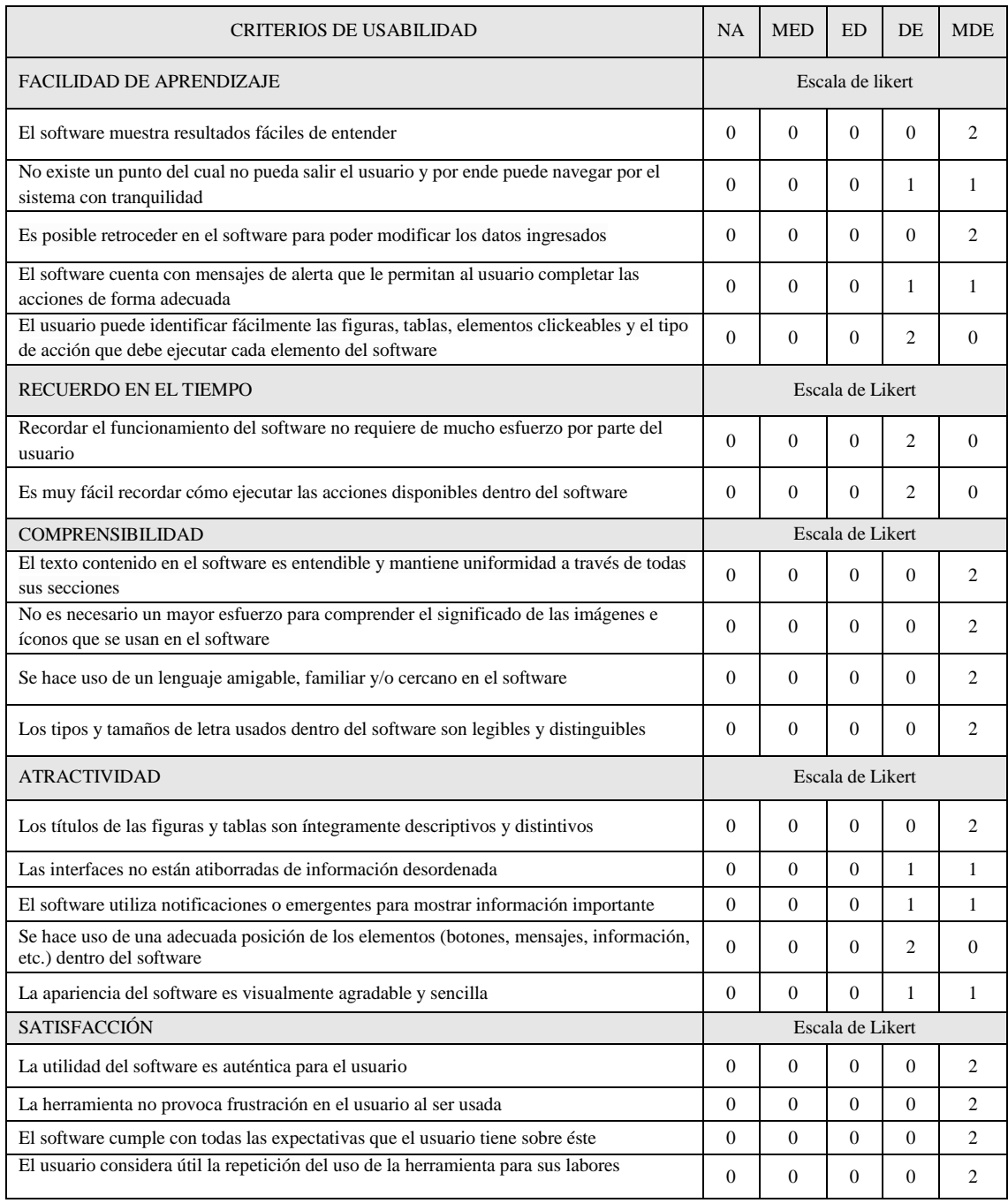

Nota. La tabla muestra el nivel de satisfacción de los usuarios del sistema.

Para la validación de los resultados, se aplicó el coeficiente de V-Aiken para evaluar las respuestas brindadas por los jueces y se obtuvieron los siguientes resultados:

Los valores marcados por los usuarios se tabularon y se contabilizaron sus puntos en base a lo siguiente:

## *Tabla 7*

*Escala de Likert*

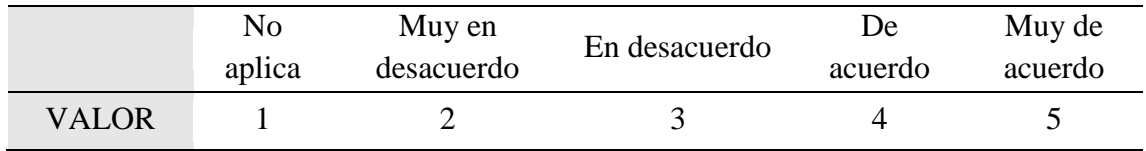

Nota. Valores establecidos en el cuestionario como respuestas a los ítems.

Teniendo como resultado la siguiente tabla de puntuaciones por pregunta:

## *Tabla 8*

*Tabla de puntuaciones*

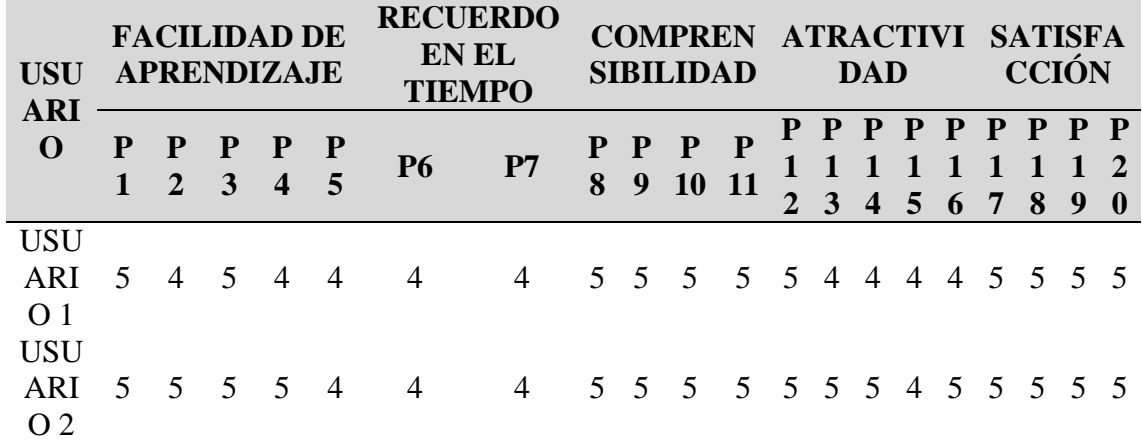

Nota. La tabla muestra las respuestas de los usuarios del sistema

Una vez definida la puntuación, se pasó a calcular el valor mínimo y el nuevo número de categorías

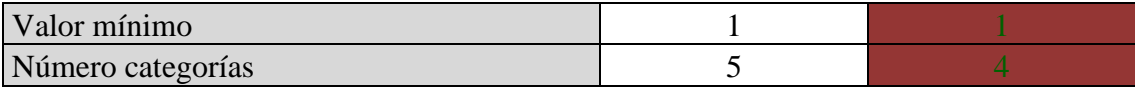

Finalmente, el coeficiente de V-Aiken se obtuvo con el fin de definir si la satisfacción del usuario y la aceptación del sistema era la idónea.

## *Tabla 9*

Coeficiente de V-Aiken

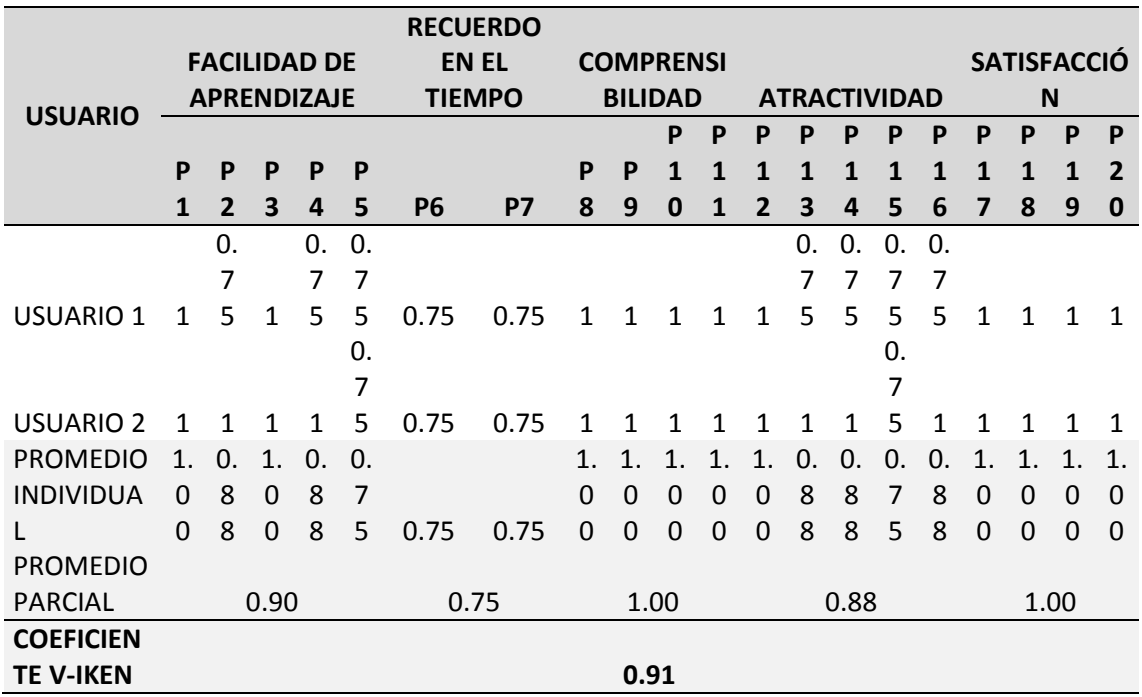

Nota La tabla presenta el coeficiente de valoración V-Aiken
#### **V. Discusión**

Para lograr con el cumplimiento del primer objetivo específico, se tuvo como resultado la reducción del tiempo de búsqueda de habitaciones gracias a que se desarrolló un módulo específico para la gestión de las mismas, basándonos en la guía propuesta por Salgado (2019), el cual menciona una serie de procesos que deben de ser ejecutados para un correcto control de los servicios que se brindan y del funcionamiento del hotel. Por otro lado, Martínez y Villafuerte (2019) confirma que es necesario mostrar información precisa para el usuario, por ello en dicho módulo se puede apreciar no solo un listado de las habitaciones, sino además su tipo, estado o situación, incluso acciones adicionales tales como ver detalle, editar y/o eliminar. Finalmente, en la parte superior derecha, se logra visualizar el buscador que permitirá filtrar a las habitaciones en base a su número registrado (Figura 24).

Para el segundo objetivo específico se logró disminuir el tiempo de registro de las reservaciones gracias a la implementación de tablas maestras que contengan la información de las habitaciones, servicios, personas y otros, con la finalidad de que estas alimenten el módulo de reservas y por ende la obtención de los datos sea mucho más rápida. Según Moreno (2018), el lograr automatizar este proceso permitiría un aumento económico en el tiempo, una atención más rápida y la satisfacción del usuario, motivo por el cual se diseñó una interfaz amigable en la cual, mediante la presentación de un calendario, se pueda visualizar de forma general, las reservas existentes y a la vez registrar nuevas de forma rápida y sencilla al hacer click sobre alguna fecha que se visualice disponible. Finalmente, también se desarrolló una interfaz que permitiera gestionar las reservas existentes y poder brindar una atención rápida y personalizada.

Incrementar la cantidad de reportes con los que se cuenta, fue el resultado del tercer objetivo y para ello se siguieron las buenas prácticas mencionadas por Morales (2018), el cual además confirma que con el desarrollo de un sistema de gestión, se logra mejorar en un 45.5% la generación de reportes, lo cual se reafirma en esta tesis al comparar los 9 reportes actuales versus los 3 reportes iniciales que se generaban haciendo uso de la información manual que se registraba y que por ende imposibilitaba la rápida obtención de datos resumidos. En esta investigación, se pudo lograr entonces, un aumento de 6 reportes que representan un incremento del 200% del total inicial.

Finalmente, como resultado del cuarto objetivo específico se aumentó el nivel de satisfacción del usuario siguiendo lo indicado por Freire y Naveda (2019) en su investigación, el cual indica que haciendo uso de una metodología de desarrollo para el desarrollo de módulos que permitan automatizar los procesos core del hotel, se puede lograr no solo una rentabilidad mayor sino además la satisfacción de los clientes y principalmente la de los trabajadores dado que se les vuelve mucho más sencillo su trabajo y por ende se reduce la cantidad de tiempo que se invierte por proceso. Esto queda demostrado con la obtención de un 0.91 del coeficiente del V-Aiken, lo cual corrobora que los usuarios se encuentran alineados en sus puntuaciones de 4 y 5 que se han brindado en los distintos apartados del cuestionario TAM y que no se evidencia la presencia de un sesgo en los usuarios.

#### **Conclusiones**

Como primera conclusión se tiene que es necesario que los procesos más importantes para la gestión hotelera se puedan automatizar, haciendo énfasis en optimizar la gestión de habitaciones dado que es el proceso core de la empresa y por ende es fundamental reducir el tiempo de búsqueda de las mismas.

El proceso de registro de reservaciones requiere del involucramiento de más de un maestro, tal como los servicios, habitaciones, personas y otros. Por ello, se concluye que se debe tener especial cuidado al momento de definirlos y definir los atributos que se deberán tener en cuenta dado que de esto dependerá el que se logre reducir el tiempo de registro de reservas,

Al tener la información debidamente registrada, se concluye que la generación de reportes es mucho más sencilla y rápida, lo cual permite tener indicadores de la empresa que resultarán relevantes a futuro para correcta toma de decisiones.

Finalmente, se puede concluir que al haber reducido los tiempos en los procesos core de la gestión del hotel, se genera un impacto positivo en la percepción que tienen tanto los usuarios del sistema como los clientes y por ende su satisfacción es mayor.

#### **Recomendaciones**

Se recomienda que, a futuro, con la data almacenada, se pueda desarrollar un proyecto de BI que permita brindar soporte a una correcta toma de decisiones.

En caso de querer brindar una mayor flexibilidad para la escalabilidad del sistema, se recomienda migrar a una arquitectura cloud que además cuente con las herramientas requeridas para el desarrollo del BI previamente recomendado.

#### **Referencias bibliográficas**

Capa, A. (2021). *Desarrollo de aplicativo web para gestión administrativa y envío de notificaciones para hotel David Alejandro.* Quito.

- Castillon Siguas, L., & Fernandez Cahuana, S. (2015). *SISTEMA COMPUTARIZADO PARA LA ADMINISTRACIÓN DEL RUBRO HOTELERO DE LA EMPRESA DE SERV. TURÍSTICO PRINCESS S.A. CHINCHA ALTA.* Ica: Universidad Autónoma de Ica.
- Cobo, Á. (2005). *PHP y MySQL: Tecnología para el desarrollo de aplicacione web.* Ediciones Díaz de Santos.
- Freire Aldaz, C. E., & Naveda Cachago, J. V. (2019). *Desarrollo de un sistema web y aplicacion movil para la gestion de reservas, control de hospedaje y comandas caso a aplicar en el Hotel Alsafi "El Paraiso".* Escuela Superior Politécnica de Chimborazo.
- IDG. (30 de Enero de 2020). *Posibilidades de la aplicación de BI en el sector hotelero.* Obtenido de CIO ESPAÑA: https://www.ciospain.es/transportes/posibilidadesde-la-aplicacion-de-bi-en-el-sector-hotelero
- Kruchten, P. (2004). *The Rational Unified Process an Introduction.* US: Addison-Wesley.
- Laudon, K., & Laudon, J. (2008). *SISTEMAS DE INFORMACIÓN GERENCIAL-ADMINISRACIÓN DE LA EMPRESA DIGITAL.* MÉXICO: DÉCIMA EDICIÓN - Pearson Educación S.A. de C.V.
- Lozano Pérez, M. (2000). *Ingeniería de Software y bases de datos: tendencias actuales.* Castilla: Universidad de Castilla La Mancha.
- Luna, F., Peña, C., & Iacono, M. (2018). *PROGRAMACION WEB Full Stack 11 - Diseño web responsive: Desarrollo frontend y backend - Curso visual y práctico.* RedUsers.
- Martínez, J., & Villafuerte, L. (2019). *Diseño de una aplicación web para la gestión de reservas en el hotel Thiana.* Lima: Universidad Tecnológica del Perú.
- Morales Quijada, L. (2018). *Implementación del sistema de gestión hotelera en el control de procesos operativos, provincia de Jauja.* Huancayo: UPLA.
- Moreno Barrera, D. (2018). *Sistema WEB para mejorar la Gestión Hotelera de Inversiones Turísticas L&B SAC - Hotel B'liam en el Distrito de Tumbes, 2018.*

Trujillo: UCV.

- OSTELEA. (10 de Febrero de 2021). *¿Qué es la gestión hotelera y cuál es su importancia en el sector hotelero?* Obtenido de OSTELEA: https://www.ostelea.com/actualidad/blog-turismo/direccion-hotelera/que-es-lagestion-hotelera-y-cual-es-su-importancia-en-el-sector-hotelero
- Peiró, R. (03 de febrero de 2020). *Base de datos*. Obtenido de http://myslide.es/documents/trabajo-web-ii.html
- Posso Estévez, J. (2015). *Aplicación web para la gestión hotelera, en el hotel Sierra Norte de la ciudad de Ibarra.* Ibarra: UNIANDES.
- REVFINE. (2021). *Industria hotelera: ¡todo lo que necesita saber sobre hoteles!* Obtenido de REVFINE: https://www.revfine.com/es/industriahotelera/#:~:text=La%20industria%20hotelera%20es%20uno,existen%20notabl es%20diferencias%20de%20alcance.
- Rodríguez Anton, J. (2008). *Organizacion y direccion de empresas hoteleras.* Madrid: Síntesis.
- Salgado Londoño, M. (2019). *Propuesta de mejoramiento de los procesos operativos del hotel boutique "Portal de Cantuña" para incrementar la calidad del servicio al cliente en el año 2019.* Quito: Pontificia Universidad Católica del Ecuador.
- Whitten, J., & Bentley, L. (2008). *Análisis de sistemas: diseño y métodos* (7ma ed.). México: McGraw Hill.

#### **ANEXOS**

#### **ANEXO N° 1: Entrevista**

Objetivo de la entrevista: Determinar los inconvenientes que se presentan en la gestión del hotel y por ende son un cuello de botella.

Cargo: Directivo del hotel

- 1. ¿Cómo se lleva a cabo actualmente la gestión de servicio del hotel?
- 2. ¿Considera que sus procesos actuales se encuentran desordenados?
- 3. ¿Sus procesos actuales le están generando pérdidas económicas?
- 4. ¿Considera que sus clientes se encuentran satisfechos con la atención que se les brinda?
- 5. ¿Qué factores son los más urgentes en ser solucionados para que su servicio mejore?
- 6. ¿Estaría dispuesto a invertir en automatizar sus procesos si eso significara una mejora en la calidad de sus servicios?

# **ANEXO N° 2: Cuestionario TAM**

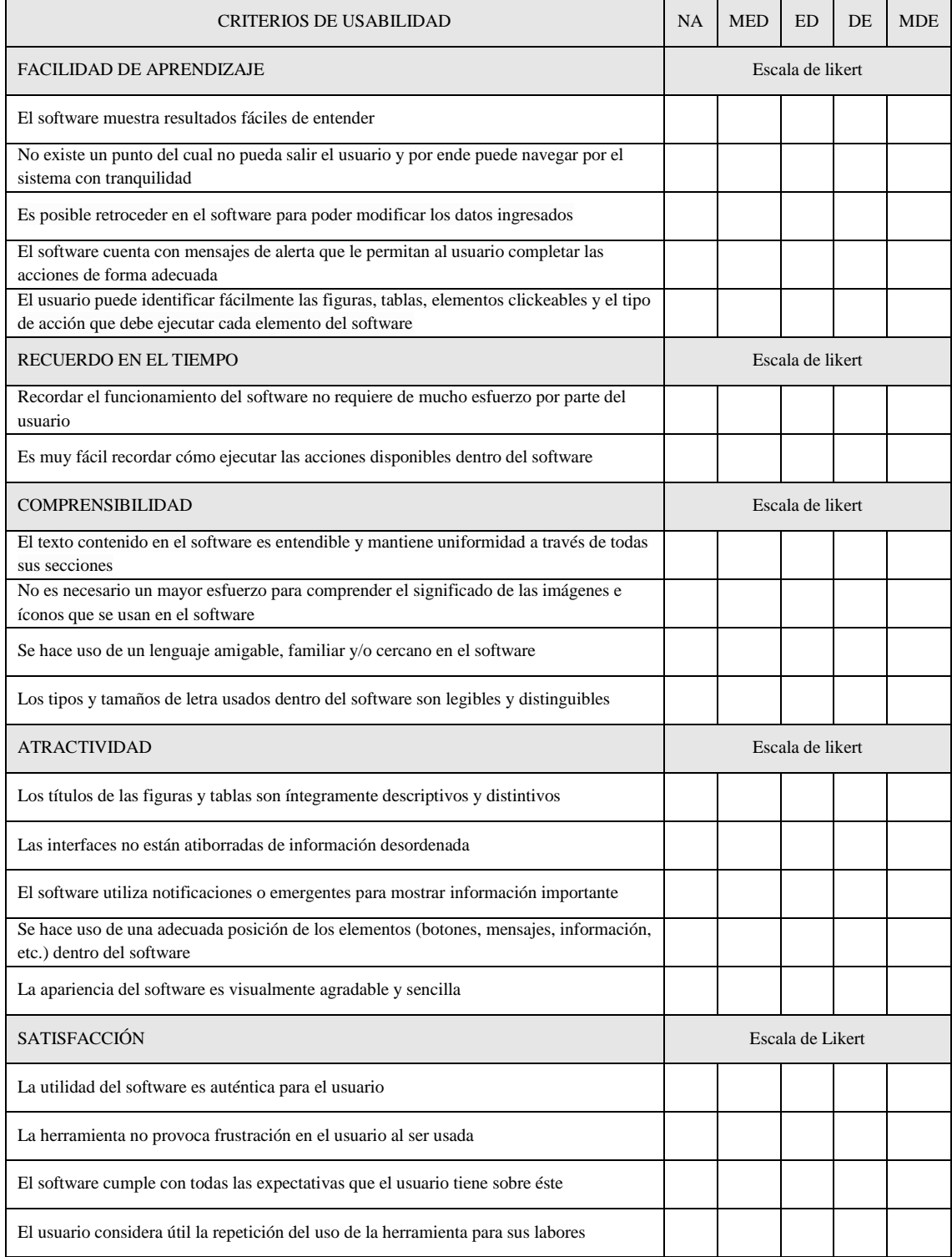

#### **ANEXO N° 3: Validación del instrumento**

En base a las respuestas obtenidas por los jueces, se llevó a cabo la validación del instrumento, haciendo uso del coeficiente Alfa de Cronbach. Obteniéndose lo siguiente:

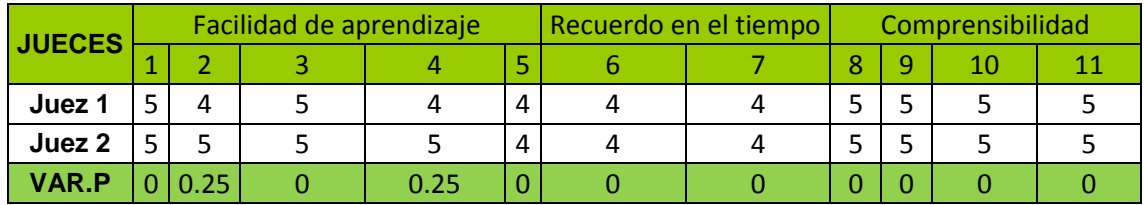

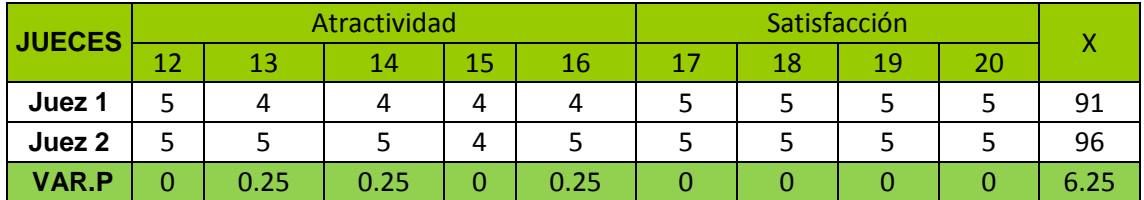

 $K = 20$ Alfa = 0.84210526

Al tenerse un alfa mayor a 0.7 se puede decir que el instrumento es confiable y por ende queda validado.

#### **ANEXO N° 4: Constancias de evaluación**

#### **CONSTANCIA DE EVALUACIÓN**

Yo, Segundo Isauro Sánchez Idrogo, con DNI Nº 44943194, de profesión Ingeniero de Sistemas, desempeñándome como Gerente Municipal.

Por este medio de la presente, hago constar que he revisado con fin de validación del instrumento de la Tesis titulada: "Implementación de un Sistema web para optimizar la Gestión de Servicios del Hotel Barcelona de la ciudad de Bagua Grande, Utcubamba, Amazonas, 2021"; siendo autora la tesista Maria Magdalena Frias Frias. Luego de hacer las observaciones pertinentes, puedo formular las siguientes apreciaciones:

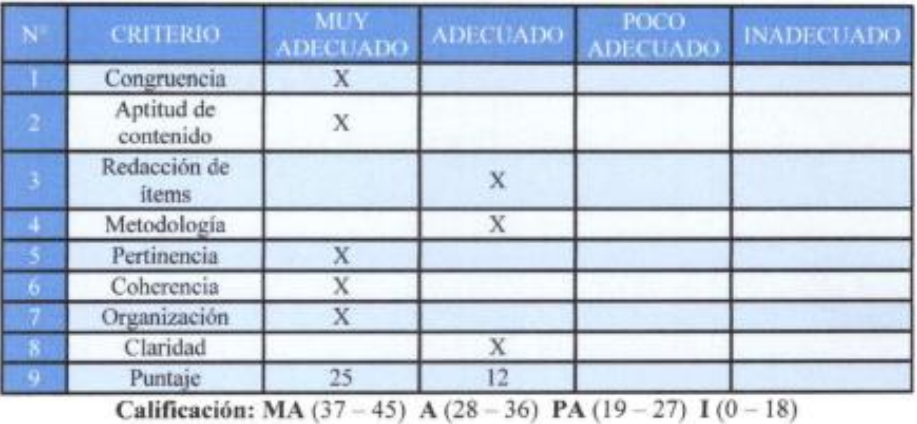

#### CRITERIO:  $MA = 5$ ;  $A = 4$ ;  $PA = 3$ ;  $I = 2$

Conclusión: El instrumento es: Muy Adecuado

En señal de conformidad firmo la presente, en la ciudad de Bagua Grande, a los 05 días del mes de diciembre del 2022.

Ing. Segundo Isauro Sanchez Idrogo 44943194

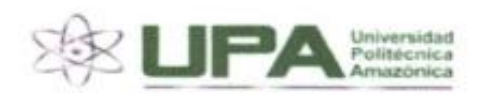

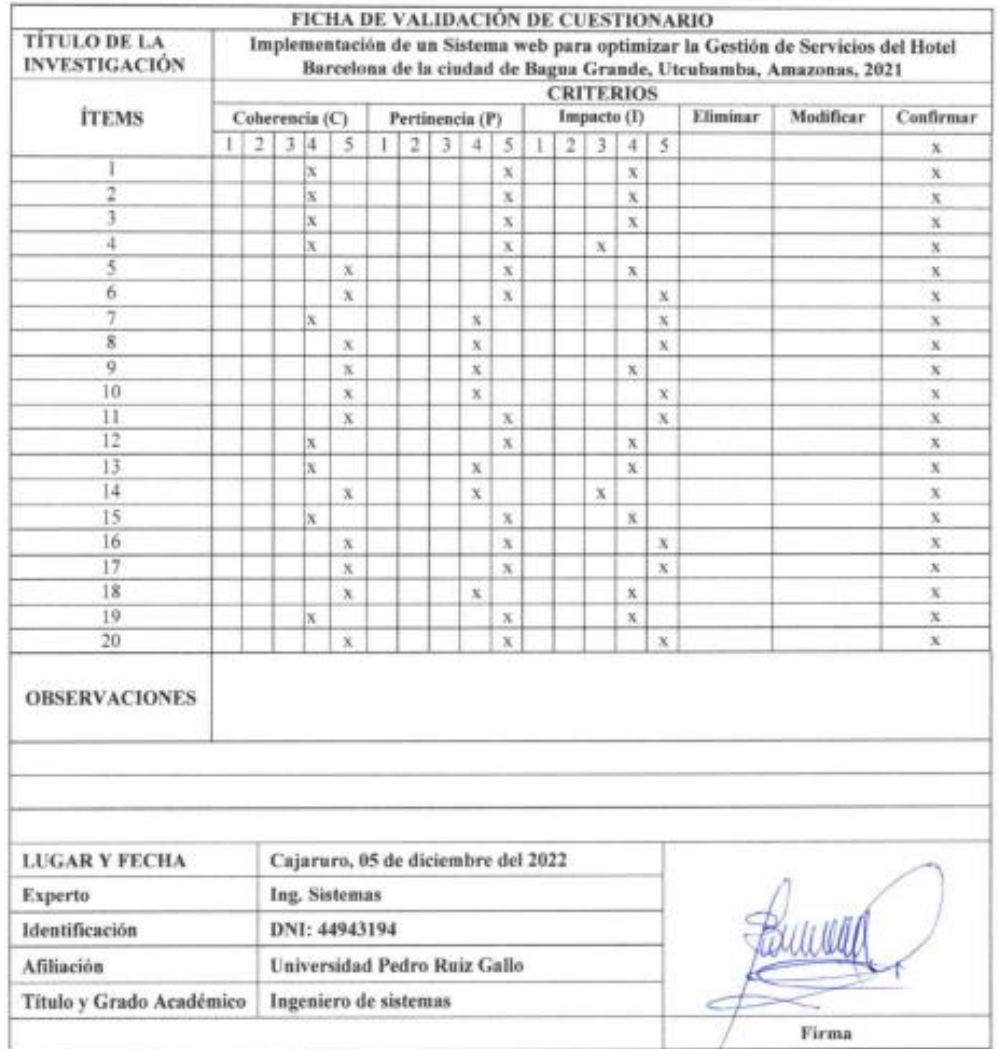

#### **CONSTANCIA DE EVALUACIÓN**

Yo, SEGUNDO JOSE CASTILLO ZUMARAN, con DNI Nº 16761275, de profesión INGENIERO DE SISTEMAS, desempeñándome como DOCENTE UNIVERSITARIO. Por este medio de la presente, hago constar que he revisado con fin de validación del instrumento de la Tesis titulada: "Implementación de un Sistema web para optimizar la Gestión de Servicios del hotel Barcelona de la ciudad de Bagua Grande, Utcubamba, Amazonas, 2021"; siendo autora la tesista Maria Magdalena Frias Frias.

Luego de hacer las observaciones pertinentes, puedo formular las siguientes apreciaciones:

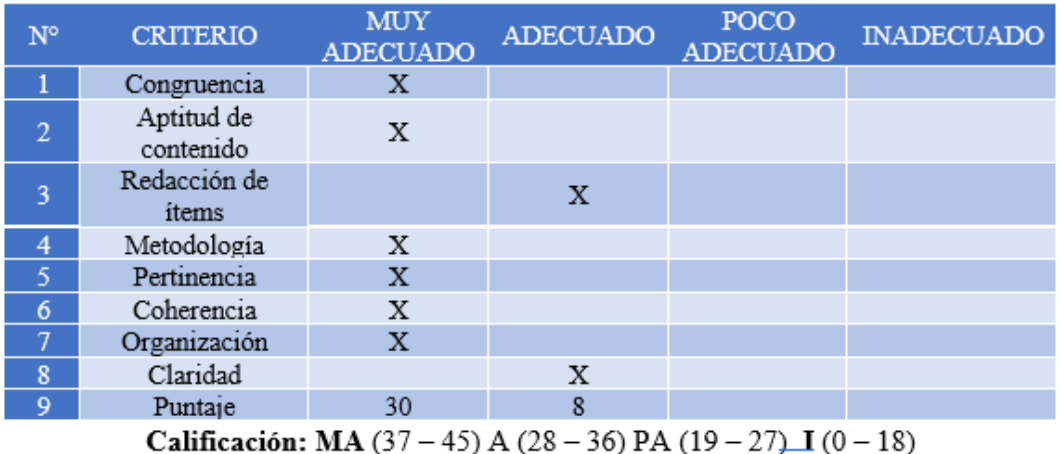

#### CRITERIO:  $MA = 5$ ;  $A = 4$ ;  $PA = 3$ ;  $I = 2$

Conclusión: El instrumento es: Muy Adecuado

En señal de conformidad firmo la presente, en la ciudad de Bagua Grande, a los 06 días del mes de DICIEMBRE del 2022.

Ing. Castillo Zumarán Segundo José

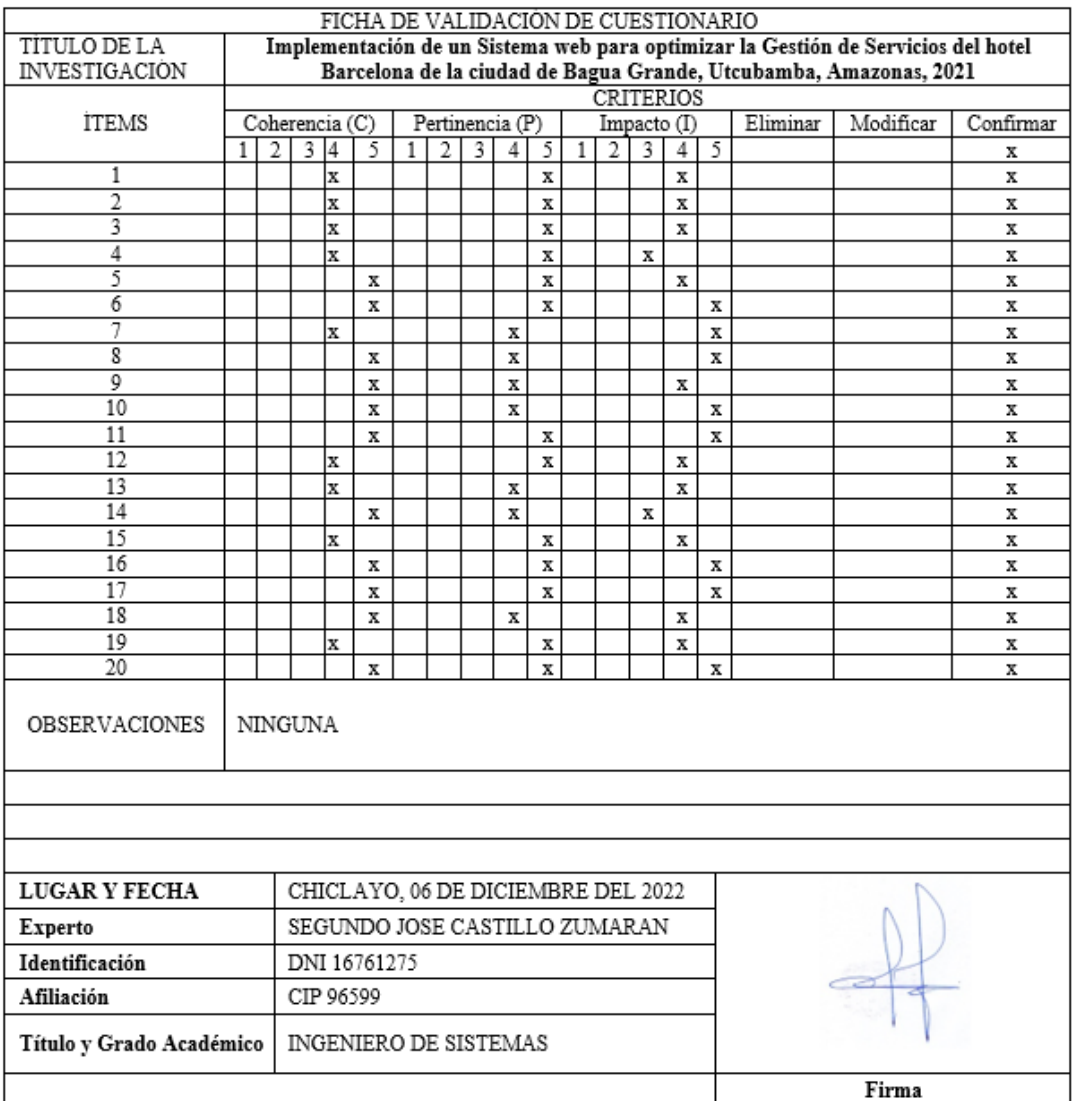

### **ANEXO N° 5: Desarrollo metodología RUP**

### **1. Listado de Requerimientos**

El Hotel, gestiona sus actividades de manera manual, actividades centradas en la gestión de recepciones y registro de alojamientos. Las actividades que se gestionan en el proceso de recepción.

Apertura y cierre de caja para el control de ingresos y egresos por turnos.

- Registro de reservas y alojamientos
- Venta de productos relacionados con su alojamiento
- Registro de servicios complementarios a su alojamiento.

Ya con el crecimiento de la demanda, se informatizó este proceso para agilizarlo y llevar un mejor control de los ingresos y egresos.

Frente a ello, se determinaron los requerimientos del nuevo sistema, requerimientos que se ven plasmados en el diagrama de casos de uso.

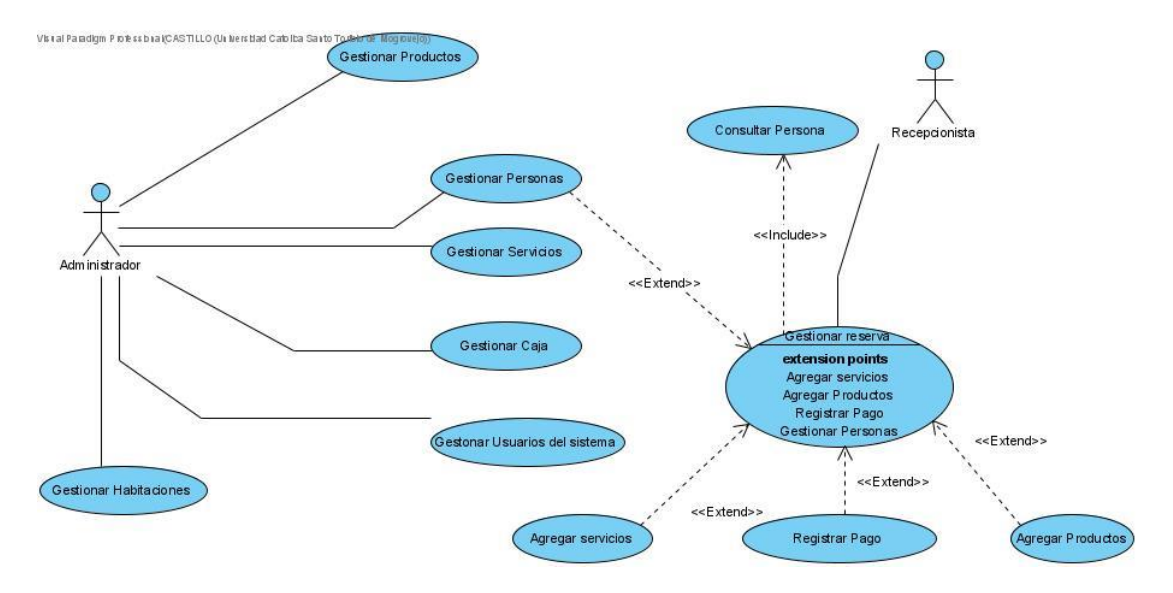

### **2. Diagrama de casos de uso**

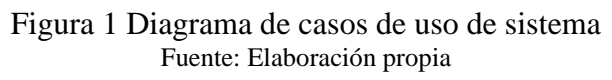

La figura N° 1 representa el diagrama de casos de uso del sistema que representa los requerimientos a los que dará soporte el proceso de recepción y control de ingresos y egresos del Hotel.

## **Tabla 10**

Casos de uso de Sistema

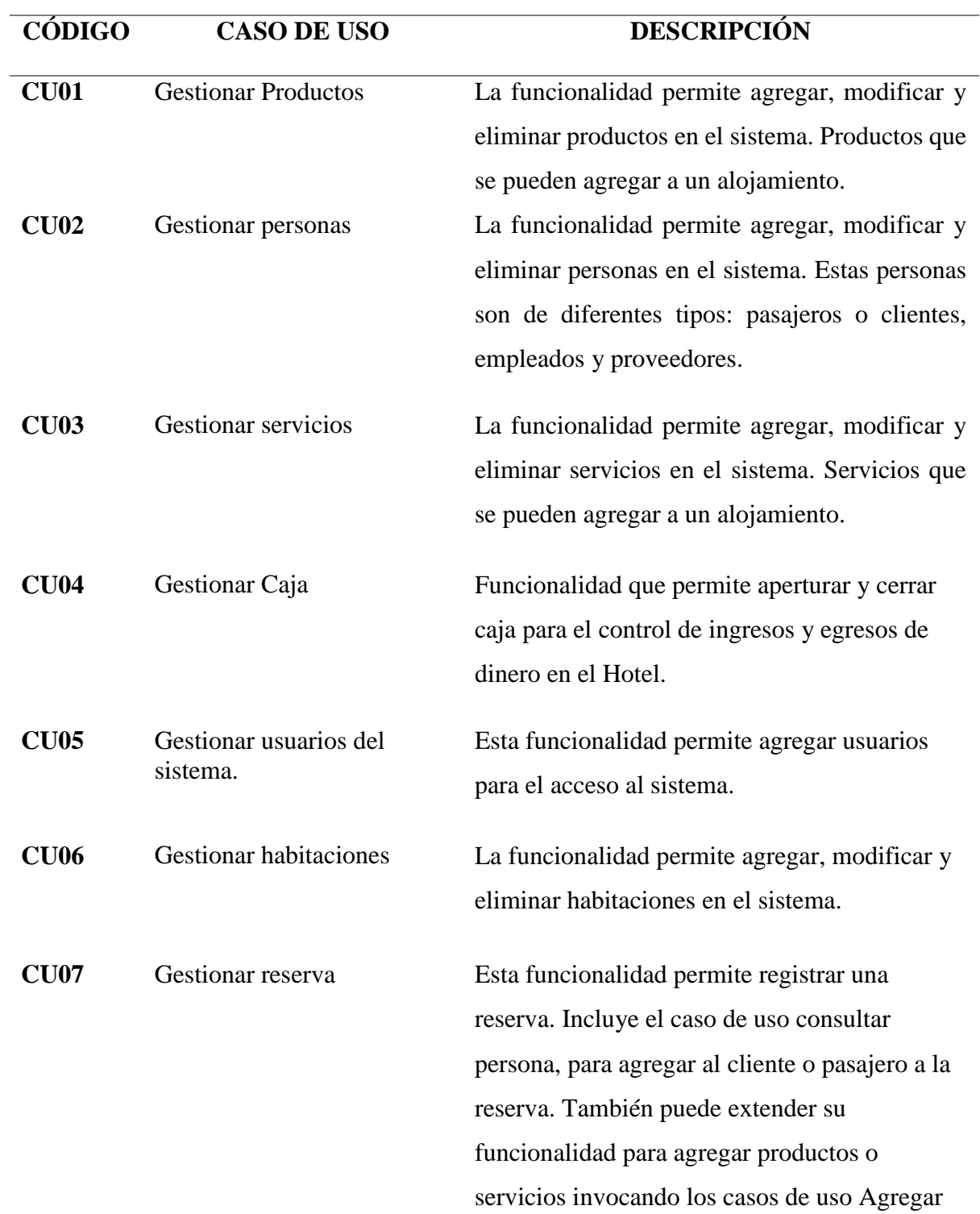

productos o Agregar servicios respectivamente. También extiende su funcionalidad al caso de uso registrar pago.

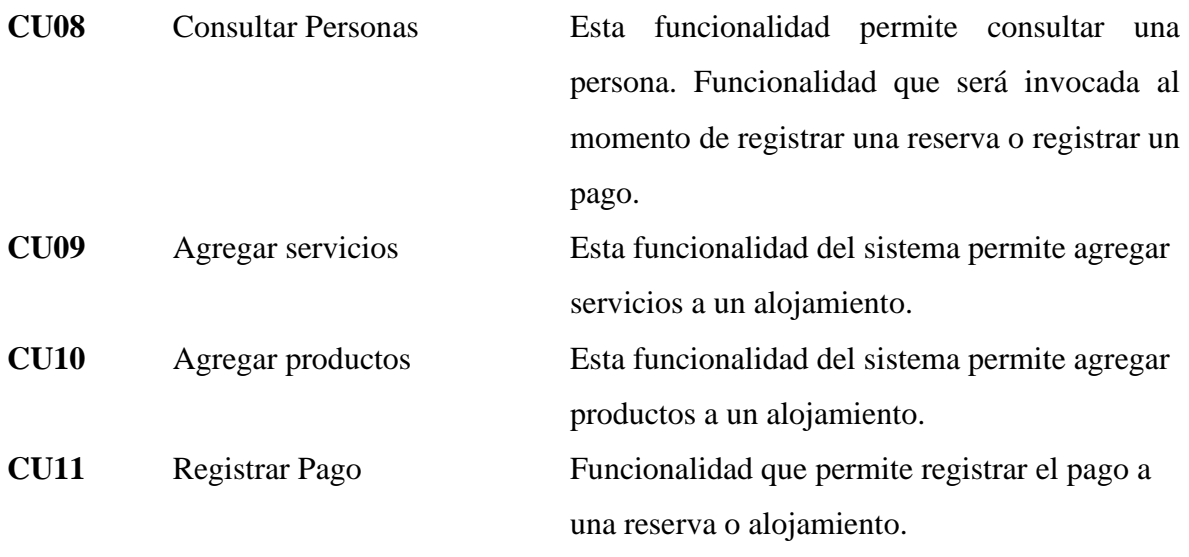

Fuente: Elaboración propia

### **Tabla 11**

Actores de Sistema

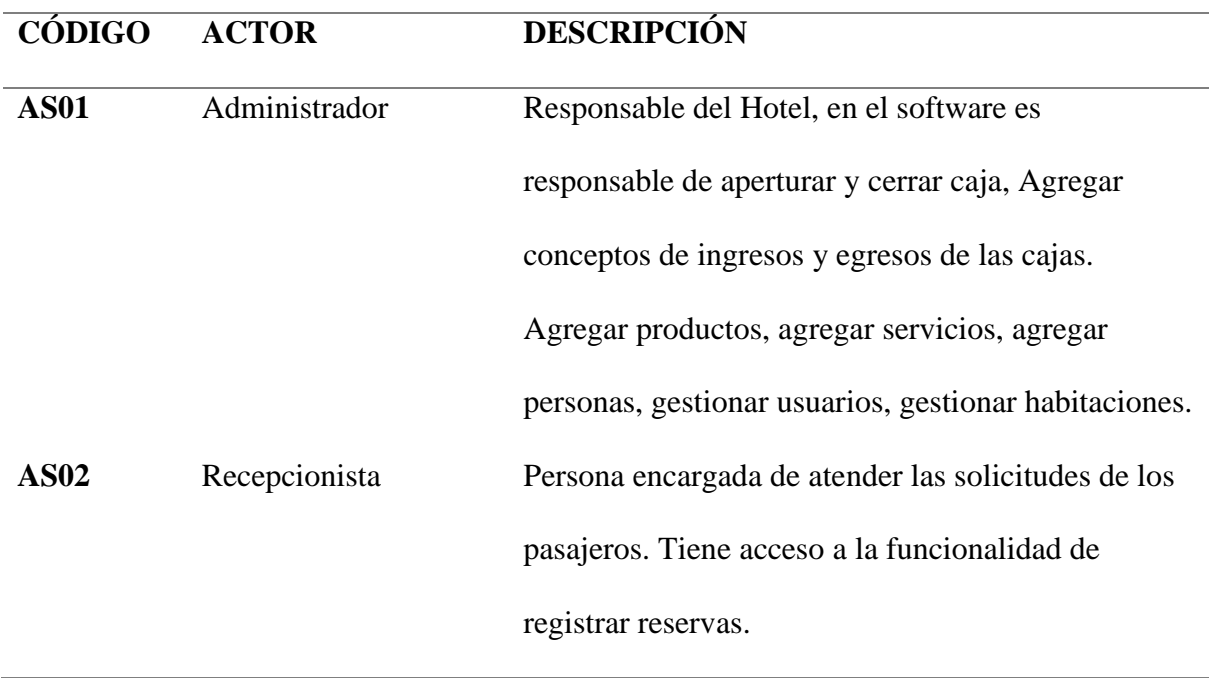

### **3. Diagrama de secuencia**

Muestra la interacción a través del tiempo de los objetos que intervienen en el software. Las siguientes figuras y tablas modelan cada caso de uso:

#### **CU01 -** Gestionar Productos

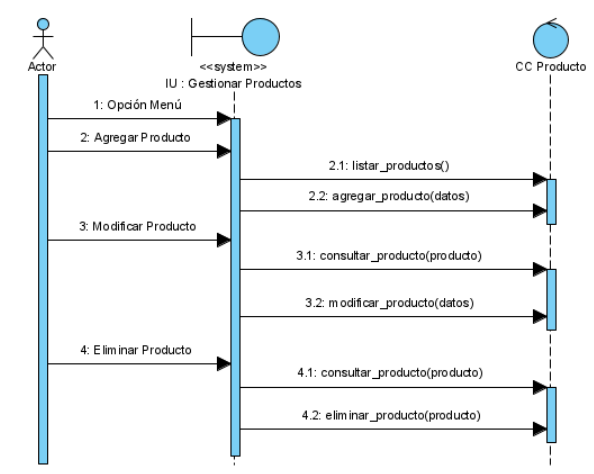

Figura 2 DS01 - Gestionar productos Fuente: Elaboración propia

### **Tabla 12**

Descripción de Clases

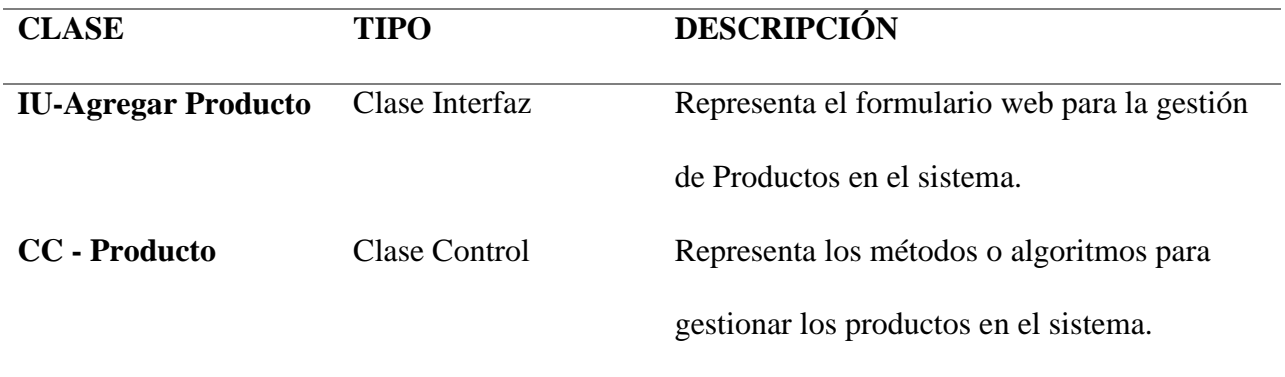

## **CU02 -** Gestionar personas

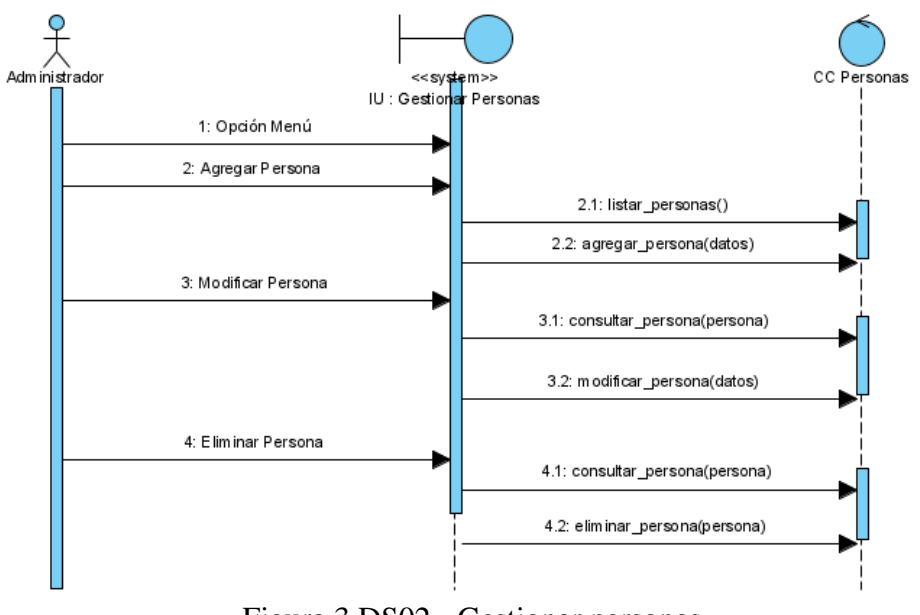

Figura 3 DS02 - Gestionar personas Fuente: Elaboración propia

#### **Tabla 13**

Descripción de Clases

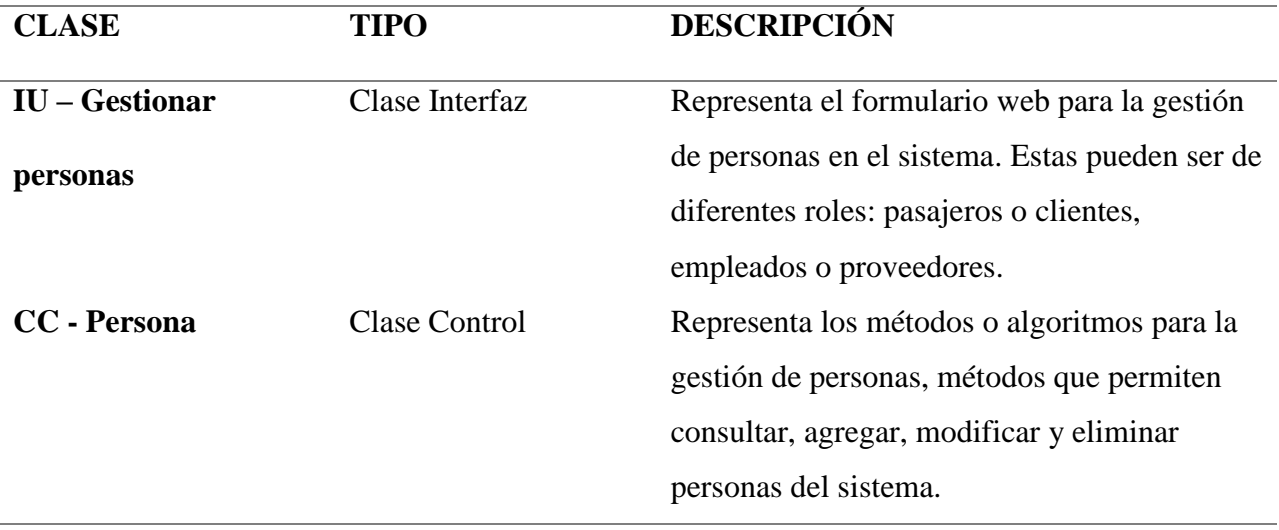

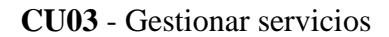

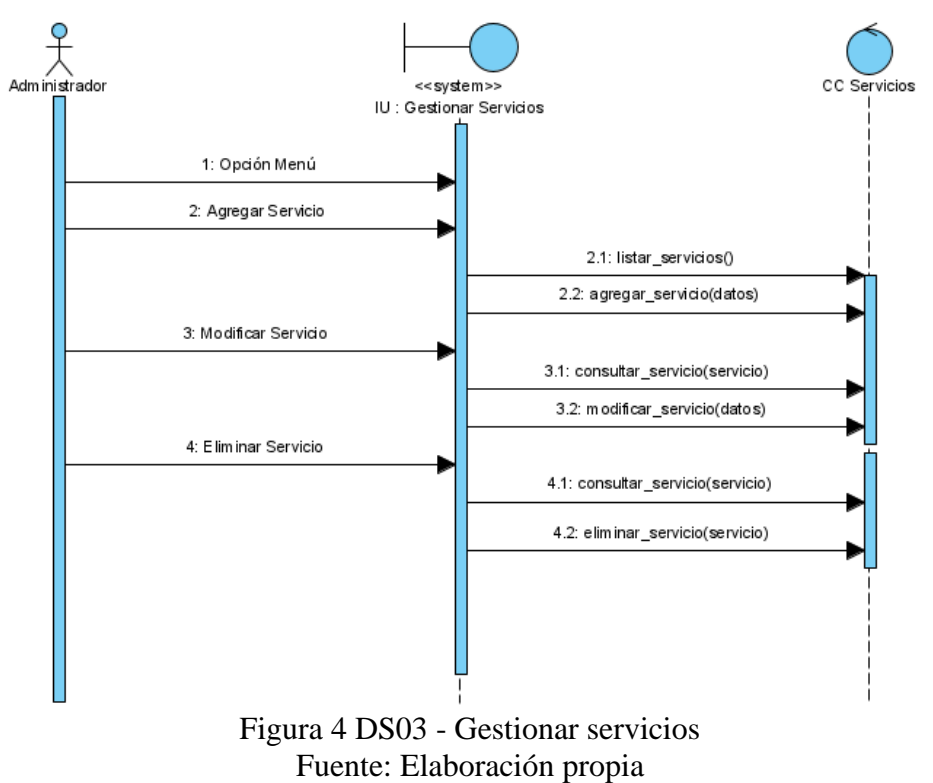

#### **Tabla 14** Descripción de Clases

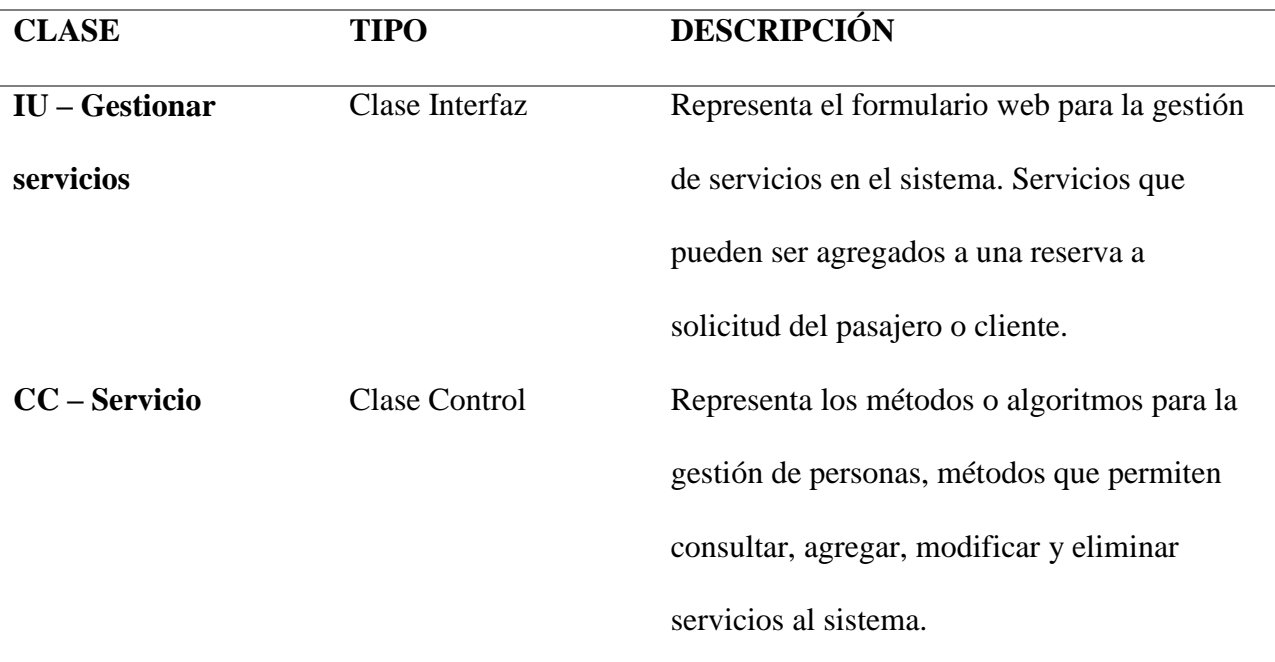

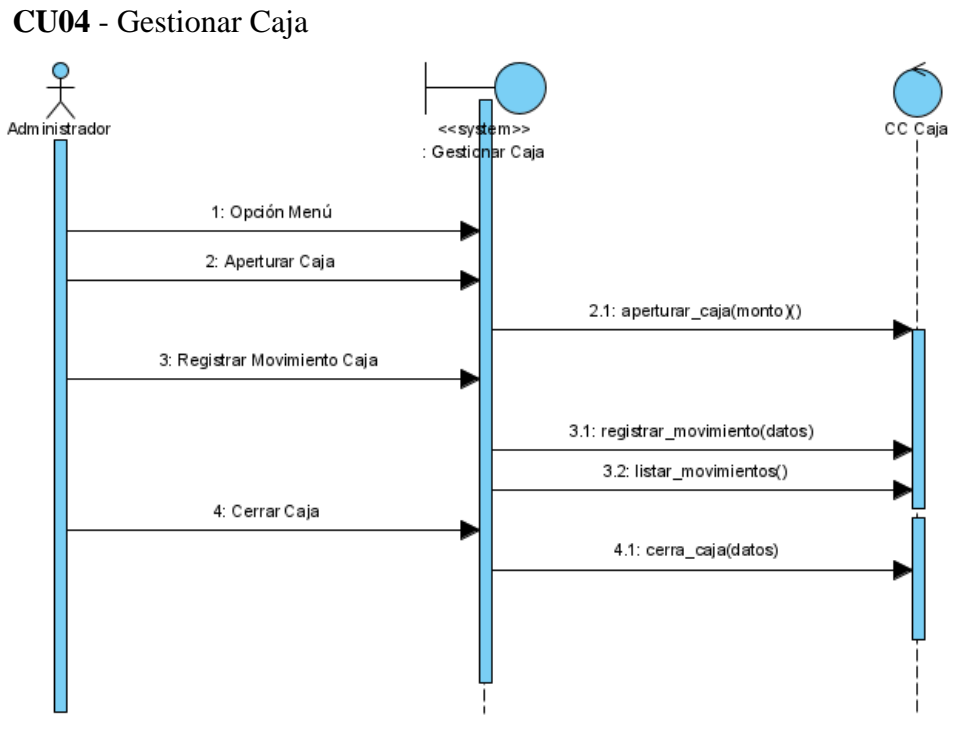

Figura 5 DS04 – Gestionar Caja Fuente: Elaboración propia

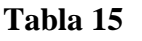

Descripción de Clases

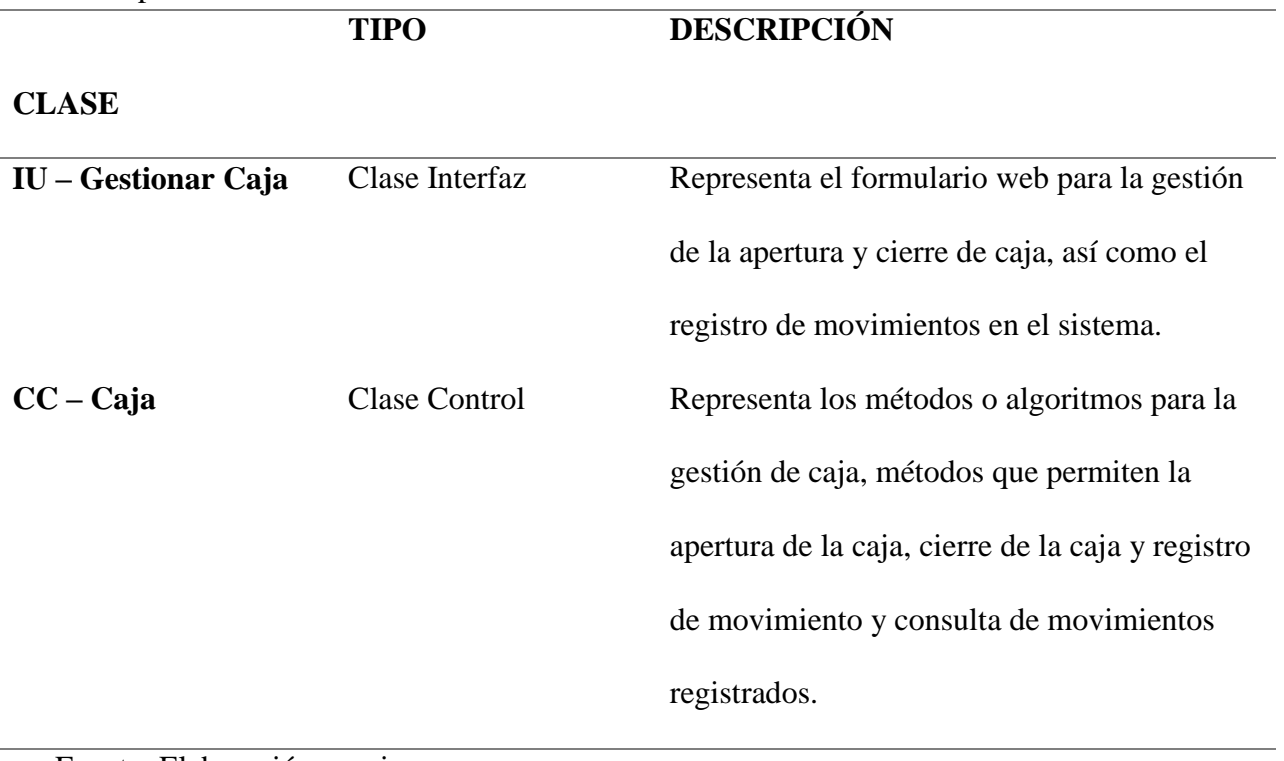

**CU05** - Gestionar usuarios del sistema.

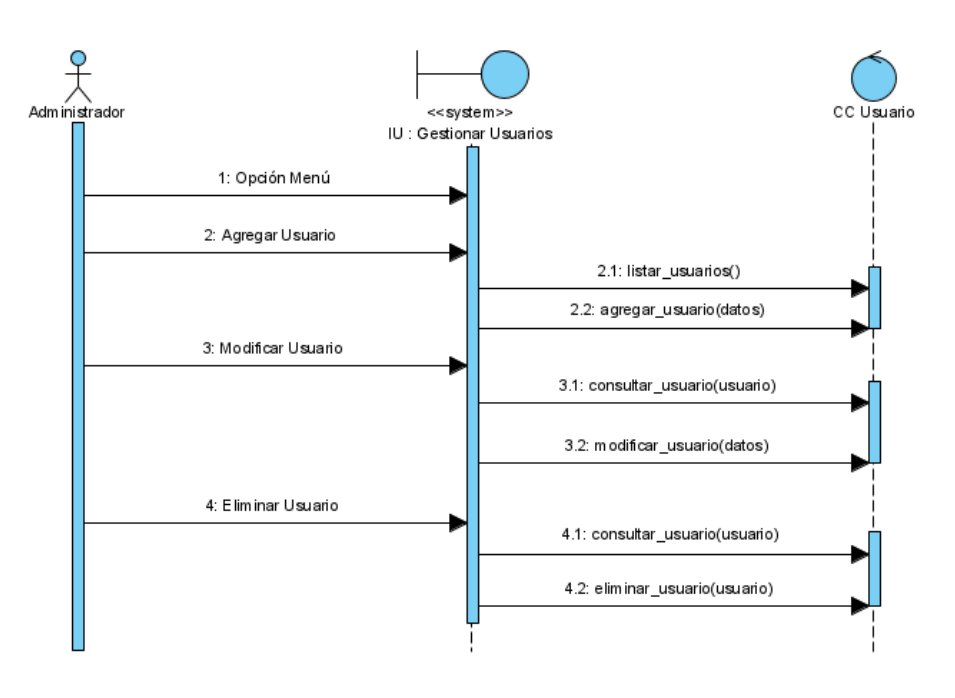

Figura 6 DS05 – Gestionar usuarios del sistema Fuente: Elaboración propia

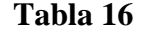

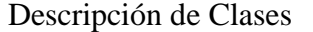

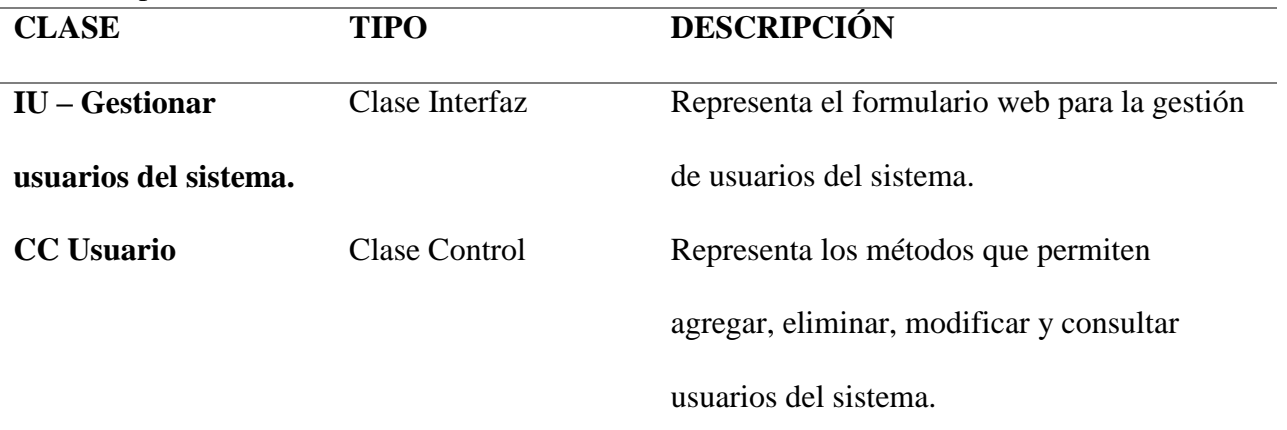

#### **CU06 -** Gestionar habitaciones

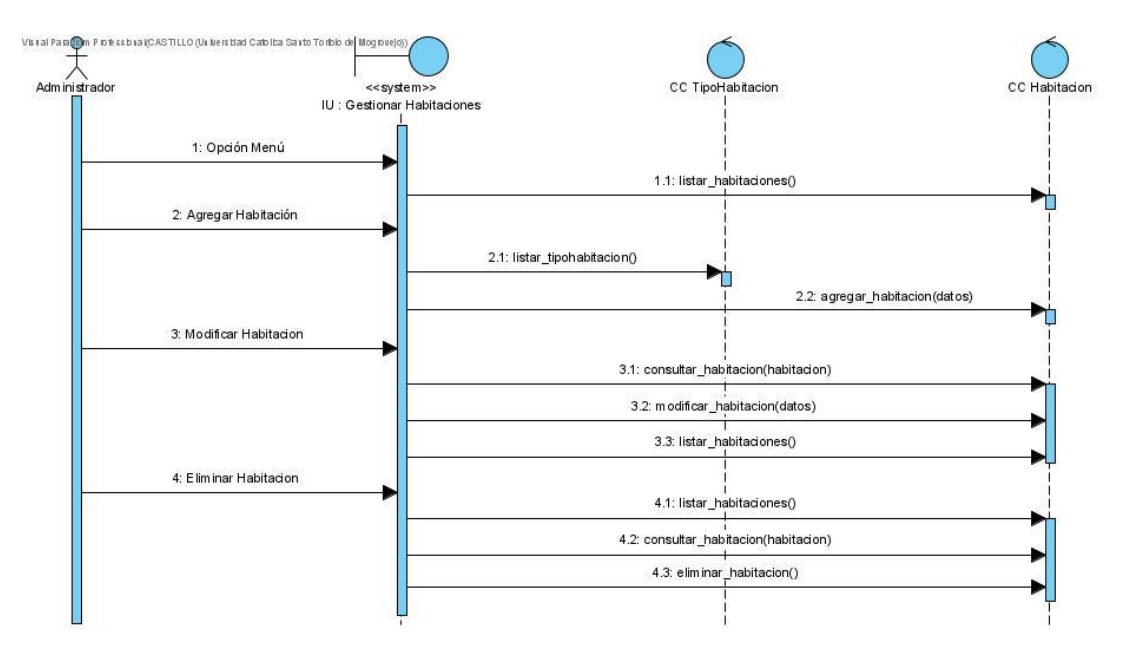

Figura 7 DS06 – Gestionar Habitaciones Fuente: Elaboración propia

#### **Tabla 17**

Descripción de Clases

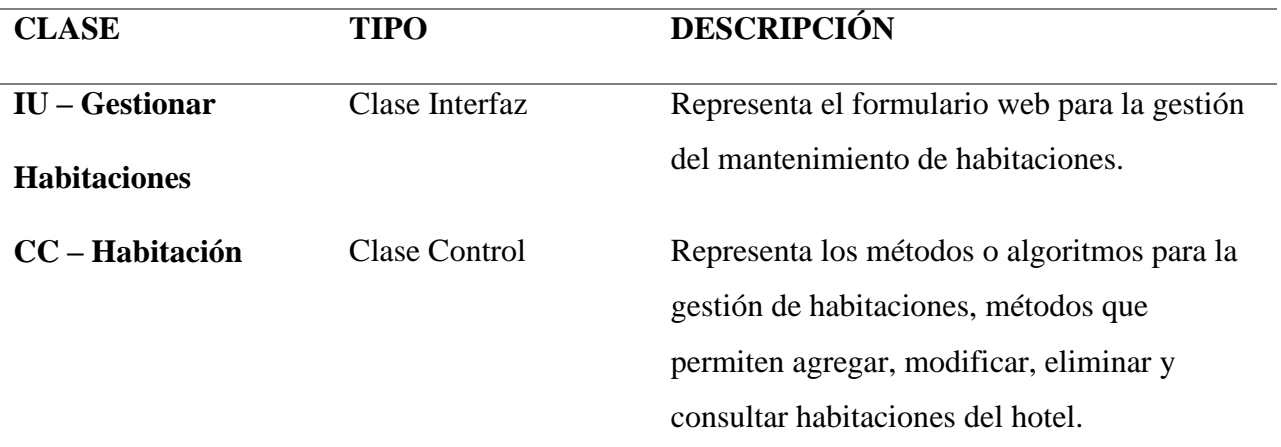

#### **CU07 -** Gestionar reserva

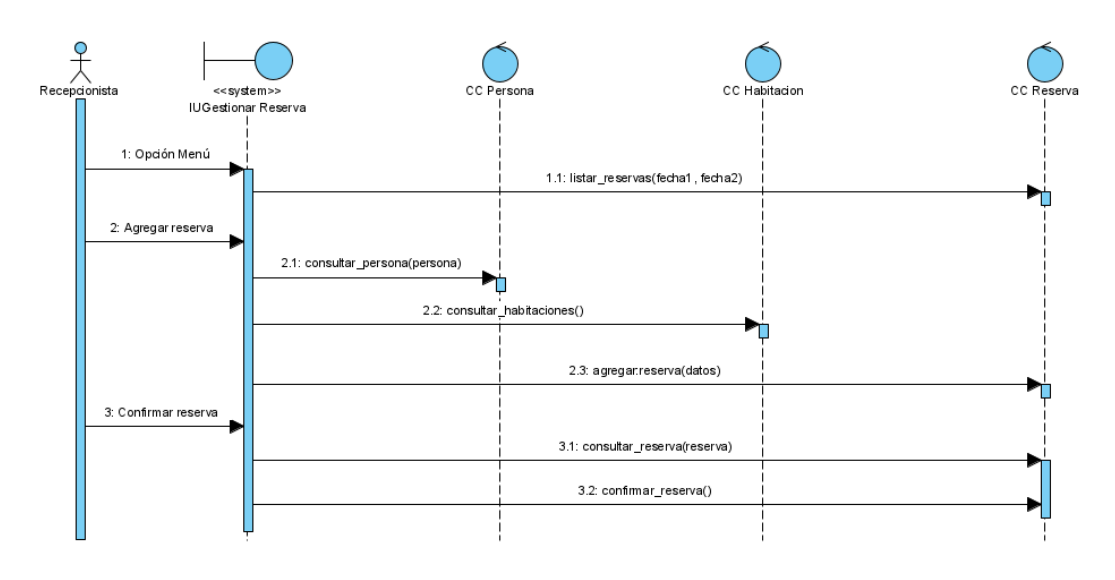

Figura 8 DS07 – Gestionar reserva Fuente: Elaboración propia

## **Tabla 18**

Descripción de Clases

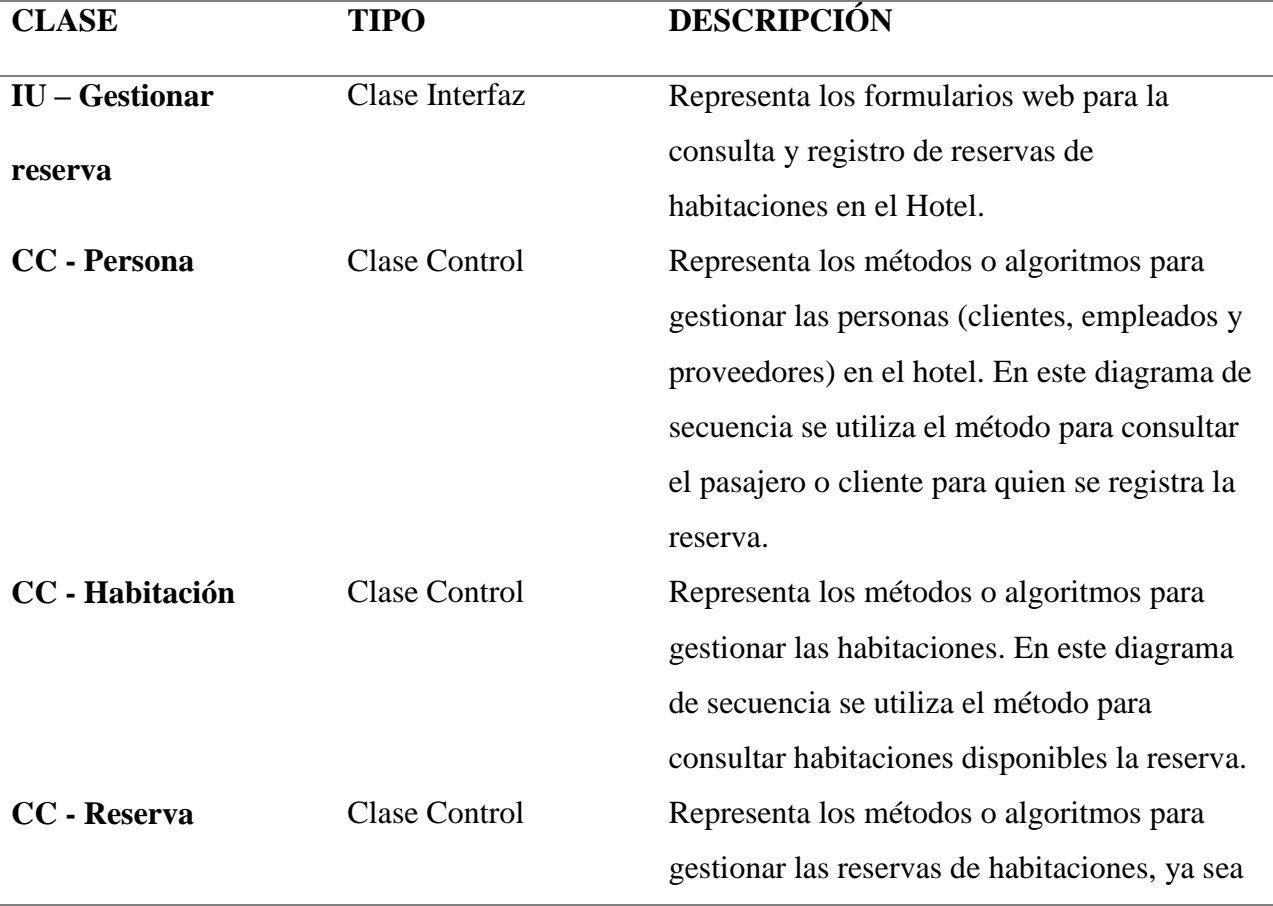

## Fuente: Elaboración propia

### **CU09 -** Agregar servicios

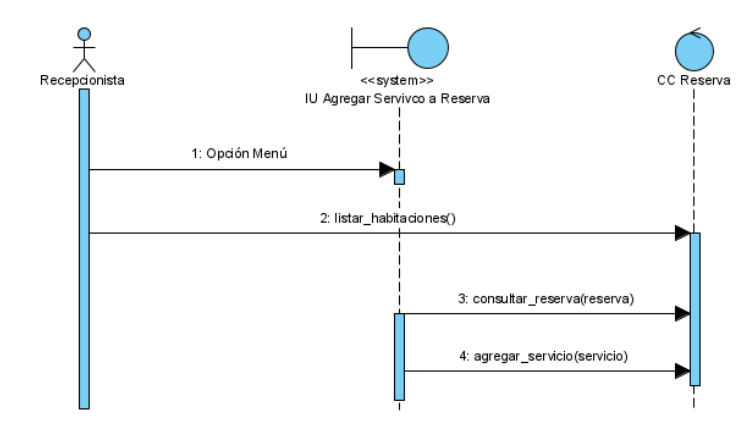

Figura 9 DS09 – Agregar servicio Fuente: Elaboración propia

### **Tabla 19**

Descripción de Clases

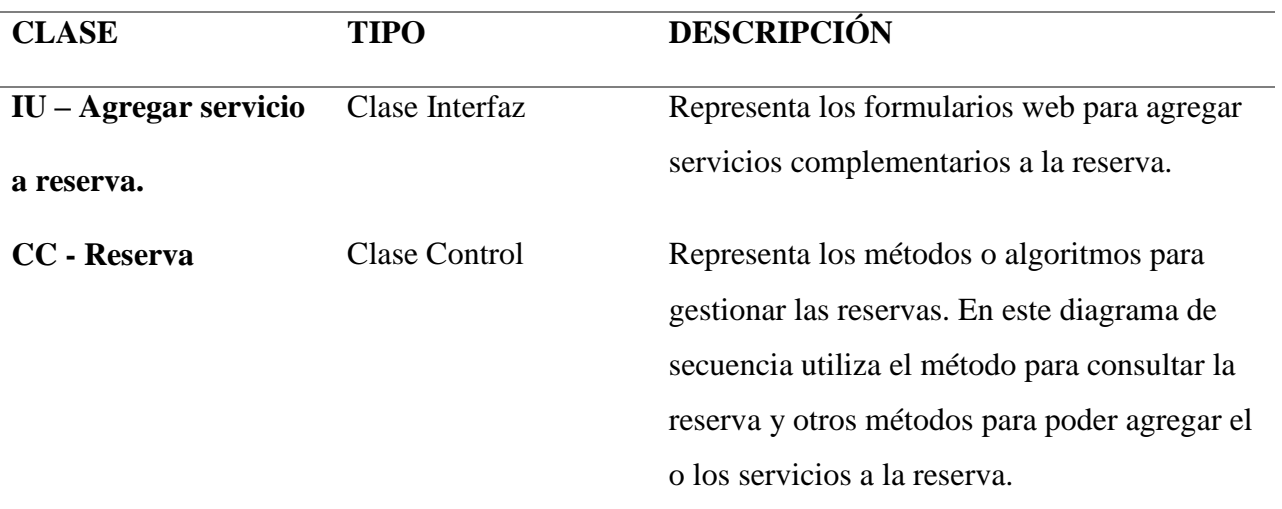

**CU10 -** Agregar productos a la reserva

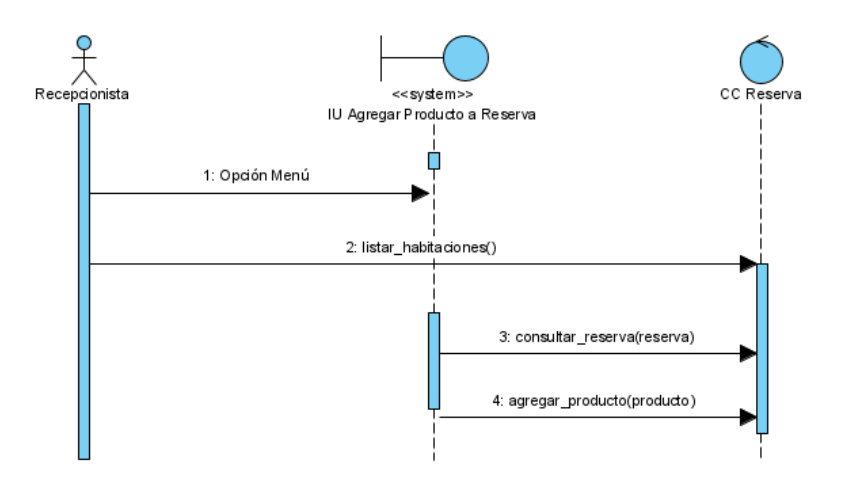

Figura 10 DS10 – Agregar servicio Fuente: Elaboración propia

### **Tabla 20**

Descripción de Clases

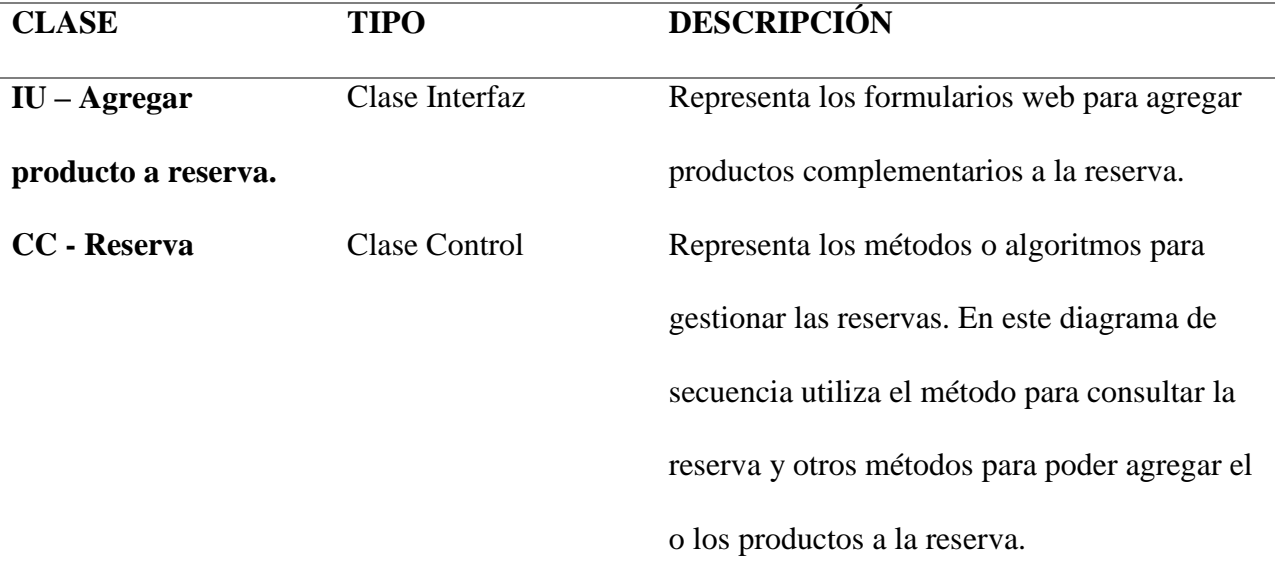

## **CU11 –** Registrar Pago

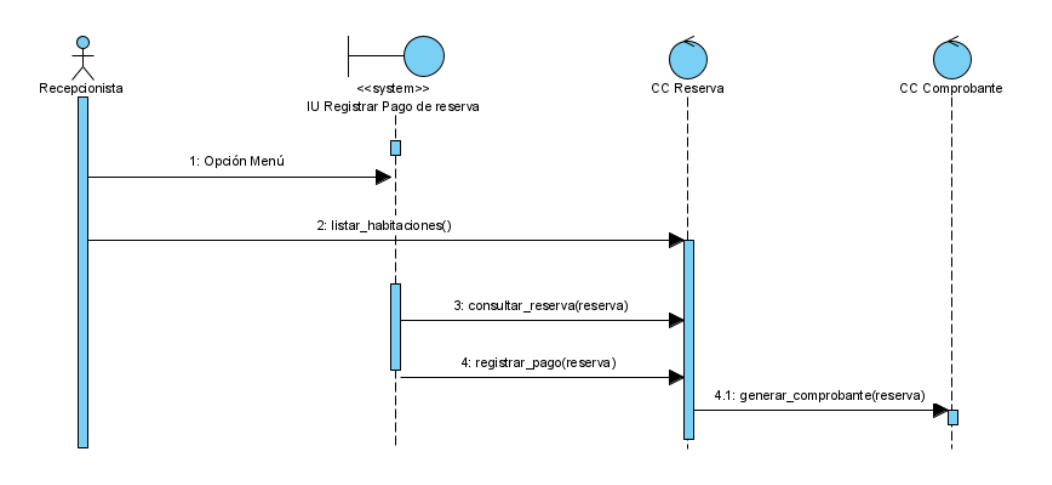

Figura 11 DS11 – Registrar pago. Fuente: Elaboración propia

## **Tabla 21**

Descripción de Clases

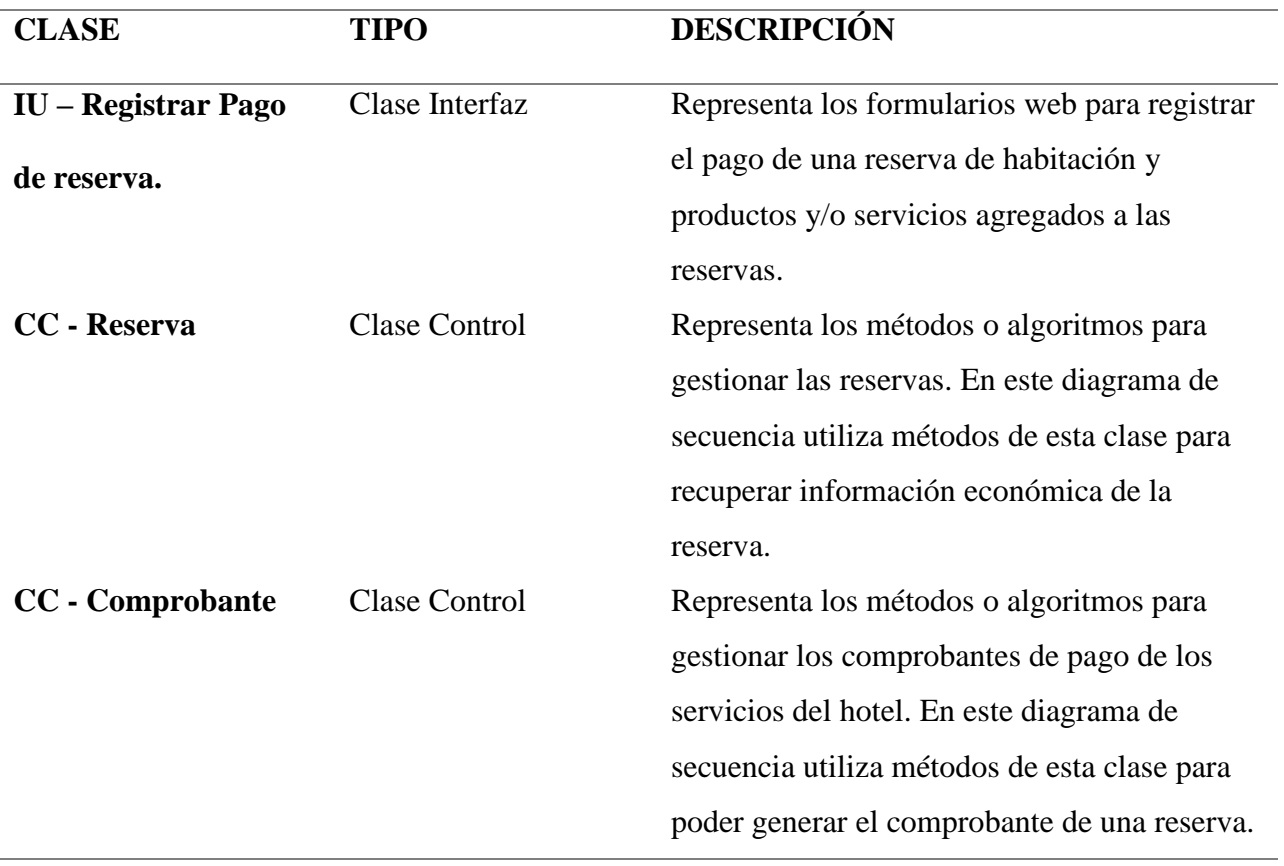

### **4. Diagrama de clases**

Diagrama de estructura estática que describe las clases del software, sus atributos, operaciones y las relaciones. Las siguientes figuras y tablas muestran el diagrama de clases:

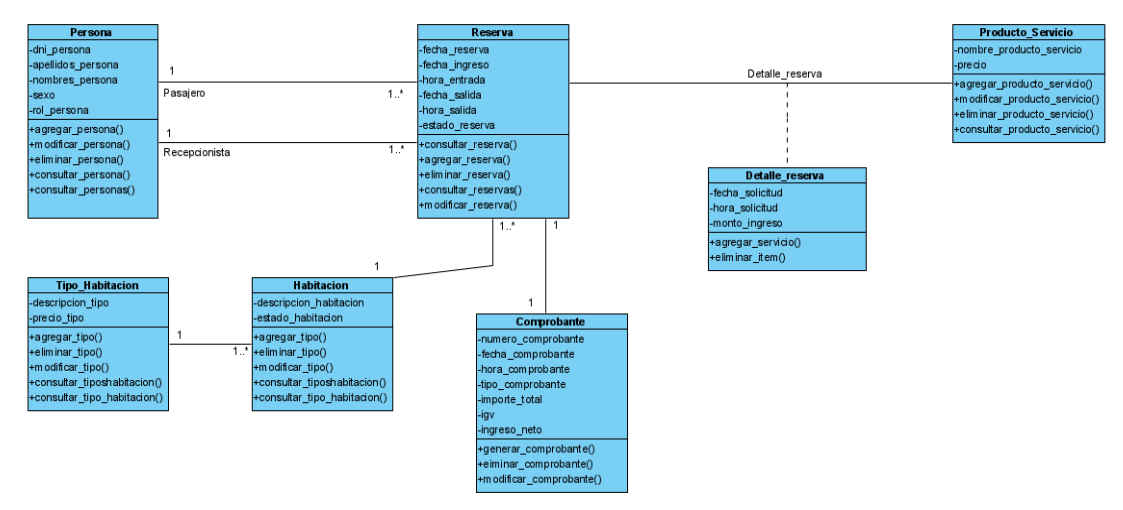

Figura 12 Diagrama de Clases Fuente: Elaboración propia

#### **Clase Persona**

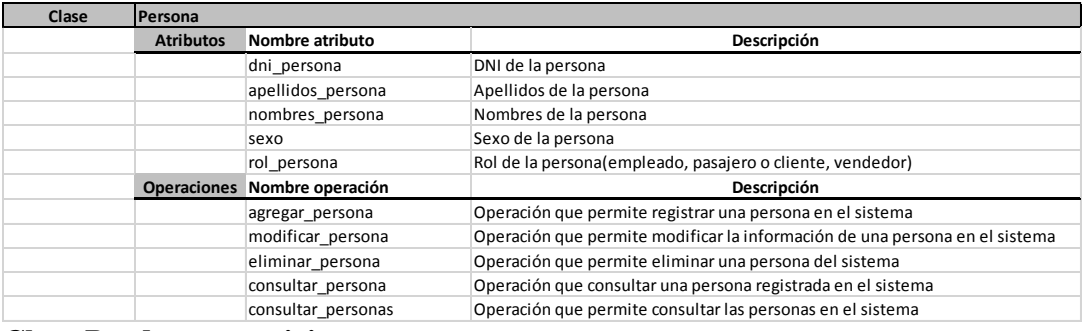

#### **Clase Producto\_servicio**

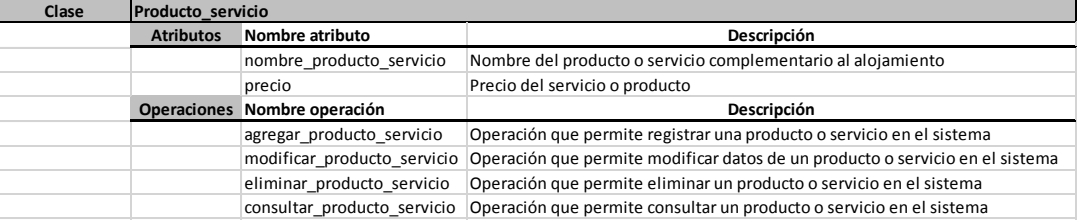

# **Clase Tipo habitación**

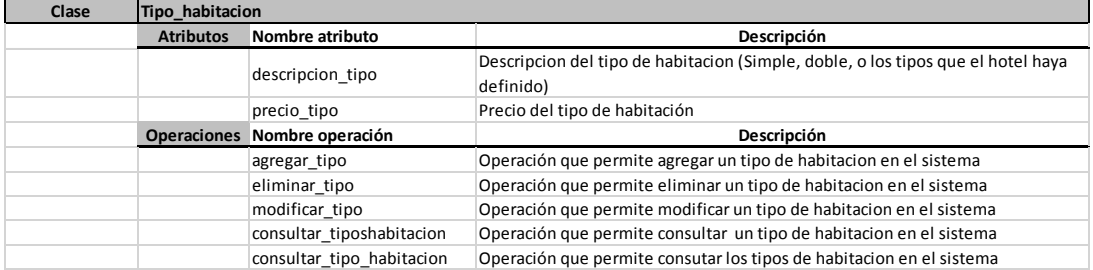

## **Clase Habitación**

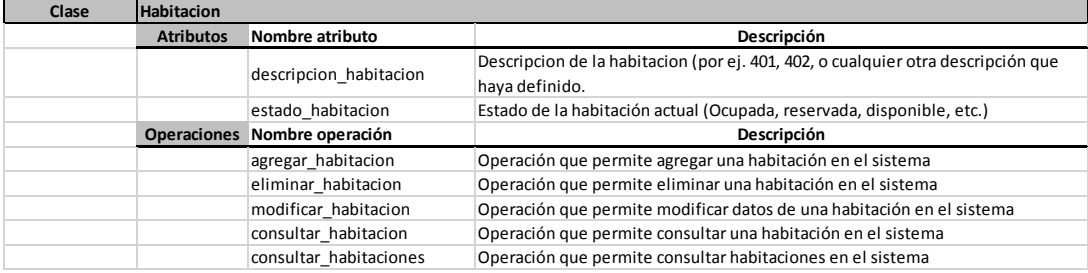

#### **Clase Reserva**

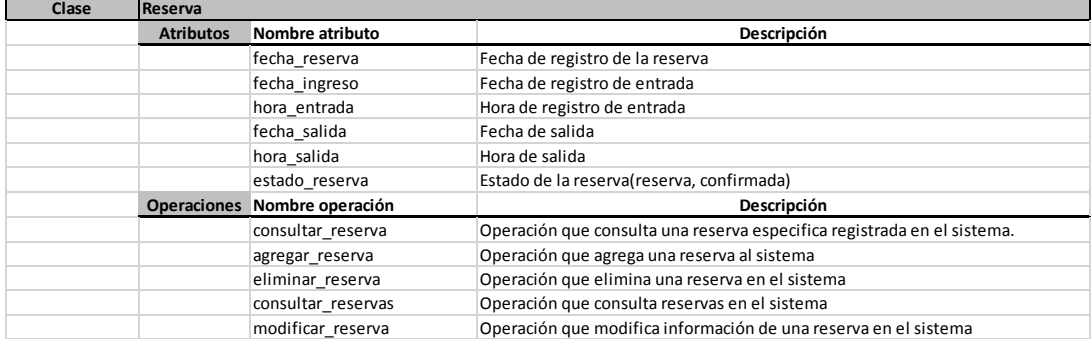

## **Clase Comprobante**

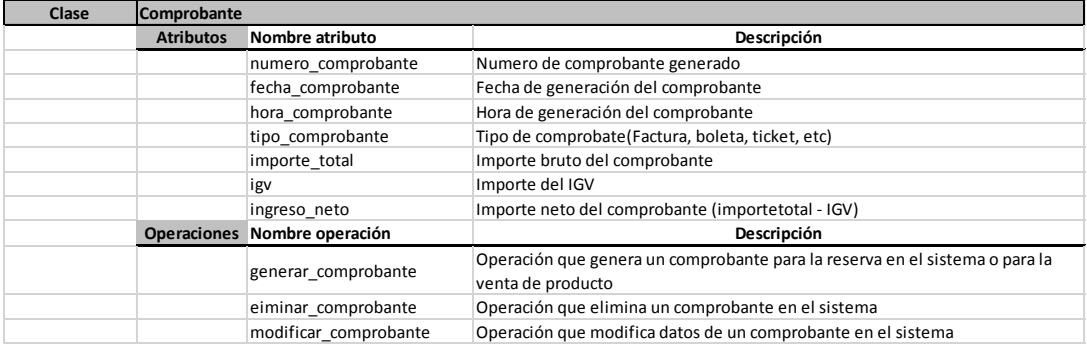

#### **Clase Detalle\_reserva**

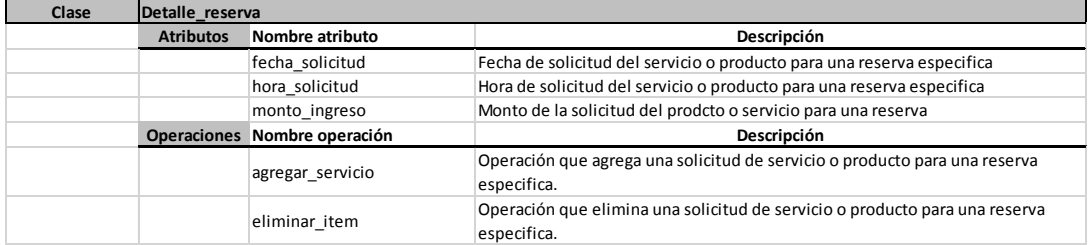

### **5. Arquitectura técnica del sistema**

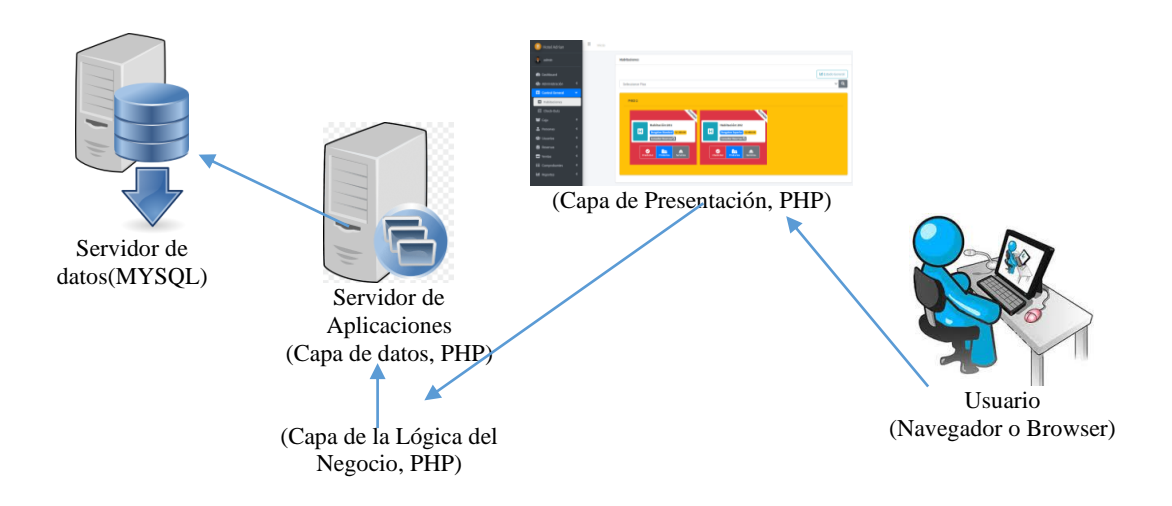

Figura 13 Arquitectura técnica del sistema Fuente: Elaboración propia

La arquitectura definida para el sistema propuesto se basa en:

- 1. **Servidor de datos**, Servidor que albergara la base de datos transaccional del sistema. El sistema gestor de base de datos es MYSQL
- 2. **Servidor para las capas de Lógica de negocios y datos**. Servidor que

contendrá las clases para la capa de dato y de la lógica de negocio.

3. **Capa Cliente**, representada por el Browser o Navegador para internet,

Google Chrome, Mozila, etc

# **4. Descripción de la base de datos**

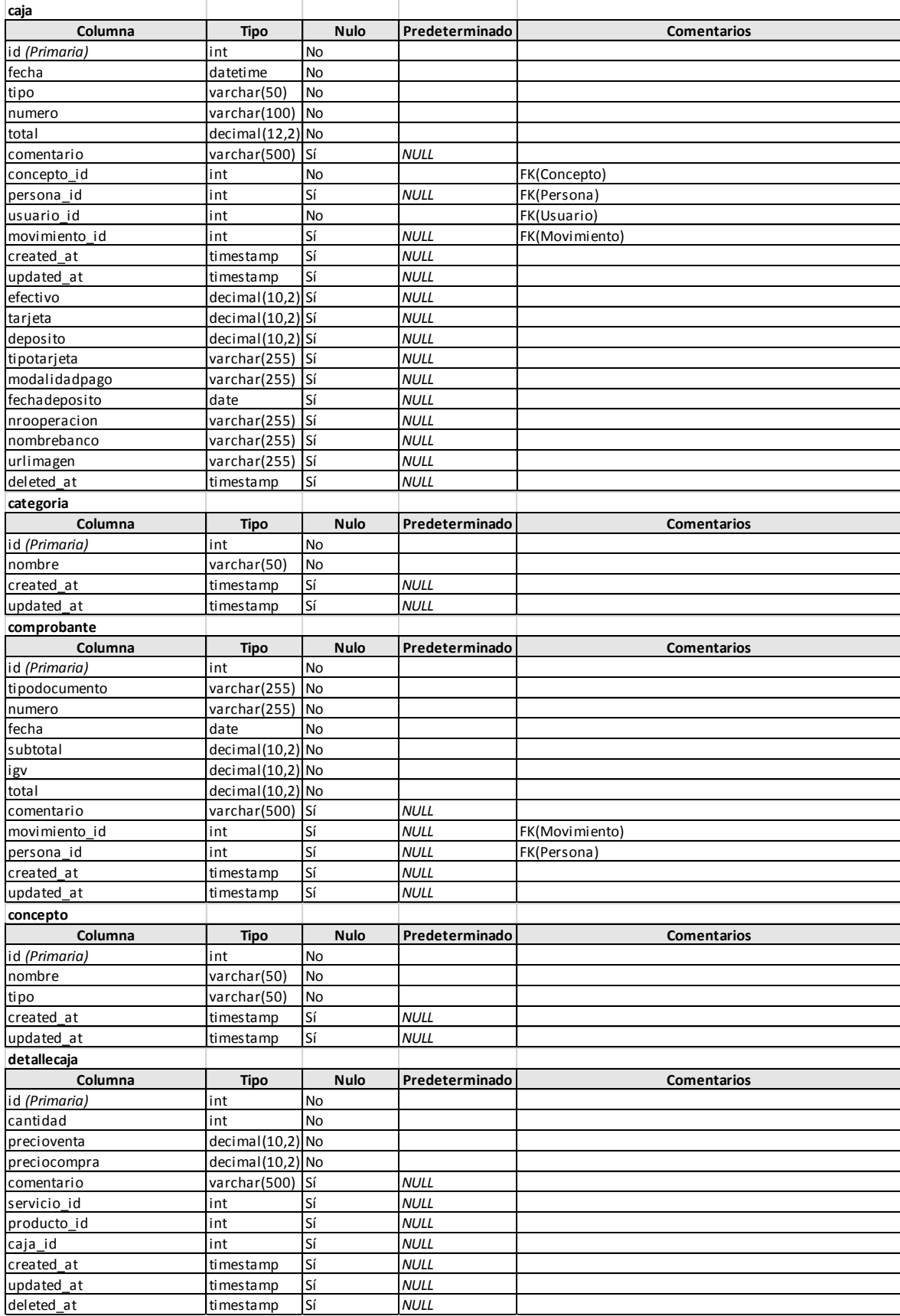

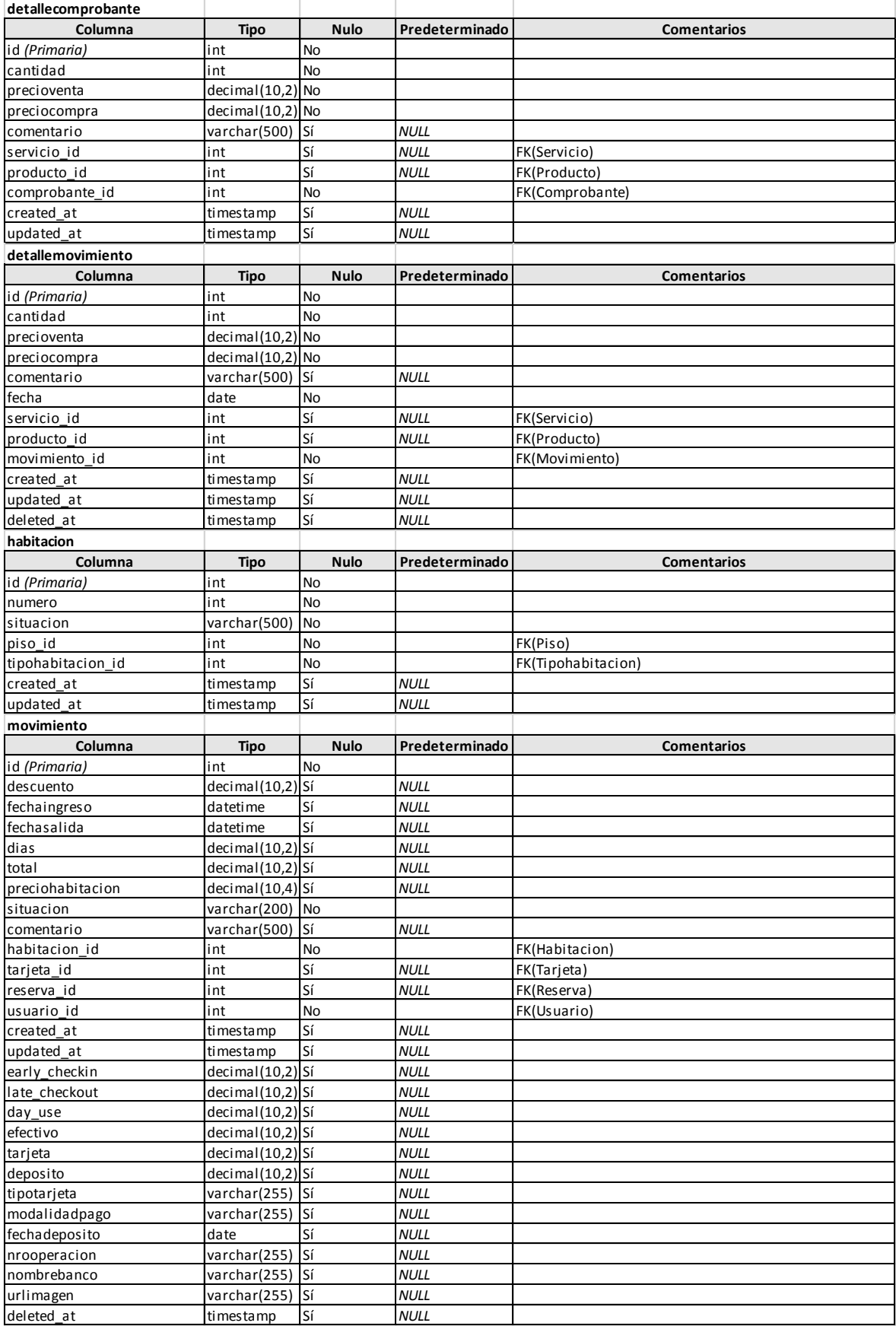

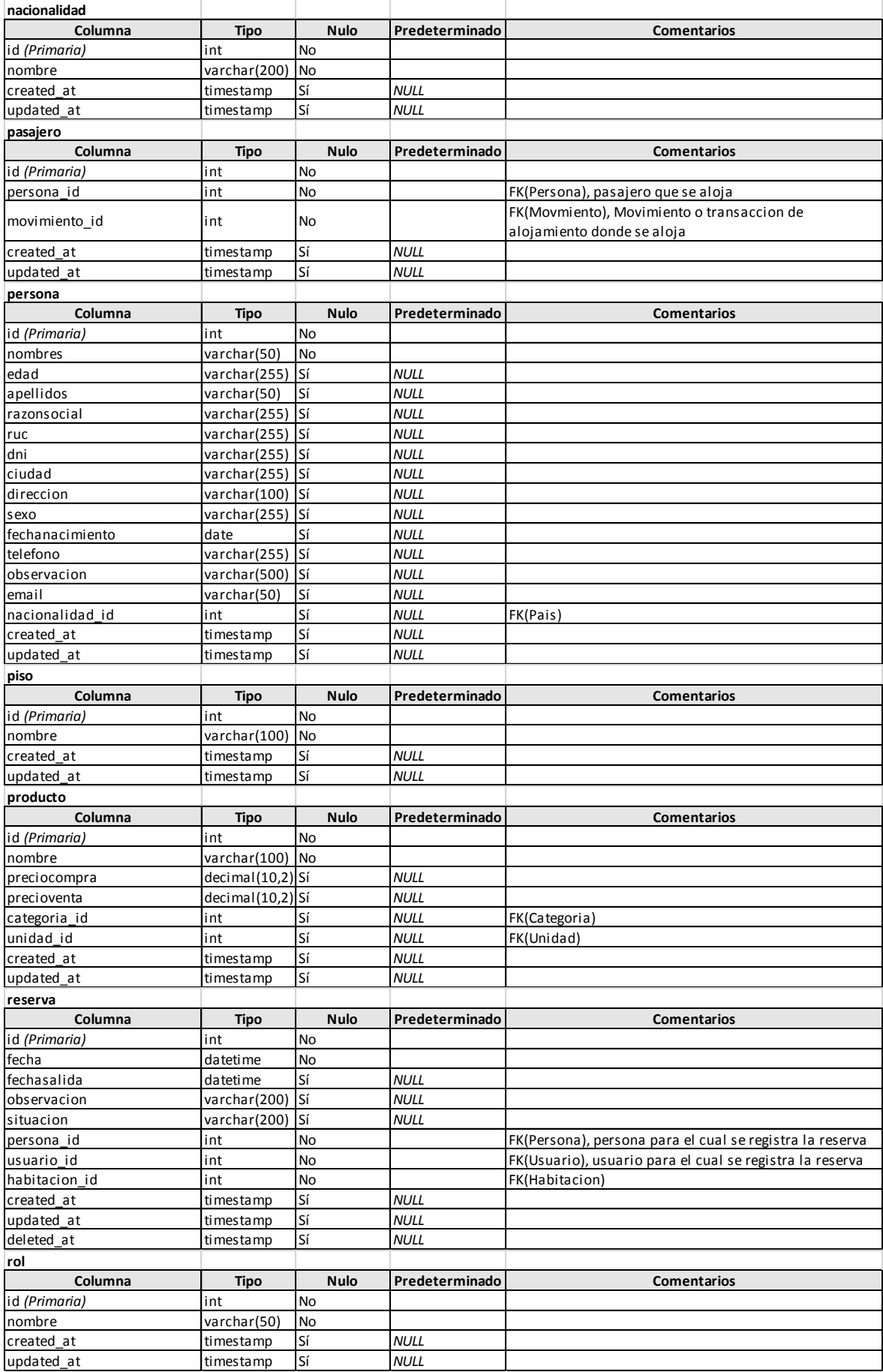

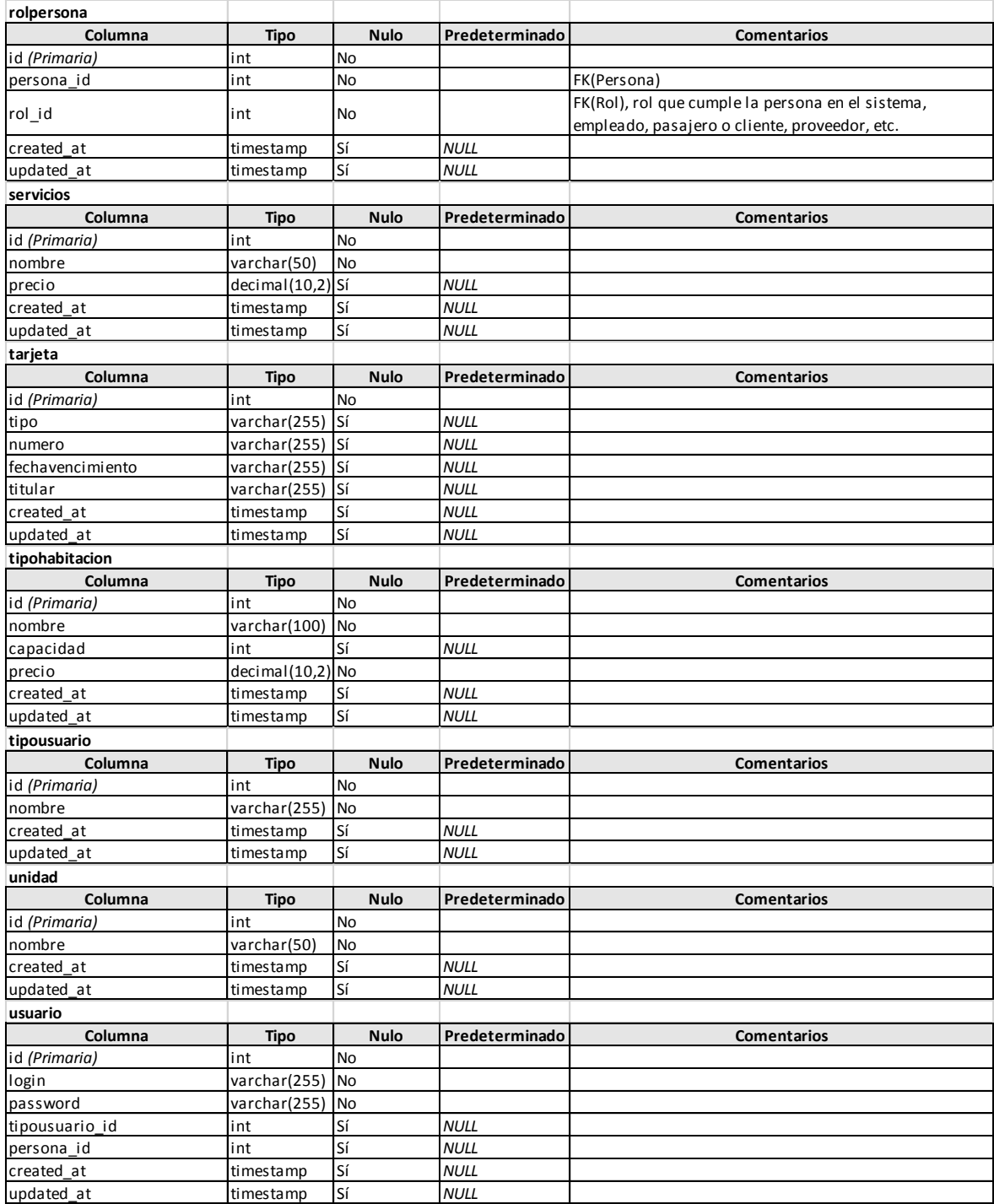

#### **5. Interfaces de usuario**

• Acceso al sistema

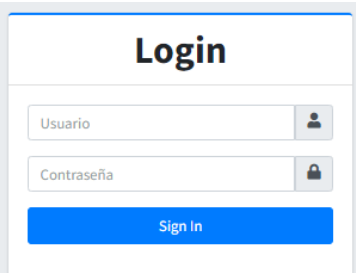

Figura 14 Acceso al sistema

Existen dos tipos de usuario, Administrador y recepcionista. Dependiendo del tipo de usuario se habilita la funcionalidad, funcionalidades que se determinaron y representaron en el diagrama de casos de uso, que a continuación se describe.

Página principal del sistema, de donde se puede acceder a toda la funcionalidad del sistema acorde al tipo de usuario.

| Hotel Adrian                            | Ξ<br>Inicio                                  |                   |                                                          |                              |                              |
|-----------------------------------------|----------------------------------------------|-------------------|----------------------------------------------------------|------------------------------|------------------------------|
| å.<br>admin                             |                                              | BIENVENIDO, ADMIN |                                                          |                              |                              |
| <b>2</b> Dashboard                      |                                              | <b>Personas</b>   | <b>Productos</b>                                         | <b>Habitaciones</b>          | <b>Servicios</b>             |
| et Administración<br>Control General    | $\hat{\textbf{C}}$<br>$\blacktriangleleft$   | Mas información O | $\overline{\phantom{a}}$<br>Más información <sup>O</sup> | Más información <sup>O</sup> | Más información <sup>O</sup> |
| 警 Caja                                  | $\blacktriangleleft$                         |                   |                                                          |                              |                              |
| <b>A</b> Personas<br><b>卷</b> Usuarios  | $\blacktriangleleft$<br>$\blacktriangleleft$ |                   |                                                          |                              |                              |
| <b>E</b> Reservas                       | $\blacktriangleleft$                         |                   |                                                          |                              |                              |
| <b>m</b> Ventas                         | $\blacktriangleleft$<br>$\hat{\textbf{C}}$   |                   |                                                          |                              |                              |
| $E$ Comprobantes<br><b>III</b> Reportes | $\blacktriangleleft$                         |                   |                                                          |                              |                              |
|                                         |                                              |                   |                                                          |                              |                              |
|                                         |                                              |                   |                                                          |                              |                              |

Figura 15 Página principal del sistema

**Gestionar Productos**: Esta funcionalidad permite el mantenimiento de productos en el sistema.

Primero se muestra un listado de todos los productos registrados en el sistema, a través de esta página, los productos pueden ser modificados o eliminados con las opciones a la derecha de cada producto listado.

| Producto        |                                      |                     |                      |             |               |                                             |  |  |  |  |
|-----------------|--------------------------------------|---------------------|----------------------|-------------|---------------|---------------------------------------------|--|--|--|--|
| + Agregar Nuevo |                                      |                     | Q<br>Buscar          |             |               |                                             |  |  |  |  |
| #               | <b>Nombre</b>                        | <b>Precio Venta</b> | <b>Precio Compra</b> | Categoria   | <b>Unidad</b> | <b>Acciones</b>                             |  |  |  |  |
| 1               | Cajas de Fósforo                     |                     |                      | Categoria 1 | Unidad        | │面<br>$\mathbf{z}$<br>$\bullet$             |  |  |  |  |
| $\overline{2}$  | Colgate Triple Acción                | 3.00                |                      | Categoria 1 | Unidad        | 面<br>◪▮<br>$\bullet$                        |  |  |  |  |
| 3               | Desodorante Rexona Mujer             | 1.50                |                      | Categoria 1 | Unidad        | 一面<br>$\mathbf{z}$<br>$\bullet$             |  |  |  |  |
| 4               | Gillette Prestobarba 3               | 5.00                |                      | Categoria 1 | Unidad        | 一面<br>$\mathbf{z}$<br>$\bullet$             |  |  |  |  |
| 5               | <b>Gillette Venus Simply 3</b>       | 5.00                |                      | Categoria 1 | Unidad        | 面<br>◪▏<br>$\bullet$                        |  |  |  |  |
| 6               | Head & Shoulders Limpieza Renovadora | 2.00                |                      | Categoria 1 | Unidad        | 面<br>$\blacksquare$<br>$\bullet$            |  |  |  |  |
| $\overline{7}$  | Heno de Pravia Jabón Blanco          | 5.00                |                      | Categoria 1 | Unidad        | $\overline{\mathfrak{m}}$<br>■<br>$\bullet$ |  |  |  |  |
| 8               | Heno de Pravia Jabón Verde           | 5.00                |                      | Categoria 1 | Unidad        | 「面<br>$\mathbf{z}$<br>$\bullet$             |  |  |  |  |
| 9               | Jabón SPA                            | 3.00                |                      | Categoria 1 | Unidad        | 一面<br>$\mathbf{z}$<br>$\bullet$             |  |  |  |  |
| 10              | Kolynos Triple Limpieza              | 6.00                |                      | Categoria 1 | Caja          | <b>TILE</b><br>B<br>$\bullet$               |  |  |  |  |

Figura 16 Listado de productos

Para agregar un producto, se hace clic en Agregar producto, mostrando la siguiente página. Se agrega información del producto y se selecciona la unidad y categoría a la que pertenece.

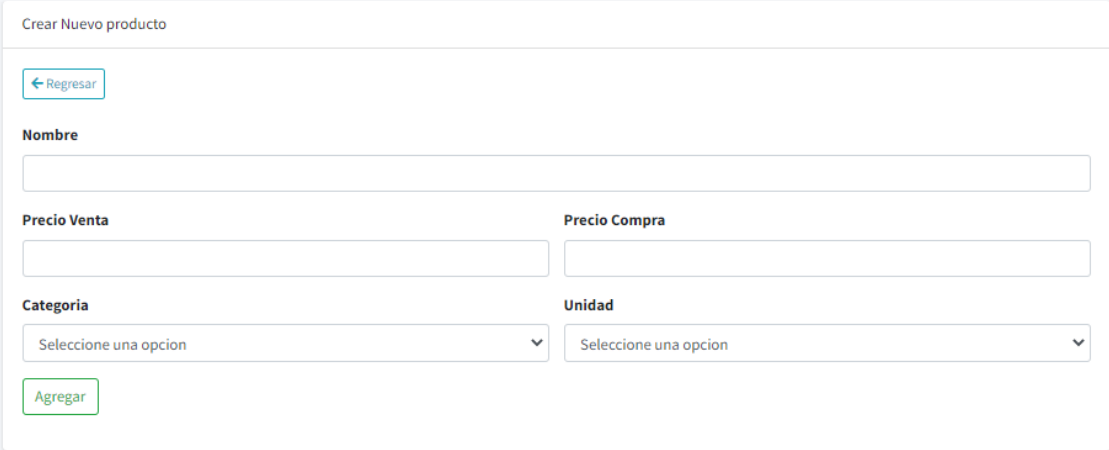

Figura 17 Agregar nuevo producto

**Gestionar Categorías**. Esta funcionalidad permite el mantenimiento de categorías, las que serán asignadas a los productos.

Primero se muestra un listado de todas las categorías registradas en el sistema, a través de esta página, las categorías pueden ser modificadas o eliminadas con las opciones a la derecha de cada categoría listada.

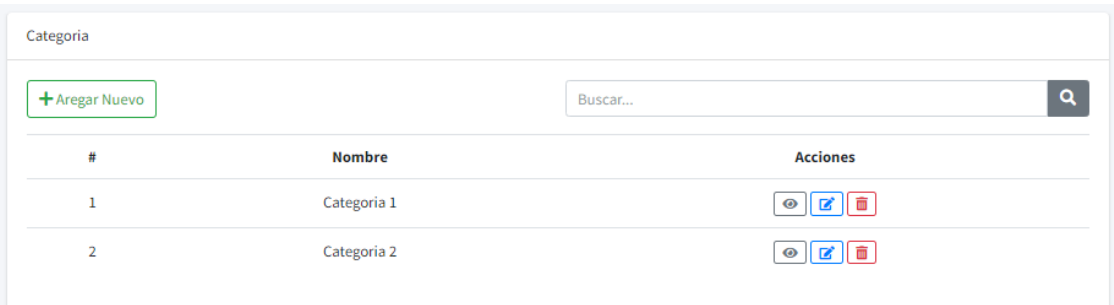

Figura 18 Listado de categorías

Para agregar una categoría, se hace clic en Agregar Nuevo, mostrando la siguiente página. Se agrega información de la categoría y clic en Agregar.

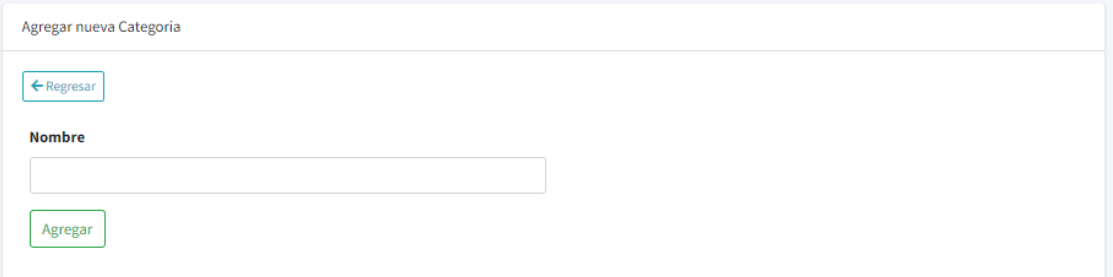

Figura 19 Agregar nueva categoría

**Gestionar Servicios**. Esta funcionalidad permite gestionar los servicios complementarios que el Hotel puede ofrecer al alojamiento.

Primero se muestra un listado de todos los servicios registrados en el sistema, a través de esta página, los servicios pueden ser modificadas o eliminadas con las opciones a la derecha de cada servicio listado.

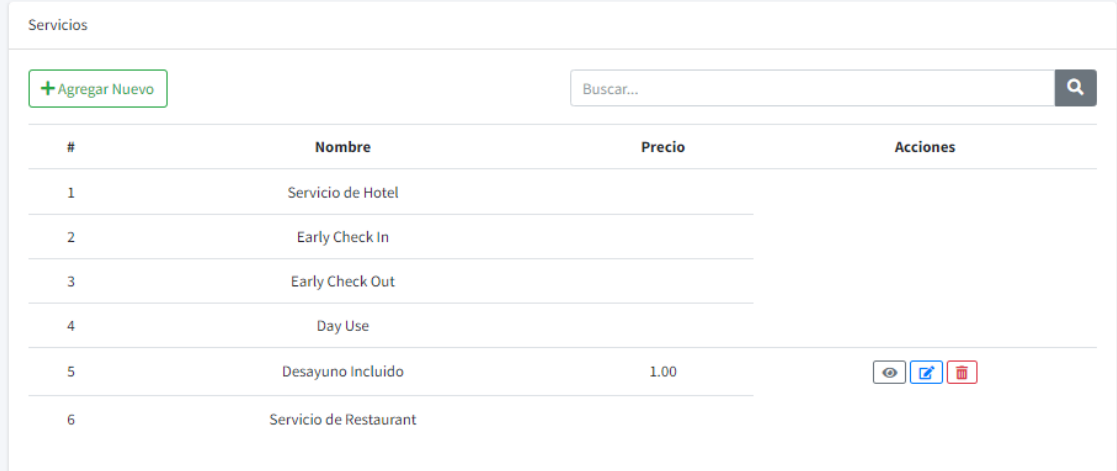

Figura 20 Listar servicios
Para agregar un servicio, se hace clic en Agregar Nuevo, mostrando la siguiente página. Formulario que solicita información del servicio a agregar.

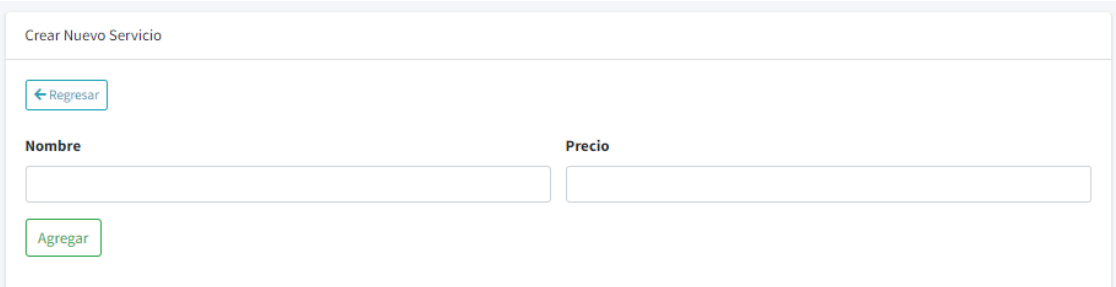

Figura 21 Agregar nuevo servicio

**Gestionar Conceptos**. Esta funcionalidad permite gestionar los conceptos que originan entradas y salidas de dinero de la caja.

Primero se muestra un listado de todos los conceptos registrados en el sistema, a través de esta página, los conceptos pueden ser modificados o eliminados con las opciones a la derecha de cada concepto listado.

|                     | Buscar      | Q                  |
|---------------------|-------------|--------------------|
| <b>Nombre</b>       | <b>Tipo</b> | <b>Acciones</b>    |
| Apertura Caja       | Ingreso     |                    |
| Cierre Caja         | Egreso      |                    |
| Pago a proveedor    | Ingreso     | ▎▆▕▏▅<br>$\bullet$ |
| Devolución Pasajero | Egreso      | m<br>$\odot$       |
|                     |             |                    |

Figura 22 Listado de conceptos

Para agregar un concepto, se hace clic en Agregar Nuevo, mostrando la siguiente página. Formulario que solicita información del concepto a agregar.

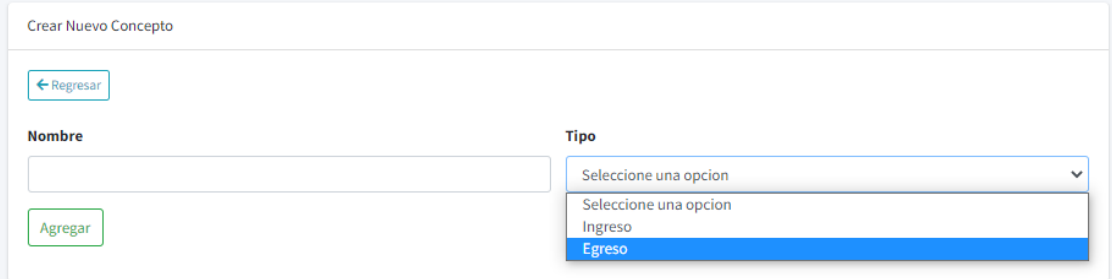

Figura 23 Agregar nuevo concepto

**Gestionar Habitaciones**. Esta funcionalidad permite gestionar las habitaciones del hotel.

Primero se muestra un listado de todas las habitaciones registradas en el sistema, a través de esta página, las habitaciones pueden ser modificadas o eliminadas con las opciones a la derecha de cada habitación listada.

|                | + Agregar Nuevo   |                   |        | Buscar                    |                                  |
|----------------|-------------------|-------------------|--------|---------------------------|----------------------------------|
| #              | Número Habitación | <b>Situación</b>  | Piso   | <b>Tipo Habitación</b>    | <b>Acciones</b>                  |
| $\mathbf{1}$   | 201               | Ocupada           | Piso 2 | <b>Bungalow Standard</b>  | $\alpha$ $\alpha$<br>$\bullet$   |
| $\overline{2}$ | 202               | Ocupada           | Piso 2 | <b>Bungalow Superior</b>  | 面<br>ا کا ا<br>$\bullet$         |
| 3              | 301               | Ocupada           | Piso 3 | Habitación Matr. Standard | 面<br>$\mathbf{z}$<br>$\bullet$   |
| 4              | 302               | Ocupada           | Piso 3 | <b>Habitación Simple</b>  | 面<br>■<br>$\bullet$              |
| 5              | 303               | <b>Disponible</b> | Piso 3 | Habitación Matr. Superior | 一面<br>図<br>$\bullet$             |
| 6              | 304               | <b>Disponible</b> | Piso 3 | Habitación Matr. Superior | 面<br>$\blacksquare$<br>$\bullet$ |
| $\overline{7}$ | 305               | Disponible        | Piso 3 | Habitación Matr. Superior | 面<br>☞<br>$\bullet$              |
| 8              | 306               | <b>Disponible</b> | Piso 3 | Habitación Matr. Superior | 面<br>図<br>$\bullet$              |
| $\overline{9}$ | 307               | Disponible        | Piso 3 | Habitación Matr. Superior | 面<br>$\blacksquare$<br>$\bullet$ |
| 10             | 401               | Disponible        | Piso 4 | Habitación Matr. Standard | 面<br>B<br>$\bullet$              |

Figura 24 Listar habitaciones

Para agregar una habitación, se hace clic en Agregar Nuevo, mostrando la siguiente página. Formulario que solicita información de la habitación a agregar.

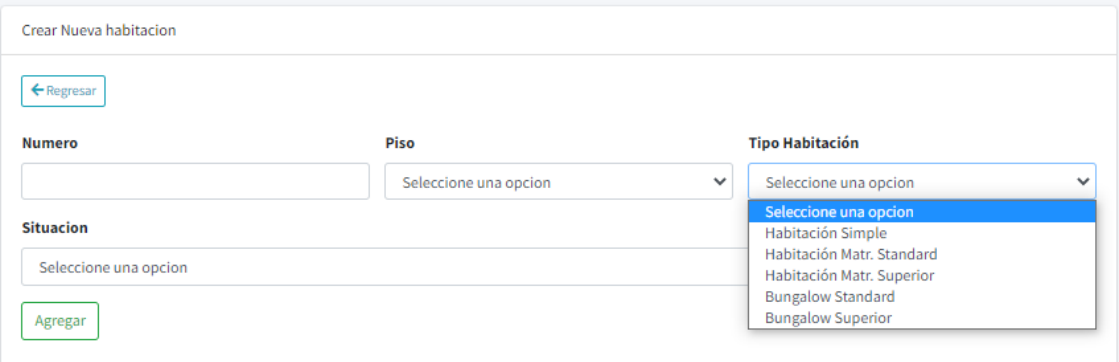

Figura 25 Agregar nueva habitación

**Gestionar Personas**. Esta funcionalidad permite gestionar los diferentes tipos de persona del hotel.

Primero se muestra un listado de todas las personas registradas en el sistema, a través de esta página, las personas pueden ser modificadas o eliminadas con las opciones a la derecha de cada persona listada.

| Personas                            |              |                                                             |                     |                    |                          |
|-------------------------------------|--------------|-------------------------------------------------------------|---------------------|--------------------|--------------------------|
| <b>Filtrar por Roles</b>            |              |                                                             |                     |                    |                          |
| Buscar                              |              |                                                             |                     |                    |                          |
| + Agregar Nuevo                     |              |                                                             |                     |                    |                          |
| <b>Cliente</b>                      | <b>RUC</b>   | <b>DNI</b>                                                  | <b>Nacionalidad</b> | <b>Observacion</b> | <b>Acciones</b>          |
| Varios                              |              | and the control of the control of the control of            |                     |                    | $\circ$ $\circ$ $\circ$  |
| Santiago Ronald Rodas Ipanaque      | $\sim$       | 45841576                                                    | $\sim$              |                    | ۰<br>l of I<br>$\bullet$ |
| <b>Richard Serrano Bautista</b>     | $\sim$       | 75020436                                                    | $\sim$              |                    | $\circ$ $\circ$ $\circ$  |
| Juan Eduardo Bazan Guerrero         | $\sim$       | 45841576                                                    | $\sim$              |                    | û<br>$\bullet$<br>ΙØΙ    |
| Carlos Enrique Mauriola Huamanchumo | and the con- | 75767335                                                    | $\sim$              |                    | $\circ$ $\circ$ $\circ$  |
| <b>GUADALUPE TERESA LIP CURO</b>    | $\sim$       | $\sim$                                                      | Perú                |                    | ÷<br>$\bullet$<br>ГZ.    |
| <b>LUIS CORONEL RIVAS</b>           | ٠            | $\sim$<br>$  -$<br><b>Contract Contract Contract</b><br>. . | Perú                |                    |                          |

Figura 26 Listado de personas

Para agregar una persona, se hace clic en Agregar Nuevo, mostrando la siguiente página. Formulario que solicita información de la persona a agregar.

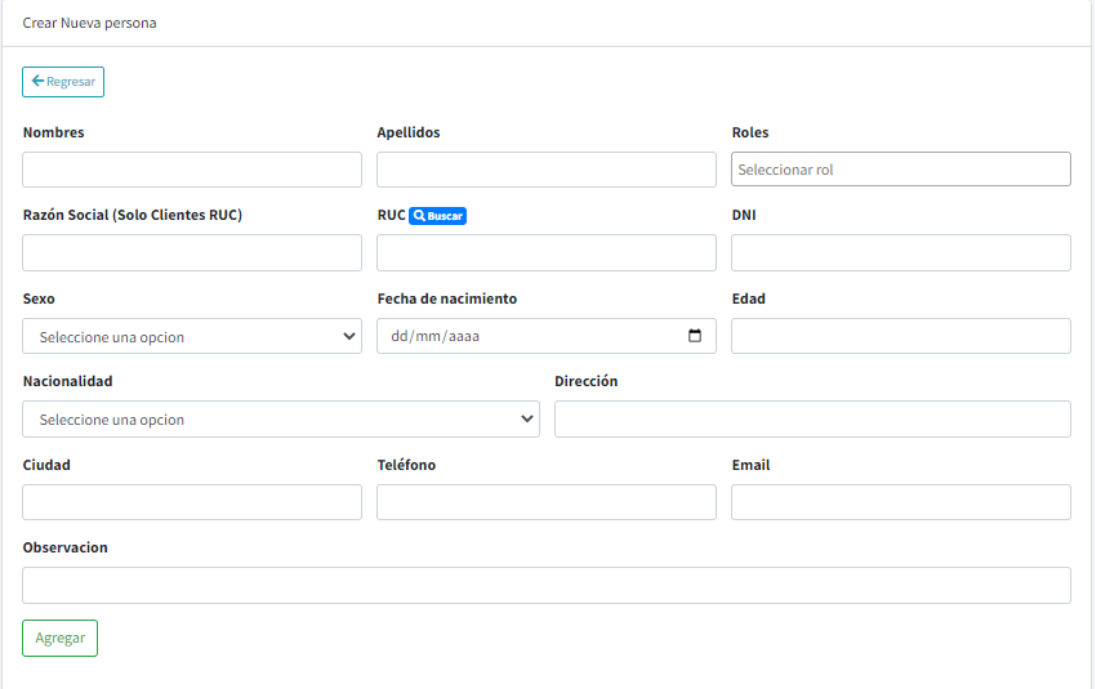

## Figura 27 Agregar nueva persona

**Gestionar Usuarios**. Esta funcionalidad permite gestionar los diferentes tipos de usuario que accederán al sistema del hotel.

Primero se muestra un listado de todos los usuarios registrados en el sistema, a través de esta página, los usuarios pueden ser modificados o eliminados con las opciones a la derecha de cada usuario listado.

| <b>Usuario</b>  |                       |                                |         |                 |  |  |
|-----------------|-----------------------|--------------------------------|---------|-----------------|--|--|
| + Agregar Nuevo |                       | Buscar                         | Q       |                 |  |  |
| #               | <b>Usuario Nombre</b> | <b>Tipousuario</b>             | Persona | <b>Acciones</b> |  |  |
|                 | admin                 | <b>Administrador Principal</b> | $\sim$  | ◪▮▦<br>◉        |  |  |
| $\overline{2}$  | hotel                 | Administrador                  | $\sim$  | m<br>$\bullet$  |  |  |
| 3               | recepcionista         | Recepcionista                  | $\sim$  | $\odot$         |  |  |

Figura 28 Listado de usuarios registrados

Para agregar un usuario, se hace clic en Agregar Nuevo, mostrando la siguiente página. Formulario que solicita información del usuario a agregar.

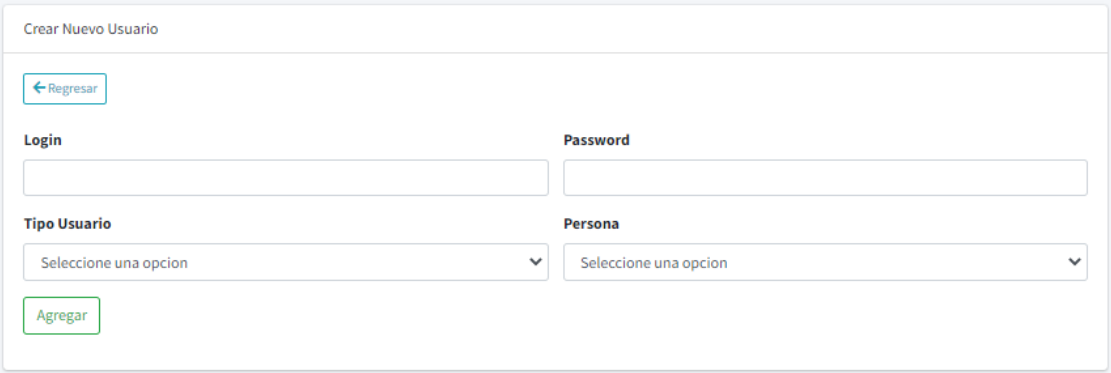

Figura 29 Agregar nuevo usuario

**Gestionar Reservas**. Esta funcionalidad permite gestionar las diferentes reservas de alojamiento en el hotel.

Se muestra el calendario para poder primero seleccionar el día de la reserva, mostrando la siguiente página.

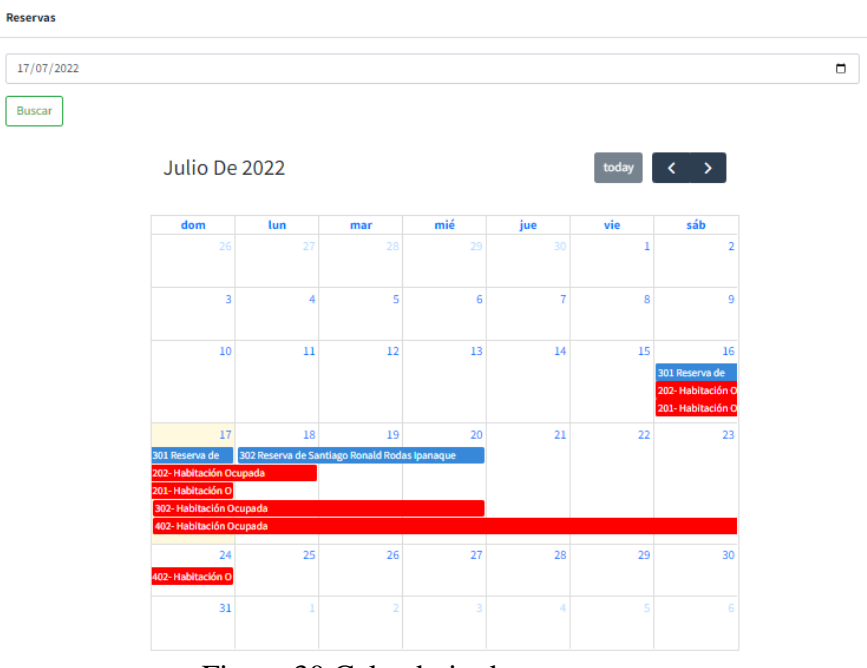

Figura 30 Calendario de reservas

Se selecciona el día para la de la reserva

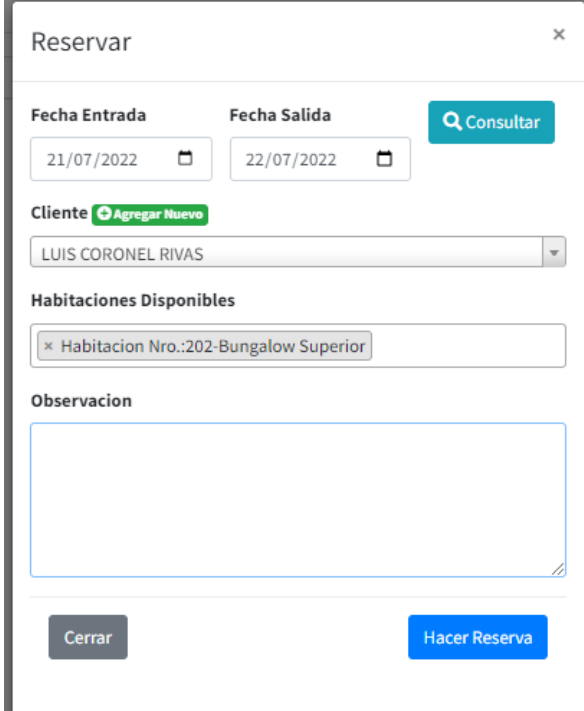

Figura 31 Registro de reserva

Clic en Hacer Reserva y se agrega al calendario

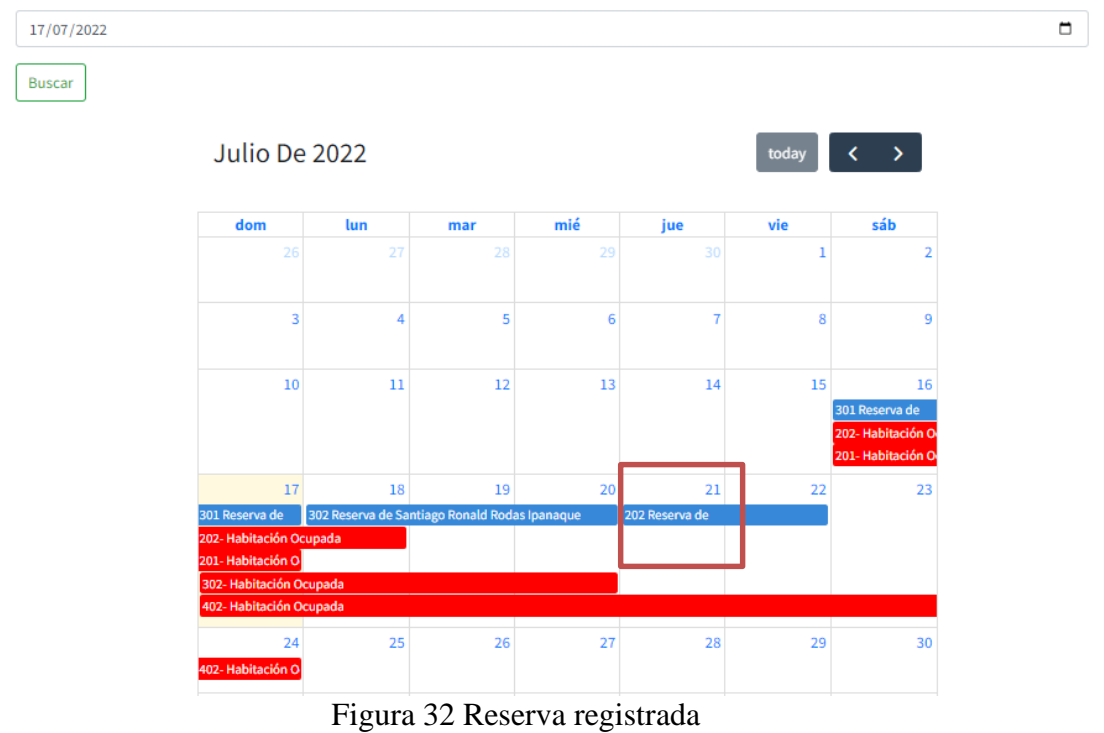

Para confirma la reserva, se puede hacer desde la opción Reservas  $\rightarrow$  Lista de reservas o desde la opción del panel de la izquierda Control General Habitaciones

| π<br>Hotel Adrian                      |                                                  | Ξ<br>Inicio                            |                       |                                     |                                 |                   | <b>□</b> Logout      | - 8 |
|----------------------------------------|--------------------------------------------------|----------------------------------------|-----------------------|-------------------------------------|---------------------------------|-------------------|----------------------|-----|
| 上<br>admin                             |                                                  | <b>Próximas reservas</b>               |                       |                                     |                                 |                   |                      |     |
| <b>2</b> Dashboard                     |                                                  | Nueva Reserva<br>$\leftarrow$ Regresar |                       |                                     |                                 |                   |                      |     |
| a Administración                       | $\epsilon$                                       | <b>Fecha Entrada</b>                   | <b>Fecha Salida</b>   | <b>Cliente</b>                      | <b>Habitacion Nro.</b>          | <b>Obervacion</b> | <b>Opciones</b>      |     |
| Control General                        | $\blacktriangleleft$                             | 17 July 2022 14:00:00                  | 20 July 2022 12:00:00 | Carlos Enrique Mauriola Huamanchumo | 404 - Habitación Matr. Superior | $\sim$            | Cancelar<br>Check-In |     |
| <b>Saja</b> Caja                       | $\blacktriangleleft$                             | 18 July 2022 14:00:00                  | 20 July 2022 12:00:00 | Santiago Ronald Rodas Ipanaque      | 302 - Habitación Simple         |                   | Cancelar<br>Check-In |     |
| <b>A</b> Personas<br><b>卷</b> Usuarios | $\blacktriangleleft$<br>$\overline{\phantom{a}}$ | 21 July 2022 14:00:00                  | 22 July 2022 12:00:00 | <b>LUIS CORONEL RIVAS</b>           | 202 - Bungalow Superior         | $\sim$            | Cancelar<br>Check-In |     |
| <b>Reservas</b>                        | $\checkmark$                                     |                                        |                       |                                     |                                 |                   |                      |     |
| <b>ED</b> Reservas                     |                                                  |                                        |                       |                                     |                                 |                   |                      |     |
| $E$ Lista de Reservas                  |                                                  |                                        |                       |                                     |                                 |                   |                      |     |
| <b>m</b> Ventas                        | $\overline{\phantom{a}}$                         |                                        |                       |                                     |                                 |                   |                      |     |
| <b>IE</b> Comprobantes                 | $\blacktriangleleft$                             |                                        |                       |                                     |                                 |                   |                      |     |
| Lill Reportes                          | $\overline{\phantom{a}}$                         |                                        |                       |                                     |                                 |                   |                      |     |

Figura 33 Lista de reservas

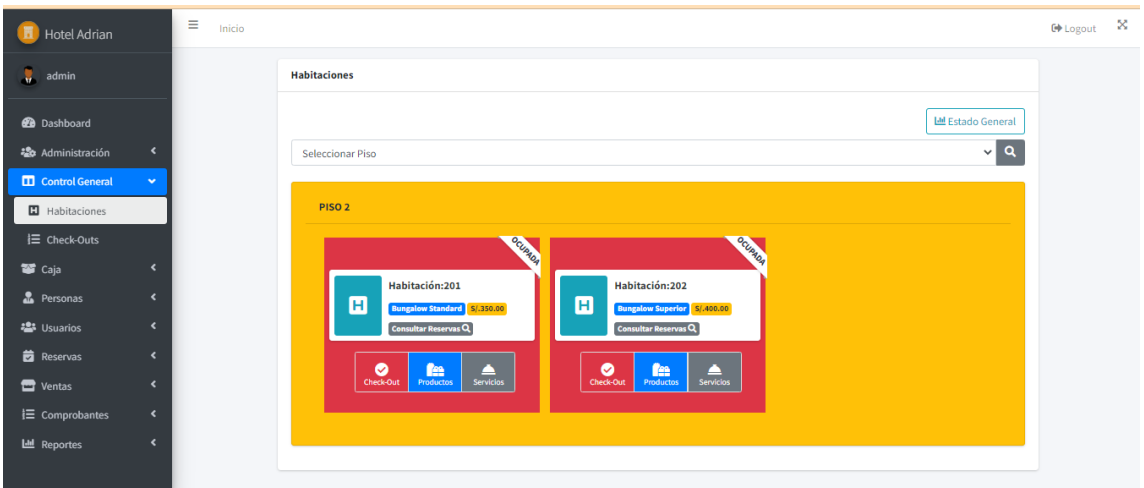

Figura 34 Control general de habitaciones

Para confirmar la reserva se hace clic en Check-In

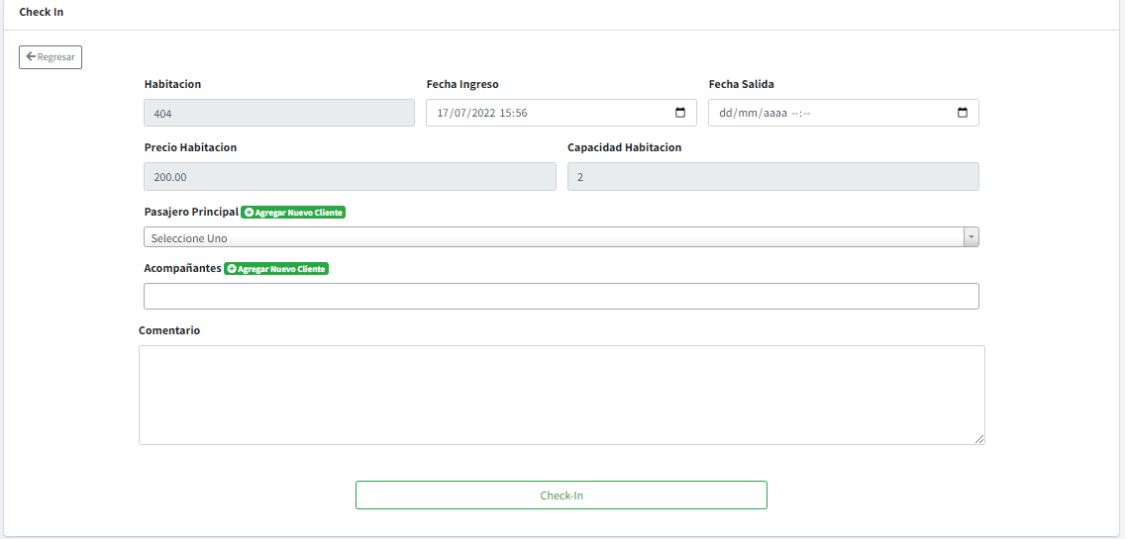

Figura 35 Check-in

Se actualiza los datos de la confirmación y se hace clic en Chek-In

Para agregar servicios o productos a la reserva confirmada, se hace clic en Productos o servicios.

Para registrar la salida se hace clic en Check-Out y se muestra un detalle del alojamiento, servicios y productos agregados a la cuenta

| <b>Habitacion</b>                                           |            | <b>Capacidad Habitacion</b> |              | <b>Fecha Ingreso</b>  |            | <b>Fecha Salida</b>      |              |  |
|-------------------------------------------------------------|------------|-----------------------------|--------------|-----------------------|------------|--------------------------|--------------|--|
| 201                                                         | 4          |                             |              | 16/07/2022 21:13      |            | 17/07/2022 10:00         | Ο            |  |
| Ya se canceló en caja:                                      |            |                             |              |                       |            |                          |              |  |
| 1050.00                                                     |            |                             |              |                       |            |                          |              |  |
| <b>MOVIMIENTOS</b>                                          |            |                             |              |                       |            |                          |              |  |
| <b>Acciones</b>                                             | Fecha      | <b>Precio Total</b>         |              | Cantidad              | Comentario | <b>Servicio/Producto</b> |              |  |
| ٠                                                           | 2022-07-17 | 4.00                        |              | 4                     | i.         | Desayuno Incluido        |              |  |
| п                                                           | 2022-07-17 | 20,00                       |              | $\mathbf{1}$          |            | Almuerzo                 |              |  |
| ٠                                                           | 2022-07-17 | 12.00                       |              | $\mathbf{1}$          |            | Cena                     |              |  |
| <b>DATOS DEL DOCUMENTO</b>                                  |            |                             |              |                       |            |                          |              |  |
| <b>Tipo Documento</b>                                       |            |                             |              | Número de Comprobante |            |                          |              |  |
| <b>Boleta</b>                                               |            |                             | $\checkmark$ | B063-00000008         |            |                          |              |  |
| Persona                                                     |            |                             |              |                       |            |                          |              |  |
| <b>GUADALUPE TERESA LIP CURO</b>                            |            |                             |              |                       |            |                          | $\checkmark$ |  |
| <b>TIPO DE PAGO</b>                                         |            |                             |              |                       |            |                          |              |  |
| ○ Efectivo                                                  |            |                             |              |                       |            |                          |              |  |
| $O$ Tarjeta                                                 |            |                             |              |                       |            |                          |              |  |
|                                                             |            |                             |              |                       |            |                          |              |  |
|                                                             |            |                             |              |                       |            |                          |              |  |
| O Depósito<br>○ Efectivo y Tarjeta<br>O Depósito y Efectivo |            |                             |              |                       |            |                          |              |  |

Figura 36 Check-out

Se confirma haciendo un clic en Check-Out para confirmar salida y luego ya se puede Cobrar y generar comprobante

También el sistema muestra consultas y reportes de las transacciones registradas.

## **ANEXO N° 6: Evidencias**

Frontis del Hotel Barcelona e interna en la zona de atención al usuario; donde se realizó la investigación.

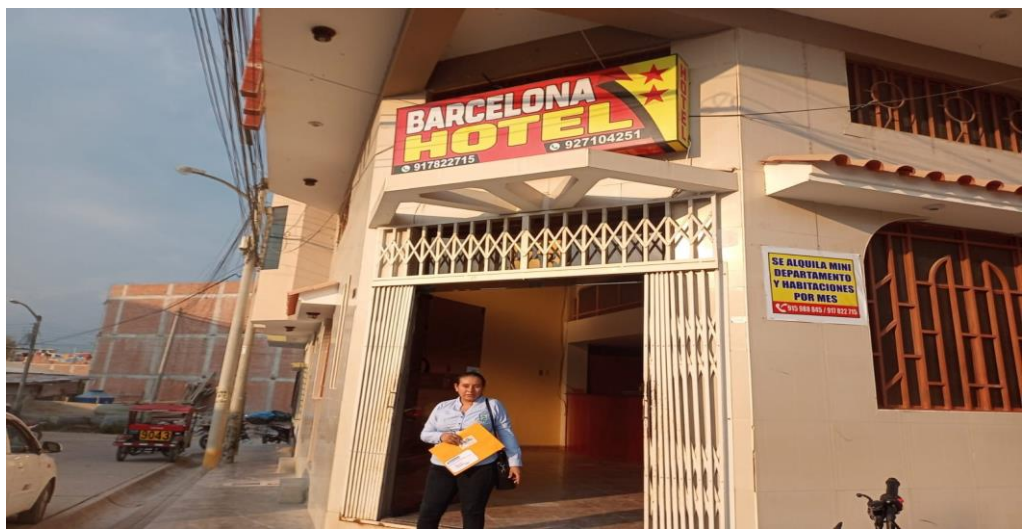

 **Nota:** Llegando a realizar la investigación de mi tesis.

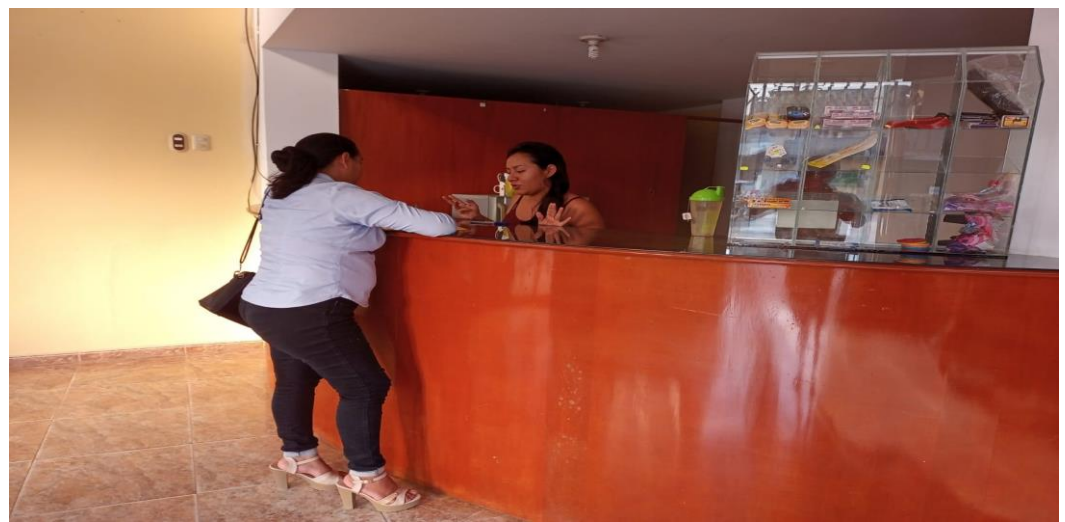

 **Nota:** Realizando el cuestionario TAM

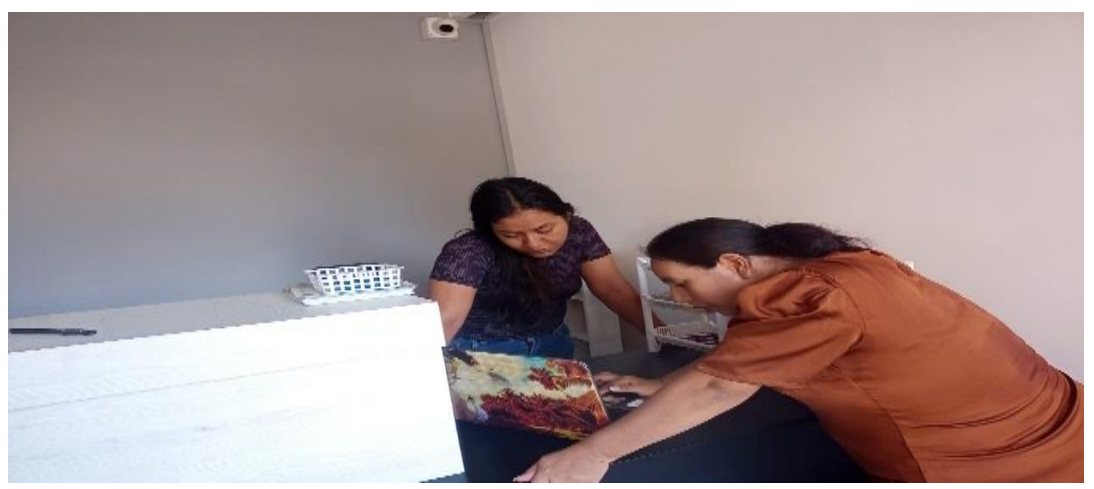

**Nota:** Llegando a capacitar a la recepcionista para el manejo del sistema web.

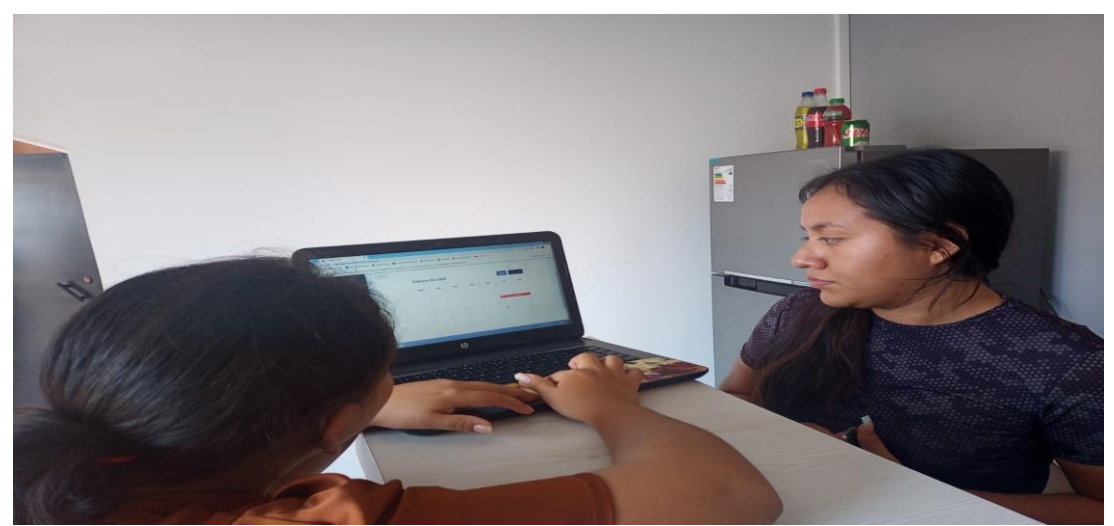

**Nota:** Enseñando el proceso de una reserva de habitación en el sistema web.

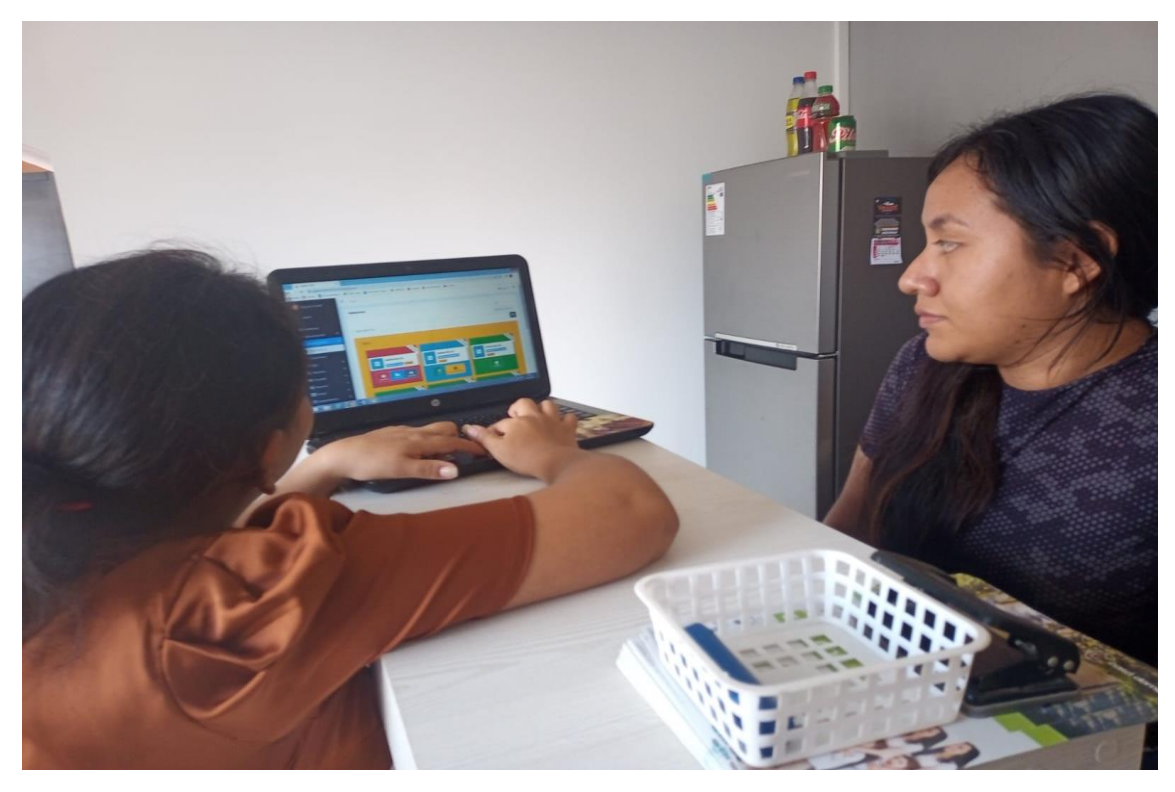

**Nota:** Finalmente mostrando el control administración del manejo del sistema web para el hotel Barcelona.